### **НАЦІОНАЛЬНИЙ ТЕХНІЧНИЙ УНІВЕРСИТЕТ УКРАЇНИ «КИЇВСЬКИЙ ПОЛІТЕХНІЧНИЙ ІНСТИТУТ імені ІГОРЯ СІКОРСЬКОГО»**

#### **Приладобудівний факультет**

#### **Кафедра приладів і систем неруйнівного контролю**

«На правах рукопису» УДК 620.179.132

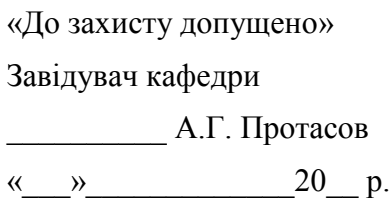

# **Магістерська дисертація**

**на здобуття ступеня магістра**

**зі спеціальності 151 Автоматизація та комп'ютерно-інтегровані технології** 

### **на тему**: **« Термостабілізація характеристик якості зображення термографа та підвищення інформативності медичних термограм »**

Виконала: студентка VI курсу, групи ПК-71мн Назарчук Олена Олександрівна

Керівник: д.п.н., професор Протасов А.Г. \_\_\_\_\_\_\_\_\_\_

Консультант з розділу «Розроблення стартап-проекту»: к.е.н., доц. Бояринова К.О.

Рецензент:

Засвідчую, що у цій магістерській дисертації немає запозичень з праць інших авторів без відповідних посилань.

 $\frac{1}{2}$ 

Студентка

Київ – 2019 року

# **Національний технічний університет України «Київський політехнічний інститут імені Ігоря Сікорського»**

### **Приладобудівний факультет Кафедра приладів і систем неруйнівного контролю**

Рівень вищої освіти – другий (магістерський) за освітньо-науковою програмою Спеціальність (спеціалізація) – 151 «Автоматизація та комп'ютерно-інтегровані технології»

> ЗАТВЕРДЖУЮ Завідувач кафедри \_\_\_\_\_\_\_\_\_\_ А.Г., Протасов « $\qquad \qquad$  » 2019 р.

# **ЗАВДАННЯ**

### **на магістерську дисертацію студенту**

# **Назарчук Олені Олександрівні**

1. Тема дисертації «Термостабілізація характеристик якості зображення термографа та підвищення інформативності медичних термограм», науковий керівник дисертації Протасов Анатолій Георгійович, доктор педагогічних наук, професор, затверджені наказом по університету від «18» березня 2019 р. № 914 с

2. Термін подання студентом дисертації

3. Об'єкт дослідження: термограми теплових полів людини, що отримані за допомогою медичного тепловізора

4. Вихідні дані: Термостабілізований об'єктив в діапазоні температур від 0 ºС до  $+50$  °C, який характеризується відносним отвором 1:1, кутовим полем зору  $2\omega =$ 20°, фокусною відстаню f' = 38,2 мм. Спектральний діапазон роботи 812 мкм, медичні термограми.

5. Перелік завдань, які потрібно розробити: проведення аналітичного огляду літературних джерел, огляд існуючих рішень та проведення їх аналізу, аналіз впливу градієнту температури навколишнього середовища на характеристики ІЧ об'єктивів; синтезування атермалізованої оптичної системи для медичного термографу, впровадження алгоритму автоматичного аналізу термограм.

6. Орієнтовний перелік графічного (ілюстративного) матеріалу: чотири плакати, презентація на \_\_ слайдах

7. Орієнтовний перелік публікацій: стаття в журналі ВАК, стаття в іноземному журналі та три тези конференцій.

### 8. Консультанти розділів дисертації

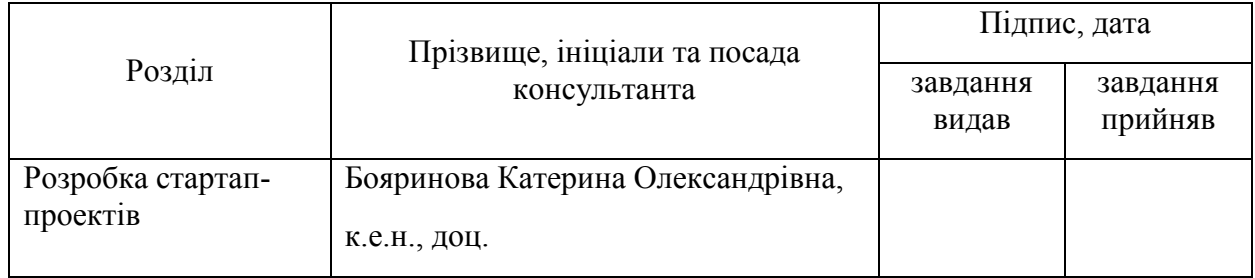

### 9. Дата видачі завдання 11.09.2017

### Календарний план

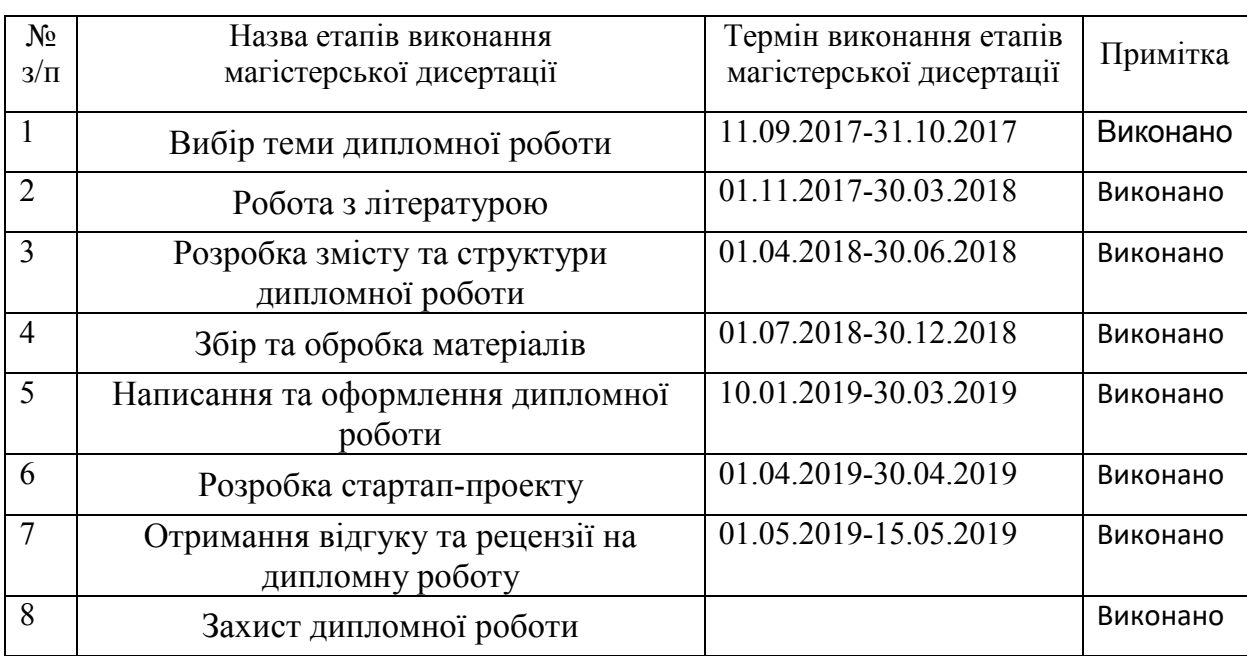

Студент Студент Союздания Союздания Союздания Союздания Союздания Союздания Союздания Союздания Союздания Союздания Союздания Союздания Союздания Союздания Союздания Союздания Союздания Союздания Союздания Союздания Союзда

Науковий керівник дисертації ДА.Г. Протасов

#### **АНОТАЦІЯ**

Магістерська дисертація складається зі вступу, 5 розділів, висновку, списку використаної літератури та додатку. Повний обсяг складає 86 сторінок, міститься 31 ілюстрацію, 28 таблиць. Загалом опрацьовано 41 джерело літератури.

Мета: підвищення інформативності медичних термограм шляхом термостабілізації оптичної системи тепловізору та впровадження програмних засобів опрацювання термограм.

Основні результати: розглянуто проблему розфокусування об'єктива термографа під дією впливу температури навколишнього середовища. Запропоновано усунення даної проблеми методом пасивної оптичної атермалізації. На основі розрахованих конструктивних параметрів була синтезована оптична схема трикомпонентного інфрачервоного об'єктиву, подальша оптимізація якої відбувалася в середовищі автоматичного проектування Zemax. Висока якість зображення об'єктиву підтверджується рівнем модуляційної передавальної функції 50% на просторовій частоті 20 мм-1 і рівнем функції концентрації енергії 66% у розмірі плями розсіювання 25 мкм для краю поля зору системи. Задній фокальний відрізок даного триплету при варіаціях температури в діапазоні від 0 °С до +50 °С змінюється лише на частки мікрометра, що в свою чергу дає змогу отримати термограму з високою роздільною здатністю.

Реалізовано статистичну обробку температурних показників. Виявлено найбільш ефективний метод сегментації термограм при діагностиці, що підвищує якість візуальної оцінки. Приведений детальний алгоритм отриманого методу. Охарактеризовано алгоритм К-середніх для обробки термограм та реалізовано у середовищі MATLAB. Запропоновано методику програмної обробки термограм для виявлення патологій, що підвищує ефективність діагностики. Точність запропонованої методики для підвищення інформативності

термограм підтверджується порівнянням з реальними данимим пацієнтів після хірургічних втручань.

Результати виконання отримали наступну апробацію: опубліковано 4 статті; отримано 2 патенти України; наявні 5 тез доповідей на наукових конференціях.

Ключові слова: термограф, об'єктив, терморозфокусування, пасивна атермалізація, термографія, сегментація, алгоритм k-середніх, медична діагностика.

#### **ABSTRACT**

The master's dissertation consists of the introduction, 5 sections, the conclusion, the list of used literature and annex. The full volume is 86 pages contains 31 illustrations, 28 tables. Total processed 41 literature sources.

Purpose: increasing the information content of medical thermograms by thermostabilizing the optical system of the thermal imager and introducing software tools for processing thermograms.

Main results: Defocusing problem of thermograph lens under the ambient temperature effect is considered in this article. Optical scheme of the IR triplet is propose, which parameters are calculated using the method of passive optical athermalization. Based on the proposed method of thermograph thermoresponsive lens filling and further optimization was designed ternary diagram of temperaturecompensated infrared lens matrix with a dimension of 320x240 pixel 25x25 mkm. Thanks to this method, and the calculations in the mathematical software Mathcad has been received a number of termaltake triplets infrared spectral range combinations of 8-14 microns. At the same time was achieve thermal stabilization and system achromatization. High image quality of the lens is confirmed by the level of modulation transfer function of 50% at a spatial frequency of 20 mm-1 for the field of the system view edge and the function of energy concentration level of 66% in the spot size dispersion of 25 microns on the edge of the optical system view field. The stability characteristics of the lens makes it possible to more accurately determine the temperature gradient adjacent portions of the surface of the object and the diagnosis when the temperature of the external environment. Synthesized three-component lens has stable characteristics and high resolution in the temperature range from 0  $^{\circ}$ C to + 50 °C in the case when there is no temperature gradient inside optical system.

Is realized statistical processing of temperature indices. The most effective method of segmentation of thermograms in diagnosis, which increases the quality of visual assessment. The detailed algorithm of the obtained method is given. An

algorithm for the K-mean for processing thermograms is described and implemented in the MATLAB environment. Is proposed the method of programmed treatment of thermograms for the detection of pathologies, which increases the efficiency of diagnosis. The accuracy of the proposed method for increasing the informativity of thermograms is confirmed by comparison with the actual data of patients after surgical interventions.

The results of implementation: received the next approbation: published 4 articles; received 2 patents of Ukraine; existing 5 theses of reports at scientific conferences.

Key words: thermograph, lens, thermal defocusing, passive athermalization, thermography, segmentation, k-medium algorithm, medical diagnostics.

# **ЗМІСТ**

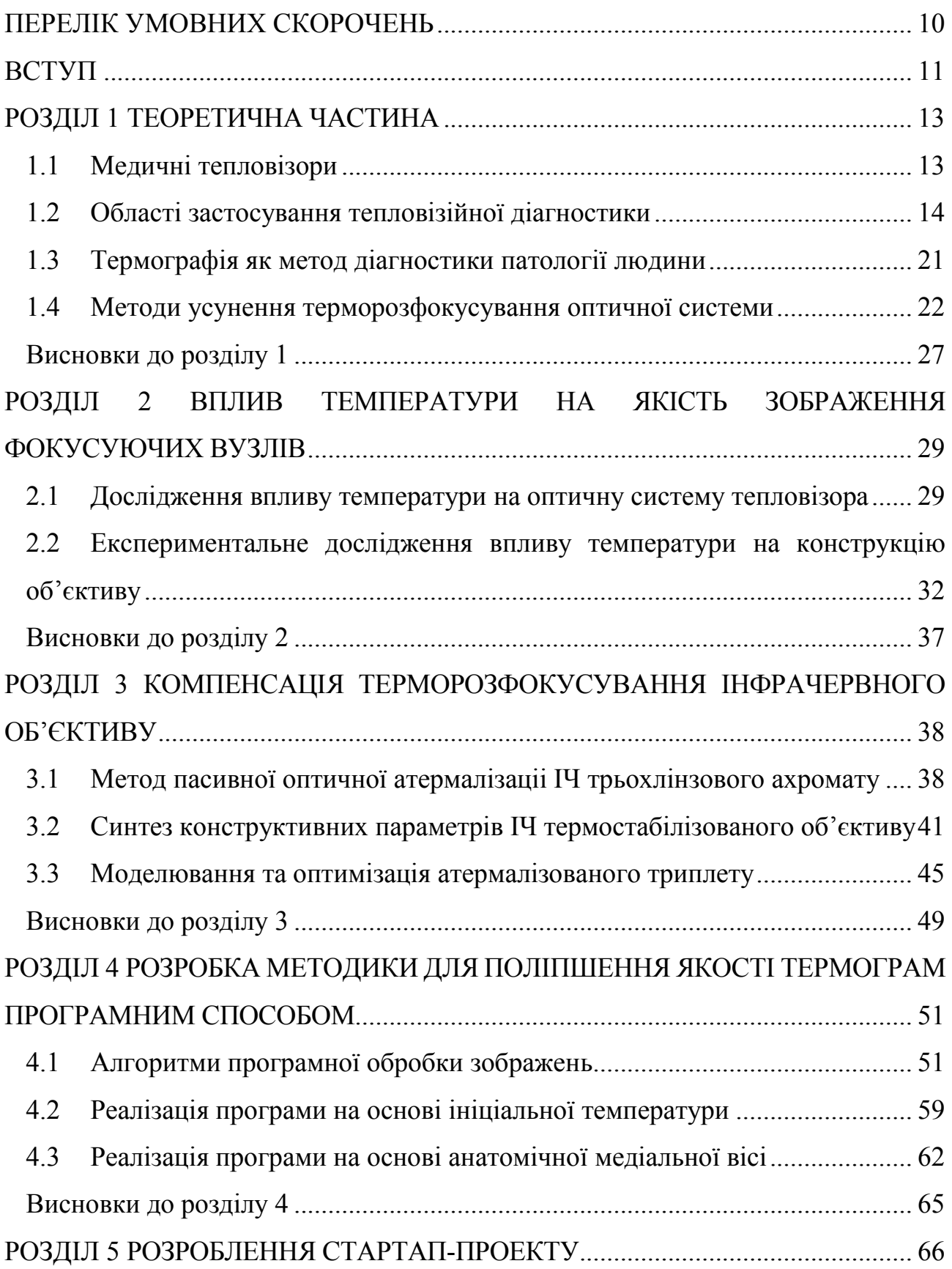

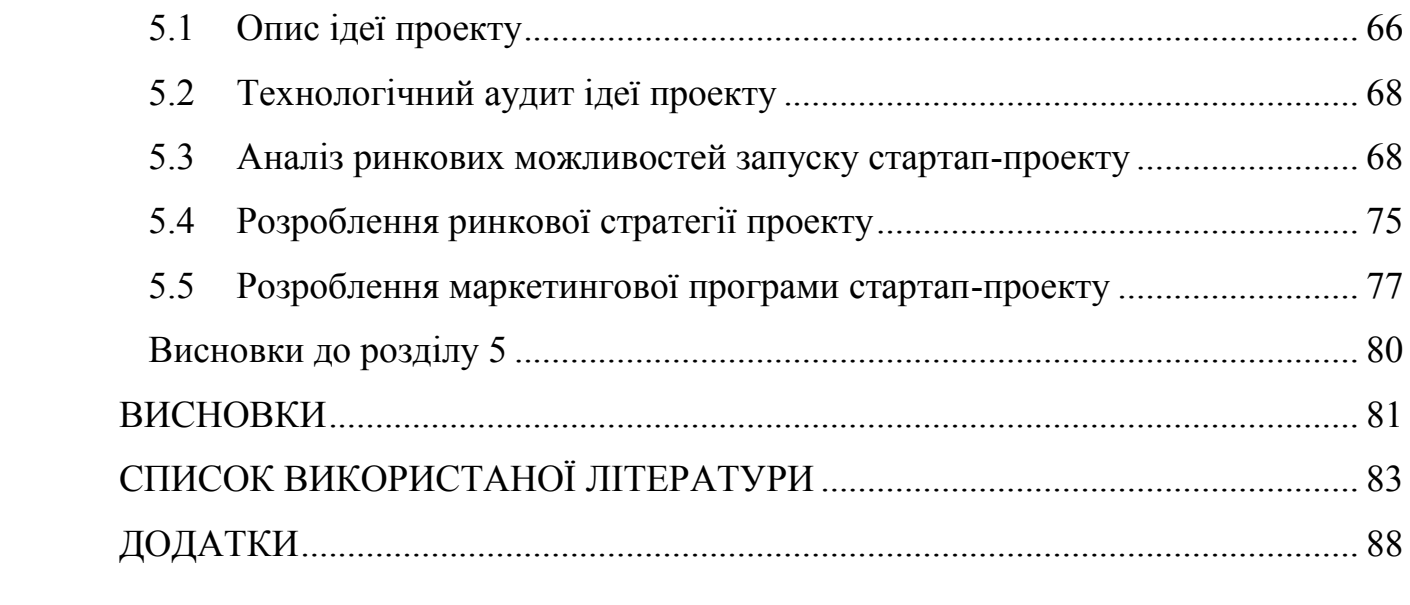

### **ПЕРЕЛІК УМОВНИХ СКОРОЧЕНЬ**

<span id="page-9-0"></span>ІЧ – інфрачервоний;

ТКЛР – температурний коефіцієнт лінійного розширення матеріалу;

ФРЛ – функція розсіювання лінії;

МПФ – модуляційно-передавальна функція.

#### **ВСТУП**

<span id="page-10-0"></span>Медичне теплобачення є безконтактним, швидким та неінвазивним засобом діагностики багатьох захворювань людини. Метод дозволяє спостерігати в динаміці і контролювати ефективність лікування, загоєння ран на різних стадіях морфогенезу та дає можливість попередити можливий розвиток ускладнень. Також використання термографа є високоефективним та інформативним засобом обстеження пацієнтів при виявленні запальних процесів, особливо на етапі відсутності специфічних клініко-лабораторних даних, що підтверджує його діагностичні можливості та доцільність використання на ранніх стадіях захворювання.

Робота лікаря-термографіста при скринінг-діагностиці проходить, як правило, у доволі нестабільних умовах навколишнього середовища. Тому одним із найактуальніших питань залишається підвищення інформативності та відповідності знятих показників реальній температурі ділянки поверхні об'єкта спостереження. Варто зазначити, що адекватність діагностики також залежить від правильності інтерпретації термограм, яка, в свою чергу, можлива лише при отриманні чіткого зображення з високою якістю. Вище перераховані параметри значною мірою залежать від умов експлуатації і впливу факторів навколишнього середовища на конструкцію термографа.

Мета дипломної роботи – підвищення інформативності медичних термограм шляхом термостабілізації оптичної системи тепловізору та впровадження програмних засобів опрацювання термограм..

Для досягнення мети були поставлені наступні задачі:

 огляд наукової літератури, аналіз існуючих методів усунення терморозфокусування ІЧ об'єктивів;

 експериментальне дослідження впливу температури на якість зображення об'єктивів оптико-електронних приладів;

 синтез, моделювання та оптимізація атермалізованого триплету в системі автоматизованого проектування Zemax;

 розробка методики для поліпшення якості термограм програмним способом

Об'єктом дослідження є – термограми теплових полів людини, що отримані за допомогою медичного тепловізора.

Предметом дослідження є – шляхи та засоби підвищення інформативності медичних термограм.

#### **РОЗДІЛ 1**

#### **ТЕОРЕТИЧНА ЧАСТИНА**

#### <span id="page-12-1"></span><span id="page-12-0"></span>**1.1 Медичні тепловізори**

Термографія з кожним днем отримує все більш широке застосування в багатопрофільних медичних закладах. Завдяки пасивності процес проведення такої діагностики в принципі виключає можливість завдати будь-якої шкоди здоров'ю людини. Це відкриває широкі перспективи для його застосування в якості методу функціональної та скринінг-діагностики. Термограми, зроблені за допомогою різних тепловізорів, є уніфікованими, відрізняються фактично лише розмірами та якістю зображення і можуть використовуватися одночасно для виявлення різних патологій. На сьогоднішній день розроблені критерії тепловізійної діагностики для більш ніж двохсот захворювань та патологічних станів і цей список постійно поповнюється [1-4].

Застосування матричних фотоприймачів у термографах третього покоління дозволило здійснювати по елементне зчитування інформації з подальшою електронною обробкою зображення та значно підвищити чутливість і роздільну здатність термограм. Наявні на ринку прилади, фотоприймачі яких не потребують охолодження, вимірюють абсолютну температуру в діапазоні фізіологічних температур людини з точністю до 0,04 °С. Програмне забезпечення сучасних тепловізорів дозволяє виконувати цифрову обробку інфрачервоного (ІЧ) зображення в реальному масштабі часу, розраховувати карту теплового рельєфу, створювати архіви даних і проводити порівняння теплових образів, отриманих у різний час [5].

В тепловізорах використовуються два діапазони довжин хвиль оптичного спектру, які відповідають вікнам прозорості атмосфери: 3–5 мкм або 8–14 мкм. Проте для термографів вибір спектрального діапазону не обумовлений виключно вимогами прозорості атмосфери, оскільки об'єкт вимірювання (людина) знаходиться близько до камери і рівень поглинання ІЧ випромінювання повітрям

менш суттєвий. Разом з тим виявлено, що термографи, які працюють в спектральному діапазоні 3–5 мкм, більш чутливі до рефлексів засвітки шкіри від зовнішніх джерел теплових випромінювань[6]. Враховуючи, що максимум спектральної інтенсивності випромінювання тіла людини з температурою 37 °С становить приблизно 9,3 мкм [7], а вплив паразитних фонів є менш суттєвим в діапазоні 8–14 мкм, при проектуванні фотоприймальних вузлів медичних тепловізорів варто орієнтуватися саме на цей спектральний діапазон.

Найбільш популярним ІЧ матеріалом, що використовується у конструкціях об'єктивів термографів, є германій, перевагами якого є відносно невелика вартість, хороші механічні властивості та широкий діапазон пропускання довжин хвиль спектру. До недоліків слід віднести високе значення термооптичної константи, що призводить до максимальних величини терморозфокусування в об'єктивів, всі компоненти яких виготовлені з германію. В результаті чого в площині фотоприймального пристрою діаметр кружка розсіювання збільшується в сім раз [8]. Як наслідок порушуються вимоги до контрасту зображення і концентрації енергії в розмірі пікселя.

#### <span id="page-13-0"></span>**1.2 Області застосування тепловізійної діагностики**

Про те, що температура тіла людини є інформативним показником його фізіологічного стану, відомо давно. Температуру організму людини, як діагностичний показник, використовував вже Гіппократ приблизно 460–377 років до н.е. Відомо, що різні частини тіла людини мають індивідуальну нормальну середню температуру, зумовлену існуванням особливостей в ступені їх кровопостачання та іннервації, проте поверхнева температура симетричних ділянок одних і тих же областей в нормі достовірно не відрізняється. Тому в якості контрольної ділянки для виявлення патологій варто використовувати протилежно симетричну область тіла.

#### 1.2.1 Мамологія

Ефективність лікування раку молочної залози (РМЗ) залежить від стадії розвитку пухлини і поширеності процесу. Стабільний і сприятливий прогноз спостерігається тільки при лікуванні пухлин розміром до 2 см і відсутності метастазів в регіонарних лімфатичних вузлах. При такій клінічній картині тільки хірургічна операція може дати позитивний результат, призначення хіміотерапії, променевого чи гормонального лікування не є результативним [9]. Однак, на думку деяких науковців, тільки 11,4–30 % хворих починають лікування на цій стадії захворювання. Цей показник виводить ранню діагностику РМЗ в ряд серйозних актуальних проблем онкології, вирішення якої вимагає розвитку сучасних методів обстеження.

Серед інструментальних методів діагностики захворювань молочної залози, таких як рентгенографічні обстеження, мамографія, комп'ютерна томографія, радіоізотопна діагностика, термографія займає одне з перших місць завдяки своїй неінвазивності, високій ефективності, можливості виявлення РМЗ на ранніх стадіях та застосування до будь-яких вікових категорій.

При кістах молочної залози на термограмі виявляються гіпертермічні кільцеподібні зони затемнення (холодні) навколо патологічного вогнища. При інфікуванні кісти термографічна картина змінюється: в центрі зображення виникає вогнище гіпертермії і температура в порівнянні із симетричною зоною тіла підвищується до 7 °С [10].

Термограма хвориї раком лівої молочної залози наведена на рис.1.1. Наявність злоякісного утворення (рак соска і навколососкового поля) надалі було підтверджено цитологічними дослідженнями в онкологічному центрі.

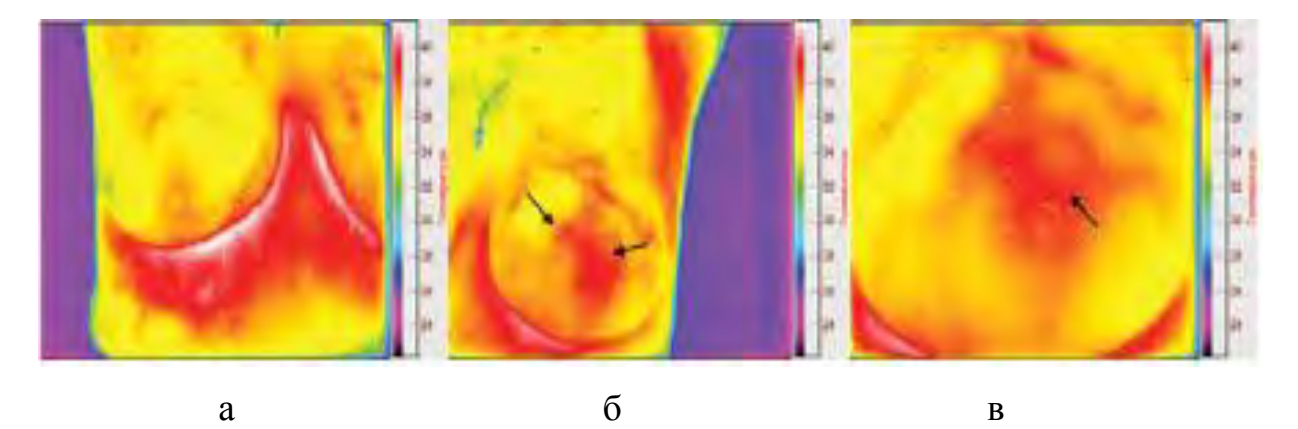

Рисунок 1.1 –Термограми: а) правої і б) лівої молочних залоз; в) ліва молочна залоза при збільшенні

Лоусон вперше зазначив, що при РМЗ локальна температура шкірного покриву в проекції зони пухлини вища на 0,5 С в порівнянні з симетричною зоною протилежного боку. Локальне підвищення температури при розвитку злоякісного утворення пов'язано з ангіогенезом і мітотичною активністю процесу. В цьому аспекті пізніше проведені дослідження показали, що виявлений РМЗ на термограмі в більшості випадків явно виділяється зоною локальної гіпертермії, що і стало основою для використання термографічного методу обстеження при різних захворюваннях молочної залози. [11]

#### 1.2.2 Кардіологія

Однією з найважливіших проблем при кардіохірургічних втручаннях є ішемічне пошкодження міокарда, оскільки із-за перетискання аорти відсутня нормальна коронарна перфузія. Ішемія ініціює комплексний каскад морфологічних і біохімічних змін у міокарді, які спровоковані швидким виснаженням запасів високоенергетичних фосфатів, що в свою чергу призводить до некрозу міокардіоцитів [4,5]. Для повного контролю над температурним розподілом перспективним і інноваційним є використання термографів, що дозволяють отримати високоінформативне зображення різниці температур на всій поверхні серця.

Коливання температури на поверхні міокарда в досліджуваній області чітко визначаються при гіпотермії та гіпертермії в умовах штучного кровообігу(ІК). Точний контроль температури охолодження і нагрівання тканин мозку і серця дозволяє мінімізувати час проведення ІК і забезпечити максимальний захист міокарда під час операції [ 6].

Зниження температури серця і мозку з +36 °С до +18 °С є головним чинником їх захисту від гіпоксичного ураження при вимиканні цих органів кровообігу для виконання операцій на відкритому серці. Під час зігрівання на початковому етапі температурна різниця між теплоносієм і тілом не повинна перевищувати 5 °С. На інших етапах зігрівання хворого до 36 °С температурний градієнт не повинен перевищувати 8 °C, а температура теплоносія повинна суворо витримуватися в діапазоні 39.0-39.5 °С [7]. Отже, при операціях такого роду необхідний високоточний контроль температури теплоносія та пацієнта.

#### 1.2.3 Оторинолангологія

На основі термографічної діагностики розроблена методика обстеження хворих аурикуло-темпоральним синдромом, яка позбавлена недоліків проби харчовим подразником і проби Мінора. На початковій стадії захворювання в зоні ураження виявляється вогнище гіпертермії, найчастіше в проекції нижньощелепної ямки або кута і гілки нижньої щелепи, гомогенної структури з нечіткими контурами. Градієнт температури між областю ураження і здоровою симетричною стороною тіла при цьому становить 1,5–2,0 °С [12].

На рис.1.2 наведена термограма хворого з лівостороннім ексудативним гайморитом. Градієнт температури в зоні лівої носової пазухи лежить в діапазоні температур + (1,17-2,86) ° С. Після проведення радикальної операції на верхньощелепної пазусі градієнт температури знизився до + (0,6-1,1) ° С.

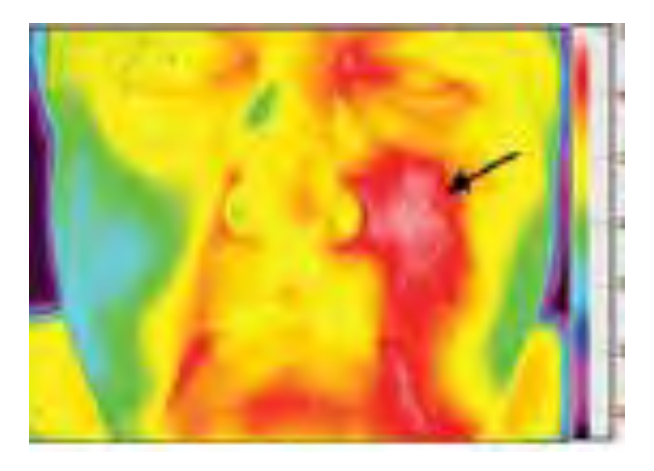

Рисунок 1.2 – Лівосторонній гнійний гайморит

Встановлена норма термографічної картини обличчя, яка характеризується наявністю гарячих і холодних зон. До гарячих зон відносять орбіти, губи, зовнішній слуховий прохід, скроневу область, дистальний відділ щоки, кут нижньої щелепи. До холодних зон: ніс, підборіддя, вушну раковину, волосяну частину голови і обличчя, передній відділ щоки, виличну область. Відхилення температур від встановлених норм вказує на наявність патології. [11]

#### 1.2.4 Онкологія

Термограція, являючись фізіологічним, нешкідливим, неінвазивним методом діагностики, знаходить своє застосування в онкології для диференціаційної діагностики злоякісних пухлин, а також одним з засобів виявлення вогнищ доброякісних процесів. Основною задачею онокологічної діагностики є постановка діагнозу, а саме:

- визначення локалізації пухлини, анотомічного типу росту, її рохзмірів та об'єму ураження органу;
- вияснення характеру пухлини: доброякісна чи злоякісна;
- морфологічне підтверждення діагнозу;
- визначення степені поширення пухлиного ураження.

Існує візуальний та кількісний способи оцінки тепловізійної картини. Візуальна (якісна) оцінка термографії дозволяє визначити розташування, форму

і структуру вогнищ підвищення випромінювання, а також орієнтовно оцінити величину інфрачервоної радіації. Проте при візуальній оцінці неможливо точно виміряти температуру. Окрім того, труднощі клінічної оцінки результатів термографії полягають в тому, що підвищення температури на невеликій ділянці є малопомінним. В результаті невелика за розмірами ділянка паталогічного вогнища може не виявлятися.

Кількісний підхід є більш перспективним. Він передбачає використання сучасної техніки і може знайти застосування для проведення масового профілактичного обстеження і отримання кількісної інтерпретації про патологічні процеси в досліджуваних ділянках.

Термографічні методи особливо ефективні при діагностиці різних видів меланом. Зниження тканинного метаболізму, що виникає при меланомі, супроводжується яскраво вираженими вогнищами гіпотермії. Також установлено кореляцію між степенем підвищення температури та глибини інвазії пухлини. Так, при розмірах пухлини Т2 і Т3 (за міжнародної класифікації TNM ) у всіх випадках відбувається гіпертермія більше 3-4 С. [13]

#### 1.2.5 Судово-медична експертиза

Створення засобів підтвердження думки експерта про давність ушкоджень на живих особах є однією з найважливіших задач судової медицини. Надзвичайно перспективним є напрямок наукових досліджень з вивчення температурних реакцій біологічних тканин на зовнішній травматичний вплив. Унікальність сучасних тепловізійних апаратних комплексів полягає в тому, що дослідник, який проводить теплове вивчення об'єкта, отримує повну картину його теплового стану з цифровими показниками значень мінімальної і максимальної температур, а також розташування цих ділянок щодо загальної площі тіла людини. Крім того, є можливість збереження результатів дослідження у вигляді цифрового фото- та відеозапису (з можливістю її подальшої обробки), що має суттєве доказове значення.

Встановлення давності ушкоджень шкіри (синців, саден) в даний час здійснюється переважно на підставі їх макроскопічної картини (колір, форма, розміри), відповідно до якої експерт, спираючись на матеріали літератури і власний досвід, робить її оцінку. Опитування потерпілого не може бути визнане в якості об'єктивного критерію, тому що з різних причин він може бути зацікавлений в приховуванні обставин події, або зсуві їх у часі. Особливу значимість проблема об'єктивного встановлення давності ушкодження набуває в тих випадках, коли обмін інформацією з потерпілим неможливий через відсутність свідомості (черепно-мозкові травми) або психічне захворювання.

Застосування термографії для встановлення локалізації та давності ушкоджень у живої особи розглянуто у роботі [14], результатом якої стала розробка алгоритму судово-медичного дослідження, що дає можливість уточнення локалізації «температурного ядра» пошкодження, яке відображає точку прикладання зовнішньої травматичної дії. Розроблений тепловізійний метод дослідження ушкоджень дозволяє отримати інформацію про температуру травмованих і здорових ділянок тіла обстежуваної живої особи, яка може бути використана при роботі експерта відділення експертизи потерпілих, обвинувачених та інших осіб з метою об'єктивізації судження про давність зовнішніх травматичних впливів і поширеності ушкодження біологічних тканин. Для цього здійснюється аналіз динаміки відхилення диференціальних температур синців і саден. Встановлено, що їх зміна в посттравматичному періоді на дослідженому інтервалі завжди відбувається за експоненціальним законом і має достовірний характер [15].

Висока точність дослідження, його безконтактний характер і неінвазивність, дозволяють легко адаптувати даний метод до застосування в умовах відділення експертизи потерпілих, звинувачених та інших осіб будьякого бюро судово-медичної експертизи. Проте в процесі тепловізійного дослідження для отримання високоякісної термограми необхідно чітко дотримуватися діапазону температур в приміщенні порядку 22–24 °С, що, нажаль, не завжди є можливим.[11]

#### 1.2.6 Термографія на відкритому повітрі

Найчастіше тепловізійна діагностика проводиться в закритих приміщеннях, де відсутні прямі теплові засвітки та є можливість контролю та корекції температури навколишнього середовища. Тим не менш в медичній практиці зустрічаються випадки, коли необхідно проводити аналогічні дослідження в великих скляних приміщеннях аеропортів, залізничних вокзалів або на відкритому повітрі. До таких задач відносять, наприклад, організацію карантинних заходів в період епідемій, коли необхідно провести в реальному масштабі часу тотальний аналіз ІЧ зображень всіх пасажирів, які прибувають із зон з інфекційними захворюваннями. Метою даної процедури являється експресселекція осіб за деякими параметрами, характерними для початкової стадії конкретного захворювання. Люди з підозрілими відхиленнями від норми проходять більш детальну перевірку в спеціалізованих медичних пунктах [16]. Виконання таких задач обумовлює необхідність термостабілізації якості зображення термографу при проведенні тепловізійних досліджень на відкритому просторі.

#### <span id="page-20-0"></span>**1.3 Термографія як метод діагностики патології людини**

Незалежно від області діагностики при аналізі результатів отриманих термограм та постановці діагнозу існують певні правила та закономірності. Наприклад, зареєстрована різниця в 1–2 °С на протилежно симетричних ділянках тіла свідчить про наявність патології організму. Зокрема, при новоутвореннях зміна температури в більшу сторону вказує на злоякісне переродження, а в меншу – на доброякісну природу пухлини [4].

Проте в процесі тепловізійного дослідження для отримання високоякісної термограми необхідно чітко дотримуватися діапазону температур в приміщенні

порядку 22–24°С, що, нажаль, не завжди є можливим. Тому існує необхідність стабілізації якості зображення термографу при проведенні даної діагностики.

#### <span id="page-21-0"></span>**1.4 Методи усунення терморозфокусування оптичної системи**

Температурна залежність характеристик матеріалів об'єктиву тепловізора істотно впливає на якість отриманого зображення, що, в свою чергу, знижує інформативність та адекватність оцінки патологічних станів по термограмах.

Температурні коливання призводять до зміни конструктивних параметрів оптичної системи і, як наслідок, до терморозфокусування і появи термоаберрацій в зображенні. Для однокомпонентної системи рівняння терморозфокусування рівне формулі (1.1)[17].

$$
df' = -f'V_t dt, \qquad (1.1)
$$

де *f* – фокусна відстань, *<sup>V</sup><sup>t</sup>* – термооптична стала, яка вираховується за формулою(1.2).

$$
V_t = \beta_{\lambda} / (n-1) - \alpha \quad , \tag{1.2}
$$

де β<sup>λ</sup> – температурний коефіцієнт збільшення показника заломлення матеріалу для довжини хвилі випромінювання λ; *n* – показника заломлення матеріалу, α – (ТКЛР) температурний коефіцієнт лінійного розширення матеріалу.

В табл. 1.1 містяться значення оптичних та термооптичних характеристик деяких матеріалів. Якщо значення термооптичної сталої для матеріалу позитивне, то при підвищенні температури фокус лінзи буде зміщуватися в напрямку оптичного компоненту.

Таблиця 1.1 – Оптичні та термооптичні характеристики матеріалів

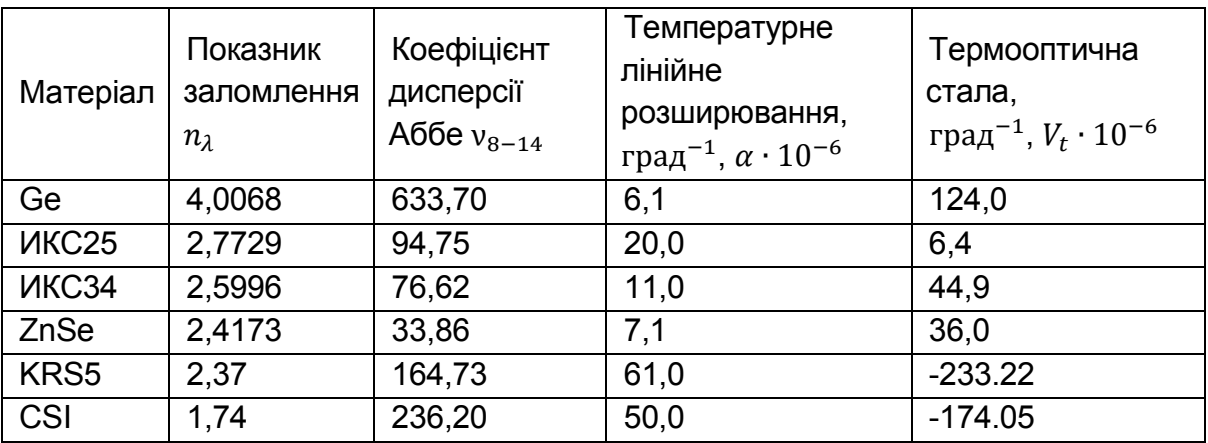

Всі зусилля, спрямовані на компенсацію температурного впливу на систему фокусуючого вузлу, отримали назву атермалізація. Атермалізація – принцип стабілізації характеристик оптико-електроних приладів щодо температури. Існує два шляхи її реалізації [18]: проектування оптичних елементів і кріплень для взаємокомпенсації температурного впливу підбором відповідних матеріалів або застосування рухливих коригувальних механізмів. Для оптичного скла видимого діапазону вплив невелике, однак для пластмас, інфрачервоних матеріалів, і рідин, вплив теплових ефектів може бути досить істотним, що буде обмежувати придатність цих матеріалів до використання в оптичних системах, які великою мірою залежать від температури.

Засоби, які використовують для компенсації впливу температури класифікують за трьома основними принципами [19]:

1. Пасивна атермалізація – оптична. Коли не задіяно ніяких рухомих частин і завданням конструктора-оптика є вибір відповідних оптичних матеріалів, які при цьому відповідають температурній деформації матеріалу несучої конструкції.

2. Пасивна атермалізація – механічна. Можуть бути задіяні рухливі частини, але енергія, необхідна для руху, виникає за рахунок власного температурного розширення елементів конструкції. Завданням конструкторамеханіка є вибір конструкції, що відповідає зсуву фокуса (терморозфокусуваню).

3. Активна атермалізація – електромеханічна. У цьому випадку рух, необхідний для компенсації температурних впливів, забезпечує електромеханічна сервосистема, що застосовується для відстеження зміни фокусу і компенсації інших температурних ефектів, які погіршують якість зображення оптичної системи.

Необхідність і вибір методу атермалізаціі залежить від призначення оптичного приладу, умов його використання, розміру, ваги, ціни, необхідних характеристик, та особливостей навколишнього середовища.

Розглянемо найбільш поширені методи усунення терморозфокусування оптичних систем для виявлення їх недоліків та переваг.

1.4.1 Механічна атермалізація

Механічна атермалізація має на увазі використання різних засобів переміщення лінзових компонентів (з метою уникнення необхідності внутрішньої герметизації) на величину, яка компенсує терморозфокусування оптичної системи фокусуючого вузлу. Для досягнення цієї мети застосовуються різні види термокомпенсації, в основі яких можуть лежати, наприклад, стрижні з високим розширенням, електромеханічні або гідравлічні пристрої атермалізаціі. Детальніше з цими методиками можна ознайомитися в роботах [18]. Як правило, кожен з існуючих методів механічної атермалізаціі має свої переваги і недоліки. Матеріалами, які у високому ступені деформуються під дією температури, властива низька надійність, а також недостатньо висока точність переміщення оптичних компонентів.

Електромеханічна атермалізація добре реалізується при наявності поздовжніх градієнтів температури в системах з декількома полями зору, але в цілому є дуже складною і дорогою. Гідравлічні термокомпенсатори при правильному розрахунку конструкції дозволяють з високою точністю компенсувати терморозфокусування оптичної системи, однак проектувальники фокусуючих вузлів інстинктивно уникають (можливо, помилково) ідеї

використання гідравлічної рідини в оптичних пристроях зважаючи на складність цих конструкторських рішень.

Розглянемо найпростіший пасивний механічний термокомпенсатор, який складається з одного або декількох проміжних кілець з різних механічних матеріалів [20]. Принцип його роботи полягає в наступному: термокопменсаційні кільця, які мають певне значення температурних коефіцієнтів лінійного розширення, зміною своїх лінійних розмірів під дією температури компенсують терморозфокусування оптичних компонентів системи.

Якщо термокомпенсатор складається з двох циліндричних кілець, встановлених між об'єктивом і фотоприймачем, то, вибравши матеріал, з якого будуть виготовлені кільця, можна домогтися пасивної компенсації терморозфокусування оптичної системи шляхом деформації термокомпенсатора.

Первинне фокусування об'єктиву (при номінальній температурі) в подібній конструкції здійснюється під час юстування системи підрізанням одного з кілець термокомпенсатора, підрізанням оправи фотоприймача або оправи об'єктива.

У тому випадку, коли термооптичні постійні скла мають значення, які призводять до зменшення фокусної відстані системи при збільшенні температури, термокомпенсатор повинен зменшувати відстані між об'єктивом і фотоприймачем. З іншими варіантами конструкцій механічних термокомпенсатором більш докладно можна ознайомитися в роботі [20].

Однак наведений вище метод пасивної механічної атермалізаціі може бути реалізований тільки для фокусируючих вузлів, що працюють у видимому діапазоні довжин хвиль. Це пояснюється тим, що більшість оптичних матеріалів ІЧ області спектра мають надзвичайно високі значення термооптичних постійних (значення наведені в табл.1.1). Як наслідок цього при зміні температури величина терморозфокусування оптичної системи в кілька разів буде перевищувати можливе теплове розширення всіх відомих матеріалів оправ, використовуваних в конструкціях фокусуючих вузлів ІЧ техніки [21].

1.4.2 Пасивна оптична атермалізація

Концепція конструювання оптики, нечутливої до температурних змін, не є новою [22-23]. Існуючі методи атермалізації оптичних систем, наведені в літературі (наприклад, в [24]) можуть бути застосовані лише для оптичних систем видимого діапазону довжин хвиль, що забезпечується широкою номенклатурою матеріалів, які працюють в цьому спектральному діапазоні, і в свою чергу призводить до різноманітності можливих варіантів компонування оптичних матеріалів в фокусуючому вузлі з метою його пасивної атермалізаціі.

Розглянемо одну з існуючих методик пасивної оптичної атермалізаціі, перевагою якої є одночасна ахроматизація оптичної системи. Операція ахроматизації вимагає застосування в конструкції оптичної системи матеріалів з різними оптичними силами.

У фокусуючих вузлах на терморозфокусування, крім зміни характеристик оптичної системи, впливає зміна лінійних розмірів несучої деталі корпуса. Ця зміна визначається габаритами деталі і її ТКЛР. В ході аналізу доцільно так підібрати матеріали оптичних компонентів дублета і несучої деталі корпуса, щоб розширення останньої компенсувало терморозфокусування оптичної системи. При цьому мається на увазі, що довжина несучої деталі корпуса збігається з величиною фокусної відстані оптичної системи, а сумарна оптична сила системи приймається рівною одиниці. Дублет буде одночасно атермальним і ахроматичним, якщо значення термооптичних постійних дублета буде відповідати значенню ТКЛР для несучої деталі корпуса дублета [25].

При конструюванні оптичних систем, які складаються з трьох оптичних компонентів, існує можливість підбору матеріалів з метою пасивної атермалізаціі системи. За умови, що всі оптичні компоненти розглядаються як абсолютно тонкі,

для трикомпонентної системи умова атермалізаціі включає в себе три рівняння: рівняння сумарної оптичної сили триплета, а також умови ахроматизації і атермалізаціі системи фокусуючого вузла.

Ця методика передбачає, що сумарна оптична сила Ф приймається рівною одиниці. Однак цей розрахунок є лише оцінковим, оскільки виконується за умови абсолютно тонких компонентів і без урахування нелінійності залежності характеристик оптичних матеріалів від температури. Методи пасивної оптичної атермалізаціі базуються в першу чергу на даних про характеристиках оптичних матеріалів, тому при їх використанні необхідно мати правильні і чіткі дані про матеріали відповідно до обраних спектральних і температурних діапазонів роботи фокусуючого вузла. Також при компенсації температурного впливу на оптичну систему важливо враховувати матеріал несучої конструкції і його деформацію.

Застосування пасивної оптичної атермалізаціі дає наступні переваги [26-27]: простоту конструкції, відсутність рухомих елементів і переміщень в системі, низьку масу і габарити, високу надійність і простоту експлуатації конструкції. Існують і певні недоліки: висока вартість, технологічні особливості і обмежена номенклатура ІЧ оптичних матеріалів. Також застосування цієї техніки атермалізаціі значно ускладнюється при збільшенні кількості компонентів в оптичній системі або при роботі в інфрачервоній області спектра, де номенклатура доступних оптичних матеріалів обмежена, а їх термооптичних і оптичні властивості мають велику специфіку.

<span id="page-26-0"></span>Висновки до розділу 1

Аналіз літератури показав, що попри перспективність застосування термографії є певні проблеми при ставлення діагнозу на основі отриманих термограм. Зокрема, на достовірність отриманих результатів впливає субєктивний візуальний аналіз лікаря, що ставить діагноз та вплив температури зовнішнього середовища на якість зображення термографу. Виключення

фактору людської помилки при застосуванні алгоритмів автоматичного розпізнавання та термостабілізація приладу є одними з найактуальніших питань в подальшому розвитку даної діагностики.

Методи активної механічної атермалізації приваблюють своєю високою точністю, але як плата з'являється додаткова вартість, збільшення обсягу і ваги, зниження надійності системи і складність експлуатації конструкції. Також слід пам'ятати, що більшість методик механічної атермалізаціі не може бути застосована для компенсації температурних ефектів фокусуючих вузлів ІЧ діапазону. Тому для мінімізації впливу температури на якість зображення для здійснення термостабілізації заднього фокального відрізку оптичної системи, було обрано використати на етапі проектування метод пасивної оптичної атермалізації.

#### **РОЗДІЛ 2**

# <span id="page-28-0"></span>**ВПЛИВ ТЕМПЕРАТУРИ НА ЯКІСТЬ ЗОБРАЖЕННЯ ФОКУСУЮЧИХ ВУЗЛІВ**

<span id="page-28-1"></span>**2.1 Дослідження впливу температури на оптичну систему тепловізора**

Поведемо термооптичний аналіз однієї із типових схем германієвого об'єктиву тепловізора[28], конструктивні параметри якого представлені в табл.2.1, а зображення на рис.2.1. Фокусна відстань системи становить 50,671 мм.

Таблиця 2.1 – Конструктивні параметри оптичної системи об'єктиву тепловізора[28]

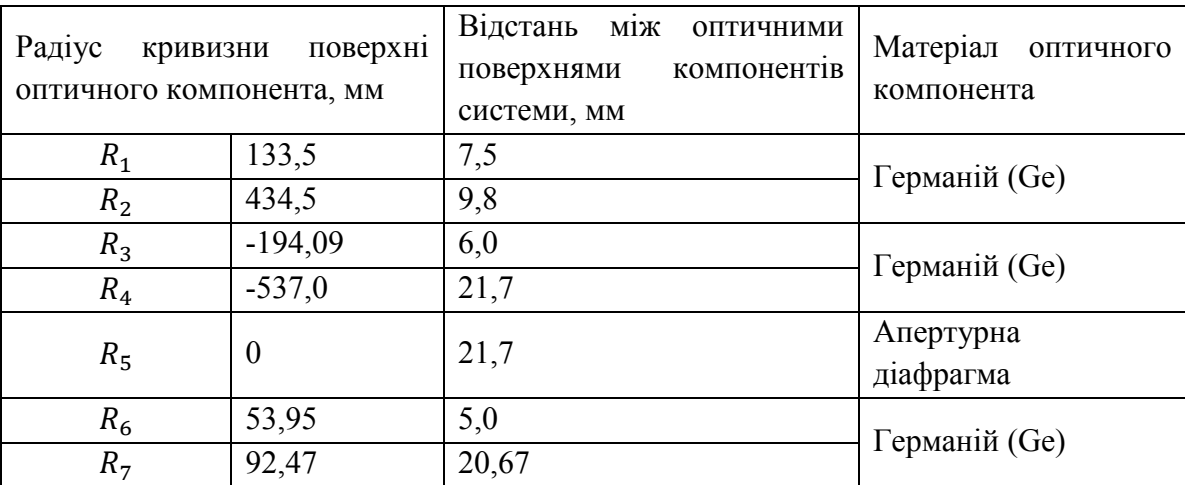

Результати аналізу для даної системи наступні: при зміні температури в системі до 60° С терморозфокусування оптичної системи становило 137 мкм, що призвело до збільшення кружка розсіювання в фокальній площині на 73,95 мкм. Як бачимо фокус даного трьох-компонентного об'єктиву при підвищені температури переміщується в напрямку оптичної системи. Це відбувається по причині того, що компоненти триплету виготовлені з Германію, матеріалу, який має високе позитивне значення термооптичної постійної.

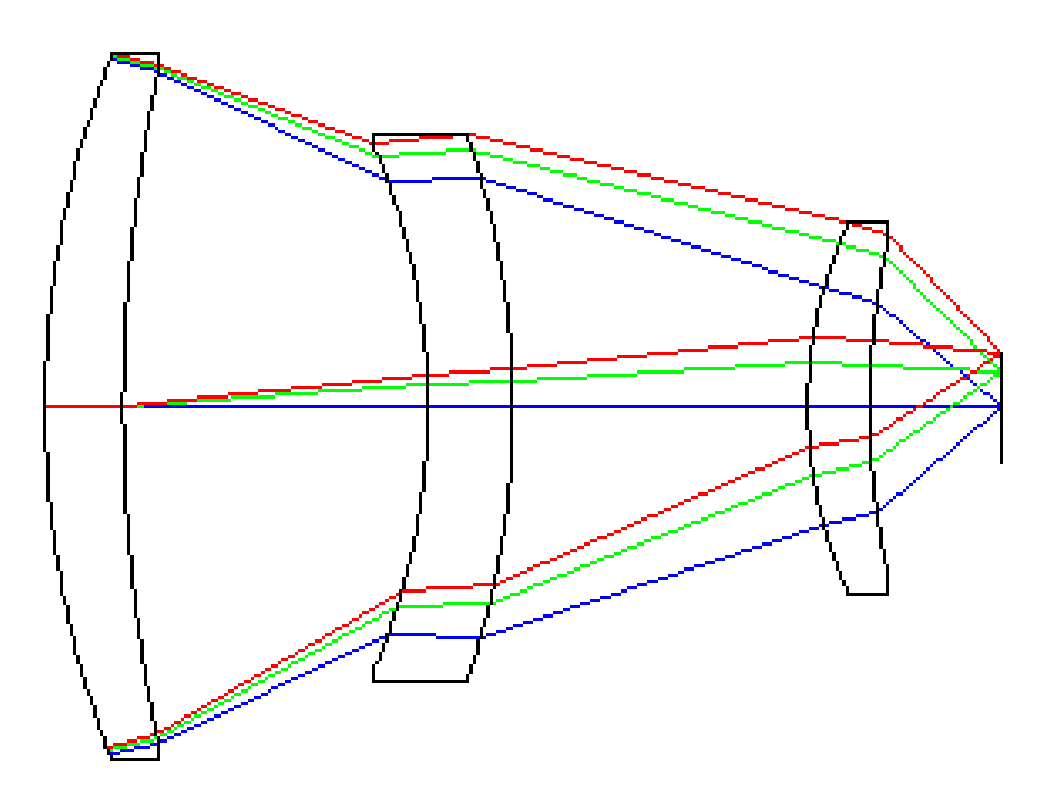

Рисунок 2.1 – 2D Модель германієвого об'єктиву

Дана оптична система має кут поля зору 24°, що з врахуванням її фокусної відстані дозволяє використовувати її в комплексі з мікроболометричними матричними приймачами з високою роздільної здатністю (розміри пікселів 320х240 і 680х480). Але діаметр кружка розсіювання даної системи (враховуючи, шо сучасні балометричні матриці мають розмір пікселя від 20 до 50 мкм<sup>2</sup>) у випадку підвищення температури має набагато більший розмір, і кружок розсіювання охопить від 3 до 6 пікселів, в залежності від типу матриці.

Контраст зображення характеризується модуляційною передавальною функцією. По осях відкладені просторова частота та рівень модуляційнопередавальної функції. Рисунки 2.2 та 2.3 відображають МПФ при температурі 0ºС і 50ºС відповідно. Зміна МПФ на просторовій частоті 20 мм-1 на краю поля зору об'єктива зменшується на 48% для сагітальної та на 55% для меридіональної площин.

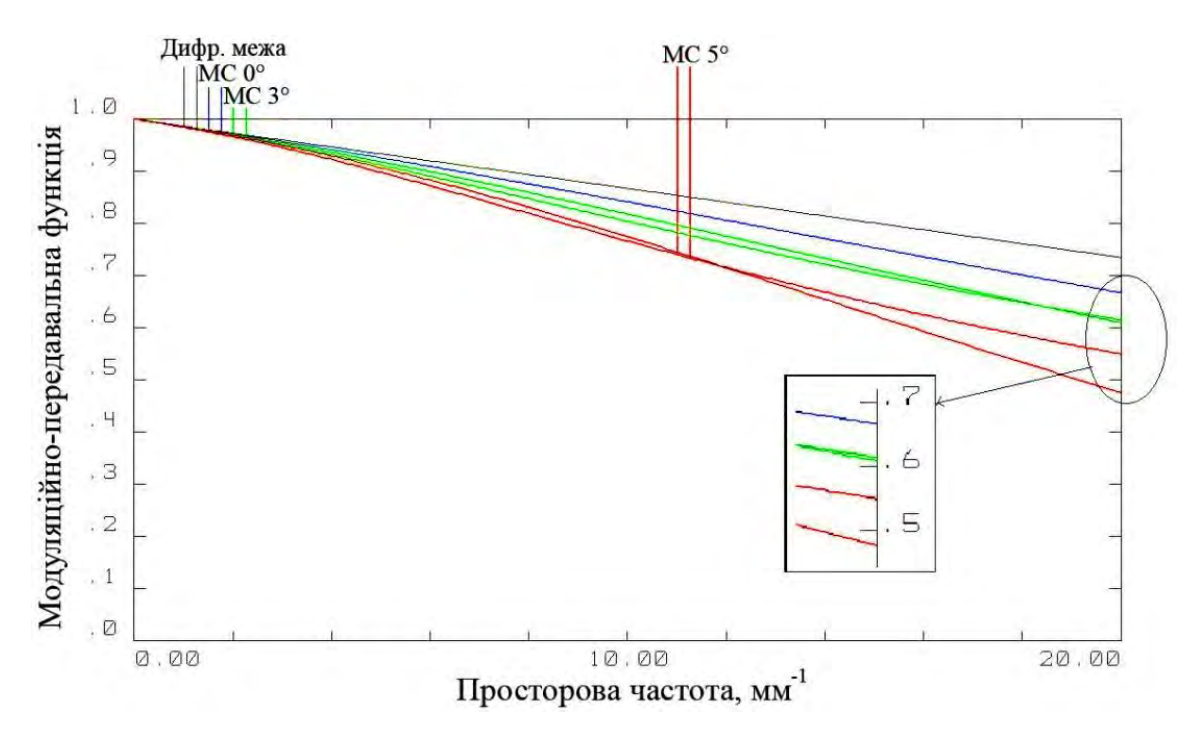

Рисунок 2.2 – Модуляційно-передавальна функція при 0ºС

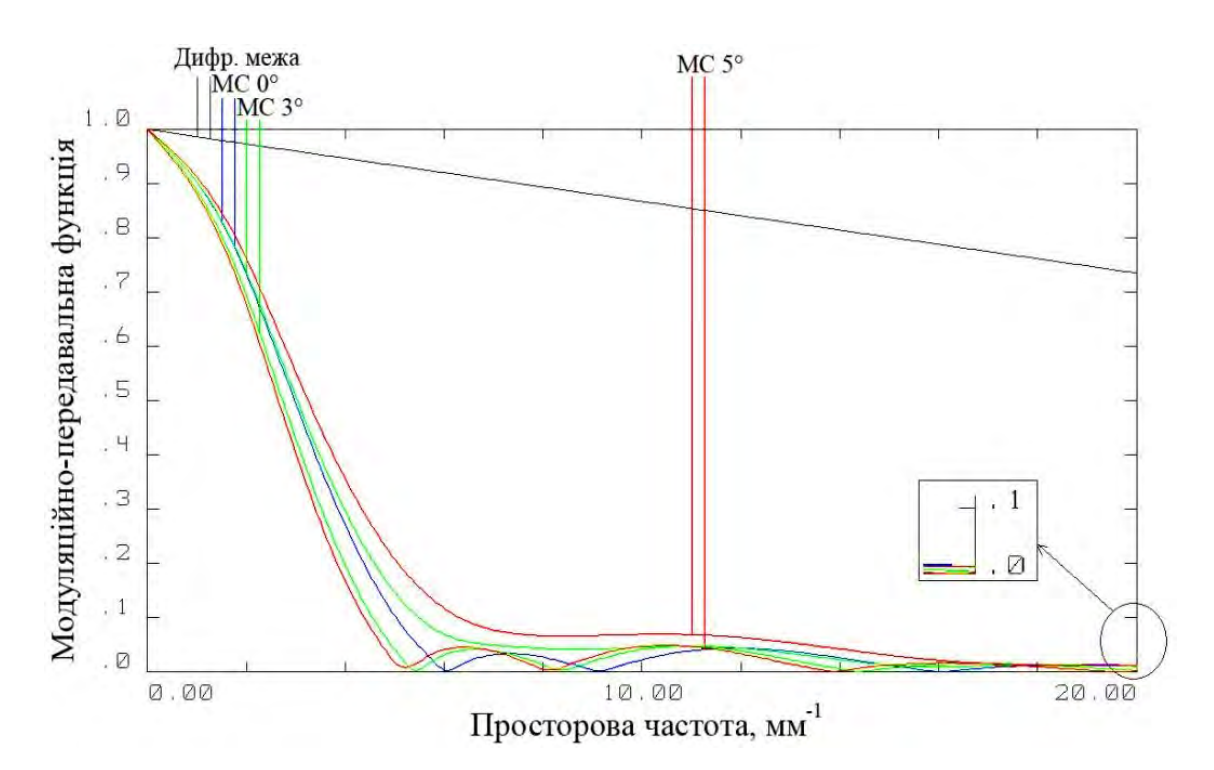

Рисунок 2.3 – Модуляційно-передавальна функція при 50ºС

Вищевказані фактори обумовлюють різке зниження частотних та енергетичних характеристик оптичної системи та суттєве погіршення якості зображення тепловізора.

<span id="page-31-0"></span>**2.2 Експериментальне дослідження впливу температури на конструкцію об'єктиву** 

Мета цього експерименту полягає в аналізі експериментальним шляхом впливу температури на фокусну відстань об'єктивів, співвіднесення отриманих результатів з математичним моделюванням процесу впливу температури на оптичні системи.

Функціональна схема стенду має вигляд, показаний на рис.2.4, а зображення наведене на рис.2.5. Основні характеристики елементів відображені в табл. 2.2.

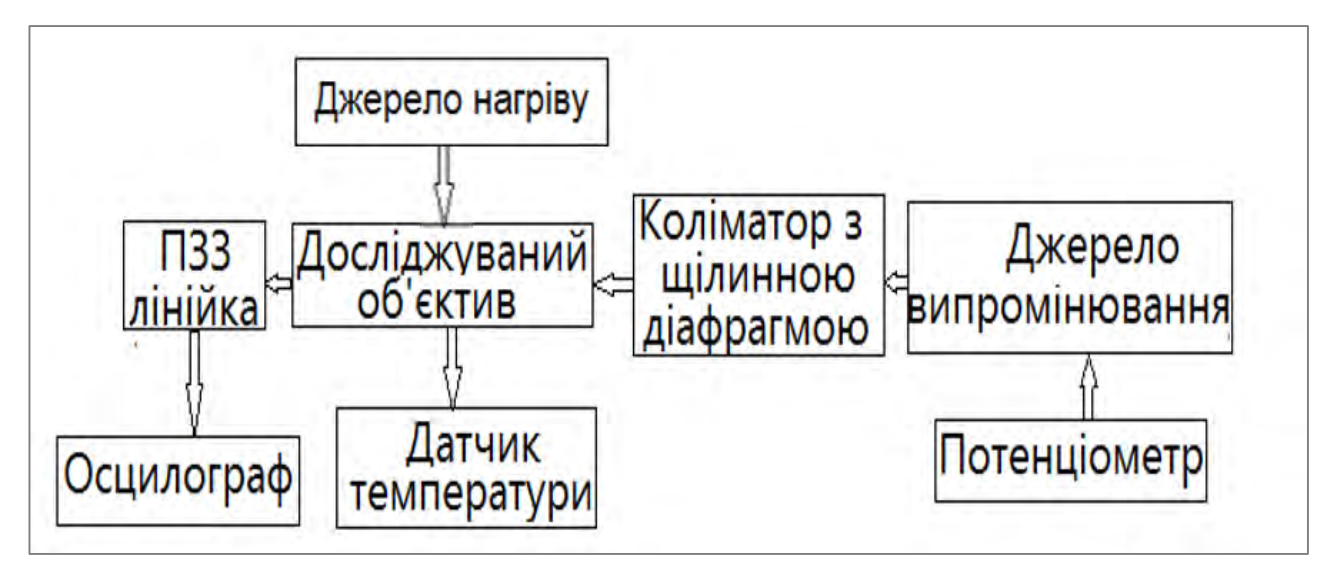

Рисунок 2.4 – Структурна схема експериментального стенду

Принцип роботи стенду полягає в тому, що джерело випромінювання створює потік, величина якого регулюється за допомогою потенціометру. Коліматор з щілинною діафрагмою змінної товщини створює паралельний пучок випромінювання, який потрапляє на випробовуваний об'єктив, в задній фокальній площині якого встановлена ПЗС лінійка. Температура об'єктиву контролюється за допомогою датчика температури. Осцилограф будує функцію розсіювання лінії (ФРЛ) у фотоприймальній площині.

Таблиця 2.2 – Основні характеристики елементів експериментального стенду.

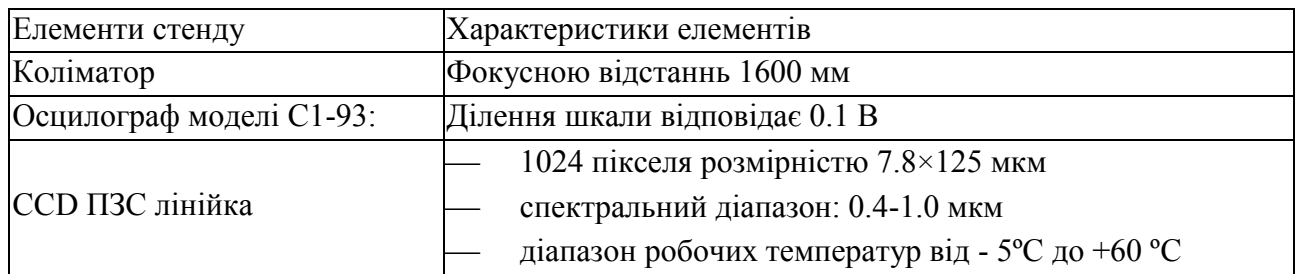

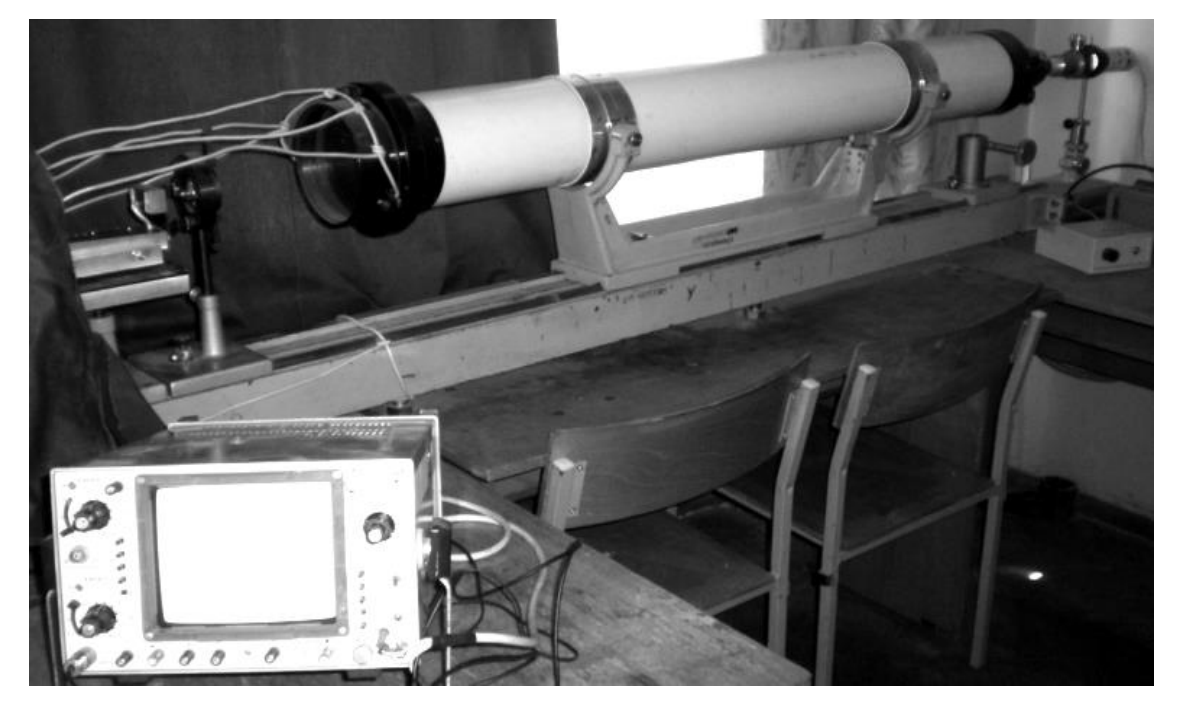

Рисунок 2.5 – Зображення експериментального стенду

Даний стенд є лабораторним та працює тільки в лабораторних умовах.Зображення випробовуваного об'єктиву містить рисунок 2.6.

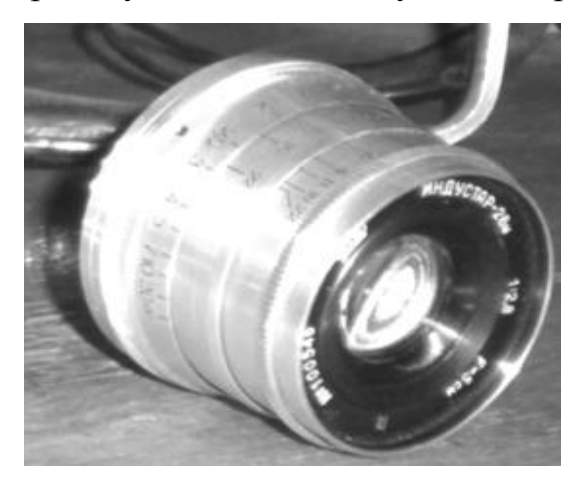

Рисунок 2.6 – Зображення випробовуваного об'єктиву

Конструктивні параметри випробовуваного трьохкомпонентного об'єктиву Індустар-26м приведені в табл. 2.3, а зображення моделі в в Zemax на рисунку 2.7.

| Радіус кривизни, мм |           | Товщина, мм | Матеріал оправи      | Фокусна відстань, мм |
|---------------------|-----------|-------------|----------------------|----------------------|
| $R_1$               | 19.83     | 5.4         | Алюмінієвий<br>сплав | 52                   |
| R <sub>2</sub>      | $-1296.0$ | 3.2         |                      |                      |
| $R_3$               | $-37.225$ | 1.43        |                      |                      |
| $R_4$               | 17.275    | 3.96        |                      |                      |
| $R_5$               | 194.66    | 0.9         |                      |                      |
| $\rm R_6$           | 16.62     | 5.8         |                      |                      |
| $R_7$               | $-27.445$ | 47.136      |                      |                      |

Таблиця 2.3. Конструктивні параметри трьохкомпонентного об'єктиву

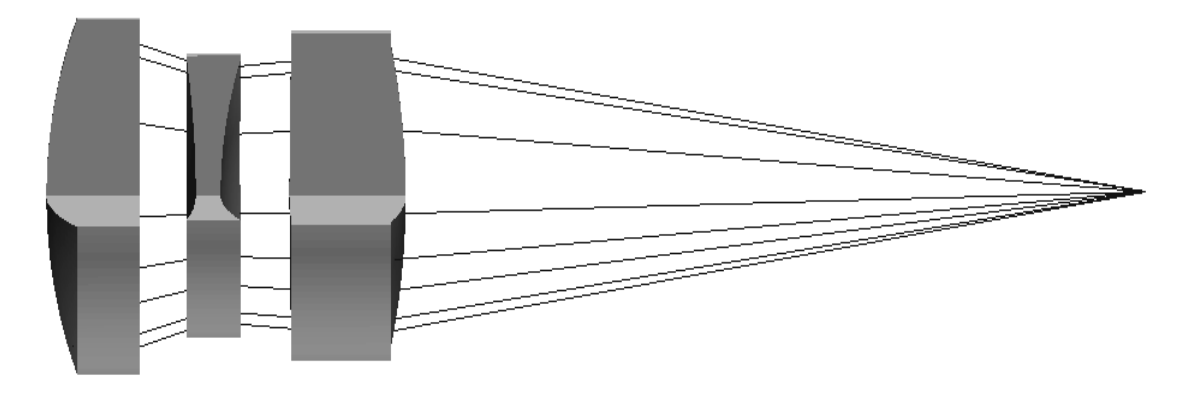

Рисунок 2.7 – Модель об'єктиву Індустар-26м в Zemax

На рис.2.8а показана ФРЛ при кімнатній температурі для цього об'єктиву. Ширина щілини коліматора 20 мкм. Напруга отриманого сигналу 0.5 В. При поступовому нагріві об'єктиву до температури 60 ºС спостерігається падіння рівня сигналу ФРЛ. Кінцевий графік представлений на рис.2.8б.

Як видно з отриманих графіків, рівень сигналу ФРЛ при зміні температури на 35º в порівнянні з кімнатною знизився на 0.1 В внаслідок впливу терморозфокусування. Робимо висновок, що температура робить істотний вплив на фокусну відстань цієї конструкції.

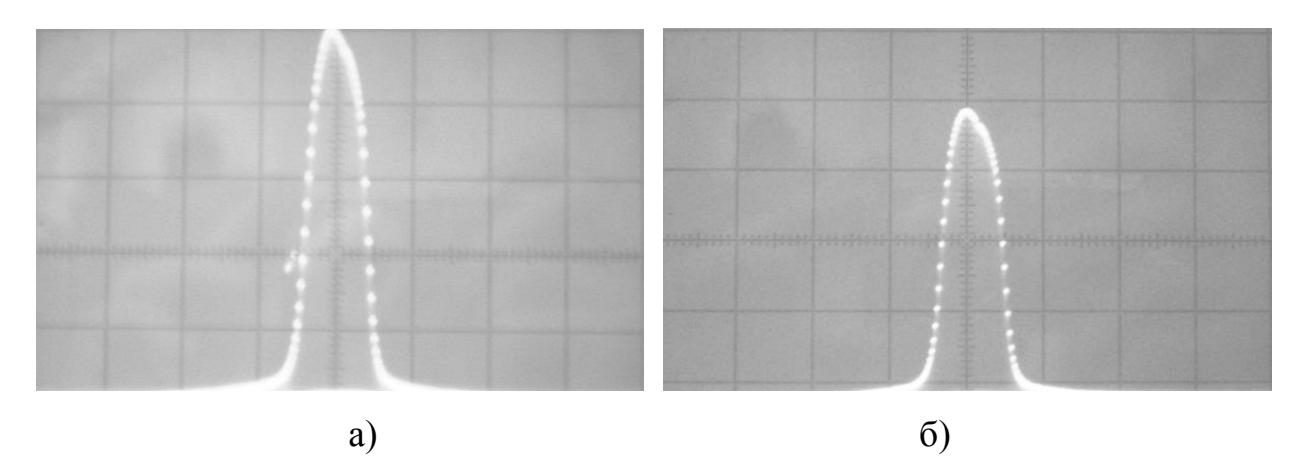

Рисунок 2.8 – Функція розсіювання лінії на осцилографі при температурі а) 25 °С; б) 60 °С. По осі X – пікселі, шт; по осі Y – рівень ФРЛ

Проведемо також математичне моделювання даного об'єктиву, з метою зіставити експериментальні дані з результатами моделювання в оптичній програмі Zemax. Таблиця параметрів об'єктиву на рис. 2.9.

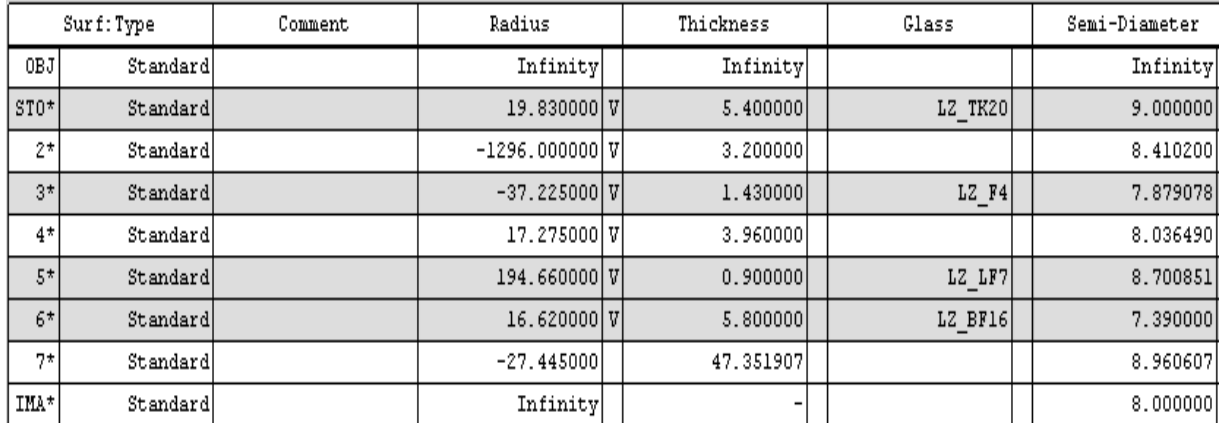

Рисунок 2.9 – Таблиця конструктивних параметрів Індустар-26м в Zemax

Таблиця має наступні колонки:

- Surf: Type –описує форму та тип оптичної поверхні;
- Comment коментар;
- Radius радіус кривизни оптичної поверхні;
- V (Variable) опис характеристики змінна;

 Thickness – товщина (відстань) між оптичними поверхнями по оптичній осі;

Glass – оптичний матеріал;

Semi-diametr – світловий радіус оптичної поверхні. Розраховується автоматично після задання всіх конструктивних параметрів.

 OBJ – площина предметів: в цьому рядку задаються радіус і відстань до площини об'єкту, що спостерігається, зображення якогобуде побудовано оптичною системою.

 STO – апертурна діафрагма (АД): діафрагма, що обмежує розмір осьового пучка променів в оптичній системі.

IMA – площина зображення.

Функція розсіювання лінії системи при кімнатній температурі і при 60ºС міститься на рис. 2.10 а) та б) відповідно.

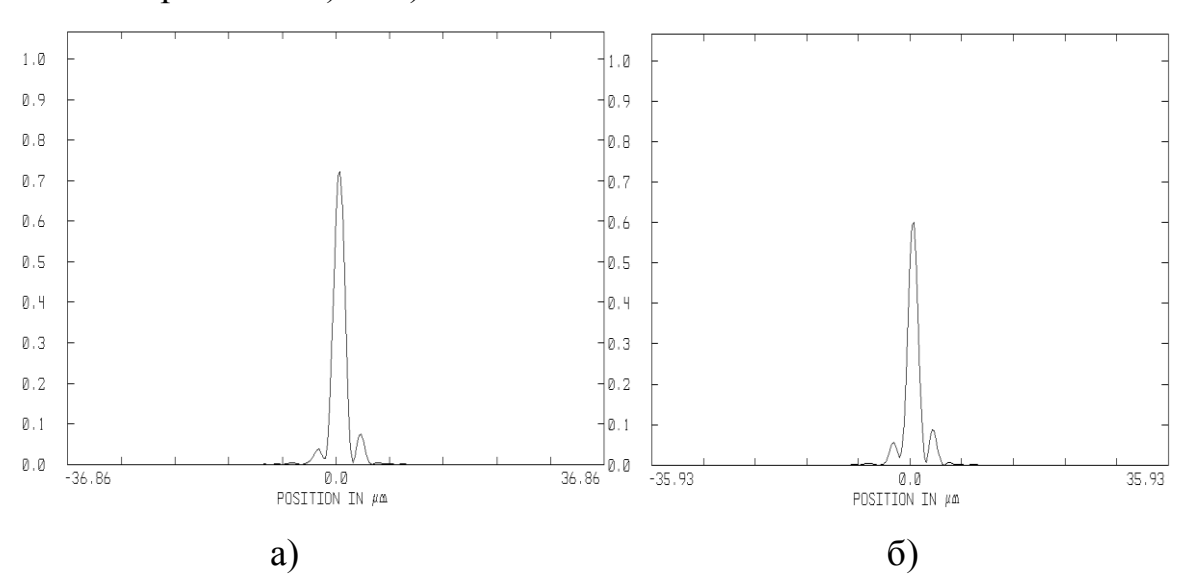

Рисунок 2.10 – ФРТ в Zemax при температурі а) 25 °С; б) 60 °С. По осі X – розмір кружка розсіювання, мкм; по осі Y – рівень ФРТ

Як видно з наведених вище рисунків, термооптичний аналіз при використанні математичного моделювання показав, що падіння рівня енергії у ФРТ внаслідок терморозфокусування при зміні температури в системі на 35ºС складає близько 20%. Це значення відповідає результатам експериментальних досліджень, що підтверджує точність і результативність методів математичного моделювання.
Для германієвого об'єктиву механічна і оптична частини конструкції при зміні температури переміщують ФПУ і фокальну площину зображення в різних напрямках. Атермалізувати германієвий об'єктив шляхом підбору матеріалу оправи не являється можливим - механічних матеріалів з від'ємним значенням ТКЛР не існує. У цьому випадку оптимальним методом термостабілізації системи буде застосування пасивної оптичної атермалізаціі з підбором оптичних матеріалів для взаємокомпенсації терморозфокусування.

#### **РОЗДІЛ 3**

# **КОМПЕНСАЦІЯ ТЕРМОРОЗФОКУСУВАННЯ ІНФРАЧЕРВНОГО ОБ'ЄКТИВУ**

**3.1 Метод пасивної оптичної атермалізаціі ІЧ трьохлінзового ахромату**

Метод дослідження можливості проектування атермалізованного ахроматичного ІЧ триплету [279] заснований на тому, що при виборі матеріалів трьох лінз необхідно обчислити оптичні сили Ф<sub>1-3</sub> компонентів, вирішуючи систему трьох рівнянь [25]: умови масштабу (3.1), умови виправлення хроматизму положення (3.2) та умови атермалізації (3.3), тобто збереження величини заднього фокального відрізку *S'F'* в заданому температурному діапазоні за умови, що внесок деформації корпусу в терморозфокусування дуже малий:

$$
h_1 \cdot \Phi_1 + h_2 \cdot \Phi_2 + h_3 \cdot \Phi_3 = 1; \tag{3.1}
$$

$$
h_1^2 \cdot \Phi_1 / \nu_1 + h_2^2 \cdot \Phi_2 / \nu_2 + h_3^2 \cdot \Phi_3 / \nu_3 = 0;
$$
 (3.2)

$$
S'_{F} = S'_{F'termo} \text{ afo } h_3 = h_{3termo} \tag{3.3}
$$

де *h*1-3 – висоти першого допоміжного нульового променю (ВНП) на оптичних компонентах системи;  $\Phi_{1-3}$  оптичні сили першого, другого та третього компонентів, ν1-3 – коефіцієнти дисперсії матеріалів оптичних компонентів, S **ʹ Fʹ** – розмір заднього фокального відрізку.

Атермалізація ахроматичного трьохкомпонентного ІЧ об'єктиву грунтується на наступних вихідних даних:

показники заломлення повітряних проміжків  $n_1 = n_2 = n_5 = n_7 = 1$ ;

 показники заломлення матеріалів першого, другого та третього компонентів об'єктива *n*2, *n*<sup>4</sup> і *n*6;

 термооптичниі постійні для першого, другого і третього матеріалів компонентів об'єктива  $V_{t_{1-3}}$ ;

- відстань між оптичними компонентами  $d_1$  і  $d_2$ ;
- висота першого ВНП на першому компоненті  $h_1=1$ ;
- $-$  висота другого ВНП  $v_1=0$ .

Для системи з оптичною силою Φ*sys*, що складається з трьох нескінченно тонких лінз, які перебувають в повітрі, величина заднього фокального відрізку *S'F'* рівна [30]:

$$
S'_{F} = ((1 - \Phi_1 \cdot (d_1 + d_2) - \Phi_2 \cdot d_2 \cdot (1 - \Phi_1 \cdot d_1))/\Phi_{\text{sys}},
$$
(3.4)

$$
\Phi_{\rm sys} = \Phi_1 + \Phi_2 + \Phi_3 - \Phi_1 \cdot d_1 \cdot (\Phi_2 + \Phi_3) - \Phi_3 \cdot d_2 \cdot (\Phi_1 + \Phi_2 - \Phi_1 \cdot \Phi_2 \cdot d_1) (3.5)
$$

Щоб уникнути ускладнення вираження для зміни заднього фокального відрізка, враховуємо вплив зміни температури тільки на оптичні сили компонентів і загальну оптичну силу системи. Оптичні сили компонентів при зміні температури на  $\Delta t$  градусів визначаються співвідношенням:

$$
\Phi_{i_{termo}} = \Phi_i \cdot (1 + V_{ti} \cdot \Delta t), \qquad (3.6)
$$

де *i* – номер компонента в оптичній системі. Тоді оптична сила всієї системи з урахуванням температурної зміни сил окремих компонентів буде дорівнювати:

$$
\Phi_{\text{sys\_termo}} = \Phi_1 \cdot (1 + V_{t1} \cdot \Delta t) + \Phi_2 \cdot (1 + V_{t2} \cdot \Delta t) + \Phi_3 \cdot (1 + V_{t3} \cdot \Delta t) -
$$
\n
$$
-\Phi_1 \cdot (1 + V_{t1} \cdot \Delta t) \cdot d_1 \cdot (\Phi_2 \cdot (1 + V_{t2} \cdot \Delta t) + \Phi_3 \cdot (1 + V_{t3} \cdot \Delta t)) - \Phi_3 (1 + V_{t3} \cdot \Delta t) \cdot d_2 \times
$$
\n
$$
\times (\Phi_1 \cdot (1 + V_{t1} \cdot \Delta t) + \Phi_2 \cdot (1 + V_{t2} \cdot \Delta t) - \Phi_1 \cdot (1 + V_{t1} \cdot \Delta t) \cdot \Phi_2 (1 + V_{t2} \cdot \Delta t) \cdot d_1). \quad (3.7)
$$

Висоти першого ВНП на другому і третьому компонентах системи визначаються виразами:

$$
h_2 = (1 - \Phi_1 \cdot d_1); \tag{3.8}
$$

40

$$
h_{3} = (1 - \Phi_{1} \cdot d_{1} - d_{2} \cdot (\Phi_{1} + \Phi_{2} - \Phi_{1} \cdot \Phi_{2} \cdot d_{1})). \tag{3.9}
$$

З урахуванням того, що останній кут першого ВНП з оптичною вісю системи σ4 = 1, маєм *S'F'* = *h*3. На підставі цієї рівності і рівнянь (3.4, 3.6 – 3.9) отримуємо вираз для температурної зміни заднього фокального відрізка який є остаточним виразом для виконання умови атермалізаціі, що не містить величин  $d_1$  **i**  $d_2$ :

$$
S'_{F'}-S'_{F'termo} = h_3 - [(1 - \Phi_1 \cdot (1 + V_{i1} \cdot \Delta t) \cdot ((1 - h_2)/\Phi_1 + (1 - \Phi_1(1 - h_2)/\Phi_2))
$$
  
\n
$$
(\Phi_1 - h_3)/(\Phi_1 + \Phi_2 - \Phi_1 \cdot \Phi_2 \cdot (1 - h_2)/\Phi_1)) - \Phi_2 \cdot (1 + V_{i2} \cdot \Delta t) \cdot (1 - \Phi_1 \cdot (1 - h_2)/\Phi_1)
$$
  
\n
$$
(\Phi_1 - h_3)/(\Phi_1 + \Phi_2 - \Phi_1 \cdot \Phi_2 \cdot (1 - h_2)/\Phi_1) \cdot (1 - \Phi_1 \cdot (1 + V_{i1} \cdot \Delta t) \cdot (1 - h_2)/\Phi_1)]/\Phi_1 \times
$$
  
\n
$$
\times (1 + V_{i1} \cdot \Delta t) + \Phi_2 \cdot (1 + V_{i2} \cdot \Delta t) + \Phi_3 \cdot (1 + V_{i3} \cdot \Delta t) - \Phi_1 \cdot (1 + V_{i1} \cdot \Delta t) \cdot (1 - h_2)/\Phi_1
$$
  
\n
$$
(\Phi_1 \cdot (\Phi_2 \cdot (1 + V_{i2} \cdot \Delta t) + \Phi_3 \cdot (1 + V_{i3} \cdot \Delta t)) - \Phi_3 \cdot (1 + V_{i3} \cdot \Delta t) \cdot (1 - \Phi_1 \cdot (1 - h_2)/\Phi_1)
$$
  
\n
$$
(\Phi_1 - h_3)/(\Phi_1 + \Phi_2 - \Phi_1 \cdot \Phi_2 \cdot (1 - h_2)/\Phi_1) \cdot (\Phi_1 \cdot (1 + V_{i1} \cdot \Delta t) + \Phi_2 \cdot (1 + V_{i2} \cdot \Delta t) -
$$
  
\n
$$
-\Phi_1 \cdot (1 + V_{i1} \cdot \Delta t) \cdot \Phi_2 \cdot (1 + V_{i2} \cdot \Delta t) \cdot (1 - h_2)/\Phi_1).
$$
 (3.10)

Після підстановки (3.8, 3.9) в рівняння (3.1, 3.2) умови масштабу і виправлення хроматизму положення для оптичної системи з урахуванням відстаней між компонентами набувають такого вигляду:

$$
\Phi_1 + (1 - \Phi_1 \cdot d_1) \cdot \Phi_2 + (1 - \Phi_1 \cdot d_1 - d_2 \cdot (\Phi_1 + \Phi_2 - \Phi_1 \cdot \Phi_2 \cdot d_1)) \cdot \Phi_3 = 1, (3.11)
$$
  

$$
\Phi_1 / v_1 + (1 - \Phi_1 \cdot d_1)^2 \cdot \Phi_2 / v_2 + (1 - \Phi_1 \cdot d_1 - d_2 \cdot (\Phi_1 + \Phi_2 - \Phi_1 \cdot \Phi_2 \cdot d_1))^2 \cdot \Phi_3 / v_3 = 0. (3.12)
$$

Співвідношення (3.10) є умовою атермалізаціі, тобто збереженням величини заднього фокального відрізка при зміні температури [27].

**3.2 Синтез конструктивних параметрів ІЧ термостабілізованого об'єктиву** 

Задача проектування ахроматичного і атермалізованого фокусуючогого вузла для ІЧ техніки є багатофакторною і залежить як від характеристик оптичних компонентів, так і від параметрів несучої конструкції. У роботі [30] показано, що раціональне вирішення цього завдання можливе при такому виборі компонентів триплету, який включає певні композиції оптичних матеріалів в поєднанні з певним механічним матеріалом несучої конструкції.

Діаграма, наведена на рис.3.1, може бути рекомендована для використання при проектуванні ІЧ фокусуючих вузлів, що працюють в спектральному діапазоні 8–12 мкм, і містить оптичні матеріали, які пропускають випромінювання в цій області довжин хвиль.

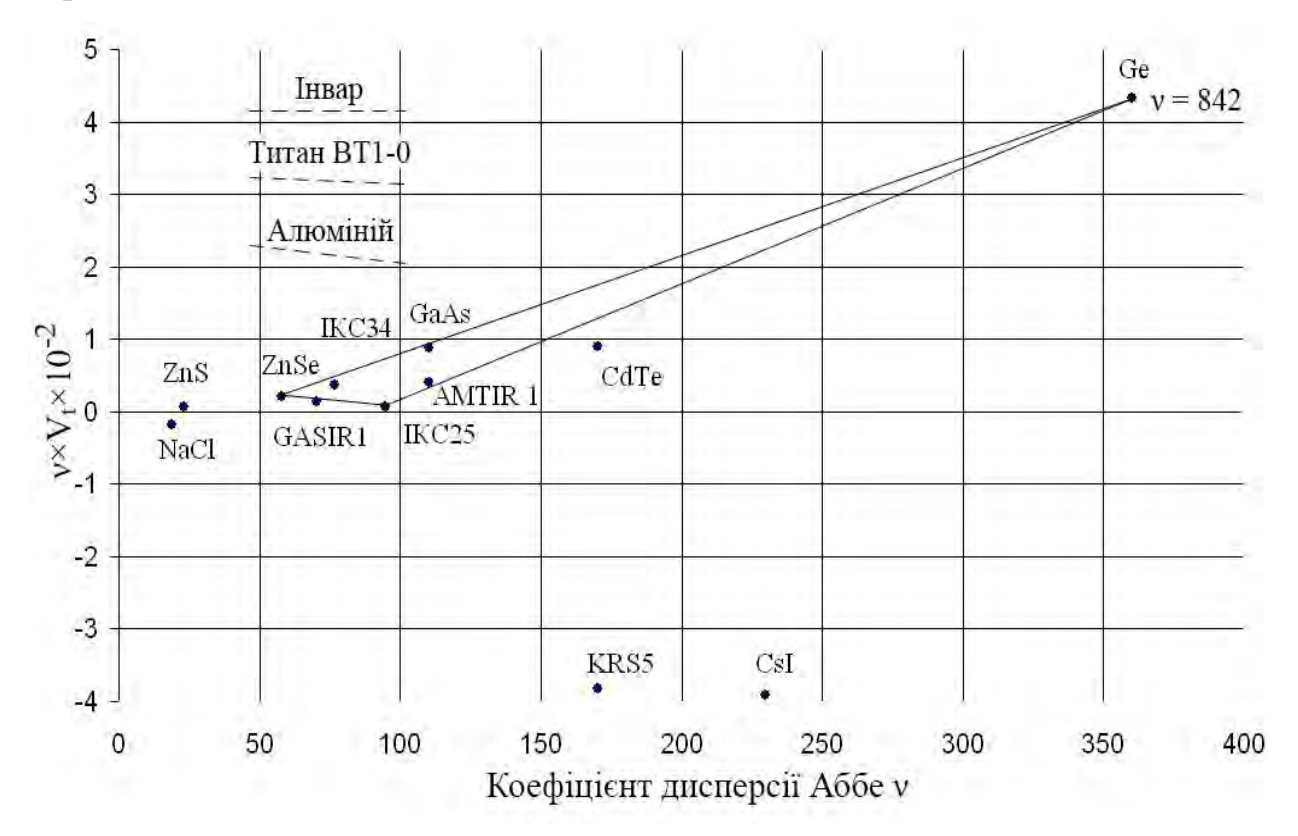

Рисунок 3.1– Діаграма матеріалів ІЧ області спектру 8–12 мкм

По осі абсцис відкладаються значення коефіцієнту дисперсії Аббе, а по осі ординат - добуток термооптичної постійної матеріалу на цей коефіцієнт [31-32]. Нахил пунктирних ліній на діаграмі визначається α – тепловим коефіцієнтом лінійного розширення матеріалу несучої конструкції.

Користуючись наведеною діаграмою, матеріали оптичних компонентів об'єктиву слід обирати так, щоб площа трикутника, утвореного трьома оптичними матеріалами, була якомога більшою. Це обумовлено тим, що пасивна оптична атермалізація ІЧ триплетів базується на синтезі оптичної системи, конструктивні параметри і термооптичні характеристики матеріалів якої повинні бути підібрані таким чином, щоб при зміні температури (за умови однорідного температурного розподілу) баланс оптичних сил компонентів об'єктиву залишався незмінним.[11]

Для визначення комбінації оптичних матеріалів атермалізованого ІЧ об'єктиву-триплету необхідно обрати три оптичні матеріали, які формують на діаграмі вершини трикутника, таким чином, щоб лінія, що з'єднує перший і другий матеріали, мала найменший кут з пунктирною лінією, відповідною ТКЛР матеріалу оправи.[16] При цьому спочатку вибирається матеріал з більшим коефіцієнтом дисперсії Аббе (ІКС25), а потім – матеріал з меншим (ZnSe). Третій матеріал обирається з міркувань максимальної площі отриманого трикутника (Ge). На прикладі рис.3.6 однією з атермалізованих комбінацій оптичних матеріалів триплету для ІЧ спектрального діапазону 8–12 мкм буде ІКС25 / ZnSe / Ge з оправою, що виконана з титану ВТ1-0. [11]

При конструюванні оптичних систем, які складаються з декількох компонентів існує можливість підбору матеріалів з метою самоатермалізації системи при зміні температури навколишнього середовища. При цьому є можливість одночасно виконати атермалізацію та ахроматизацію об'єктиву. Система рівнянь для синтезу такої оптичної системи при припущенні, що всі її компоненти абсолютно тонкі, з урахуванням впливу зміни лінійних розмірів несучої конструкції корпусу та на основі рівнянь (3.1 – 3.3) має вигляд [30]:

$$
\begin{cases} \Phi_1 + \Phi_2 + \Phi_3 = 1 \\ \Phi_1 + \frac{\Phi_2}{V_2} + \frac{\Phi_3}{V_3} = 0 \\ \Phi_1 \cdot V_{t1} + \Phi_2 \cdot V_{t2} + \Phi_3 \cdot V_{t3} = \Phi \cdot \alpha \end{cases}
$$
(3.13)

врахувавши висоти ходу променів на оптичних компонентах система рівнянь (3.13) прийме наступний вигляд:

$$
\begin{cases}\nh_1 \cdot \Phi_1 + h_2 \cdot \Phi_2 + h_3 \cdot \Phi_3 = 1 \\
h_1^2 \cdot \frac{\Phi_1}{V_1} + h_2^2 \cdot \frac{\Phi_2}{V_2} + h_3^2 \cdot \frac{\Phi_3}{V_3} = 0 \\
h_1^2 \cdot \Phi_1 \cdot V_{t1} + h_2^2 \cdot \Phi_2 \cdot V_{t2} + h_3^2 \cdot \Phi_3 \cdot V_{t3} = \Phi \cdot \alpha\n\end{cases}
$$
\n(3.14)

Система рівнянь (3.14) дозволяє підібрати матеріали компонентів та оправ об'єктиву з метою компенсації терморозфокусування оптичної системи. При цьому передбачається, що довжина несучої конструкції співпадає з величиною фокусної відстані оптичної системи, а сумарна оптична сила компонентів приймається рівною одиниці.

Оптична сила лінзи обернено пропорційна фокусній відстані та визначається її конструктивними параметрами і дорівнює [27]:

$$
\Phi = \frac{1}{f} = (n-1) \cdot \left[ \frac{1}{R_1} - \frac{1}{R_2} + \frac{(n-1) \cdot d}{n \cdot R_1 \cdot R_2} \right],
$$
(3.15)

де  $R_1$  і  $R_2$  – радіуси кривизни оптичних поверхонь лінз.

Після проведення розрахунків в САПР Mathcad було отримано характеристики комбінацій атермалізованих ІЧ триплетів з оптичними силами компонентів системи, які містить таб.3.1.

|                               |                      |          | Відстань між        |       | Зміна     |                                     |                |                |
|-------------------------------|----------------------|----------|---------------------|-------|-----------|-------------------------------------|----------------|----------------|
| Матеріали 1, 2                | Фокусна відстань, мм |          | компонентами        |       | заднього  | Суми Зейделя                        |                |                |
| 3<br>$\mathbf{1}$             |                      |          | , MM                |       | фокальног |                                     |                |                |
| <b>КОМПОНЕНТІВ</b>            | $\Phi_1$             | $\Phi_1$ | $\Phi$ <sub>3</sub> | $d_1$ | $d_2$     | о відрізку<br>$\times 10^{-4}$ , MM | S <sub>1</sub> | S <sub>2</sub> |
| ZnSe, HKC25,<br><b>ИКС34</b>  | $-0,475$             | 1,136    | 1,015               | 0,019 | 1,02      | 2,8                                 | 1,125          | $-0,245$       |
| HKC25,ZnS,<br>Ge              | 0,84                 | $-0,15$  | 0,98                | 0,193 | 0,768     | $-7,38$                             | 0,46           | 0,23           |
| HKC25, ZnSe,<br>Ge            | 1,188                | $-0,665$ | 1,189               | 0,194 | 0,733     | 1,7                                 | $-0,06$        | 0,121          |
| HKC29,ZnSe,<br>Ge             | 1,40                 | $-0,99$  | 1,27                | 0,169 | 0,751     | $-2,87$                             | $-0,84$        | $-0,07$        |
| HKC25, ZnSe,<br><b>ИКС34</b>  | 1,432                | $-1,21$  | 1,105               | 0,247 | 0,507     | 2,36                                | $-0,320$       | 0,534          |
| GASIR1, ZnSe,<br><b>ИКС34</b> | 1,54                 | $-1,605$ | 1,276               | 0,235 | 0,502     | $-9,46$                             | $-1,064$       | 0,388          |

Таблиця 3.1 – Комбінації і характеристики атермалізованих ІЧ триплетів

Для лінз, за винятком менісків, в разі, якщо значення  $R_1$  і  $R_2$  значно більше d, внесок останнього доданка в рівнянні (3.15) зневажливо малий і його можна не враховувати. Лінза, розрахунок якої був виконаний без урахування товщини, називається тонкою.

З урахуванням формули (3.15) данні з табл. 3.1 надають всі необхідні значення для отримання конструктивних параметрів для проектування термостабілізованої оптичної системи.

Даний підхід дозволяє отримати базові результати, оскільки він виконаний при умові абсолютно тонких компонентів і без врахування нелінійності залежності характеристик оптичних матеріалів від температури.

Похибка розрахунку також має місце при реалізації фізико-математичної моделі наближених аналітичних і чисельних методів. Цей тип похибки відмінний від нуля і при розрахунку за точним аналітичним рішенням, так як по-перше, будь-які обчислення проводяться з кінцевим числом значущих цифр, а, по-друге, точні рішення часто представляються у вигляді рядів або містять спеціальні функції, що неминуче призводить до похибки при їх обчисленні.

Для проведення більш точного розрахунку конструктивних параметрів атермалізованої оптичної системи необхідно поєднати теоретичні методики з математичним моделюванням та оптимізацією в системах автоматичного проектування [33].

## **3.3 Моделювання та оптимізація атермалізованого триплету**

Синтез атермалізованого ІЧ об'єктиву має наступний алгоритм: після вибору матеріалів за допомогою діаграми на рис. 3.1 та проведення розрахунків на основі систем рівнянь (3.10–3.13) в Mathcad проводиться подальша оптимізація, яка може бути здійснена в середовищі автоматичного проектування Zemax[34].

В табл.3.2 наведені результати вище описаного алгоритму: створено термостабілізований триплет (рис.3.2) зі спектральним діапазоном роботи 8–12 мкм, який може використовуватися з матричними приймачами випромінювання розмірністю 320 × 240 пікселів.

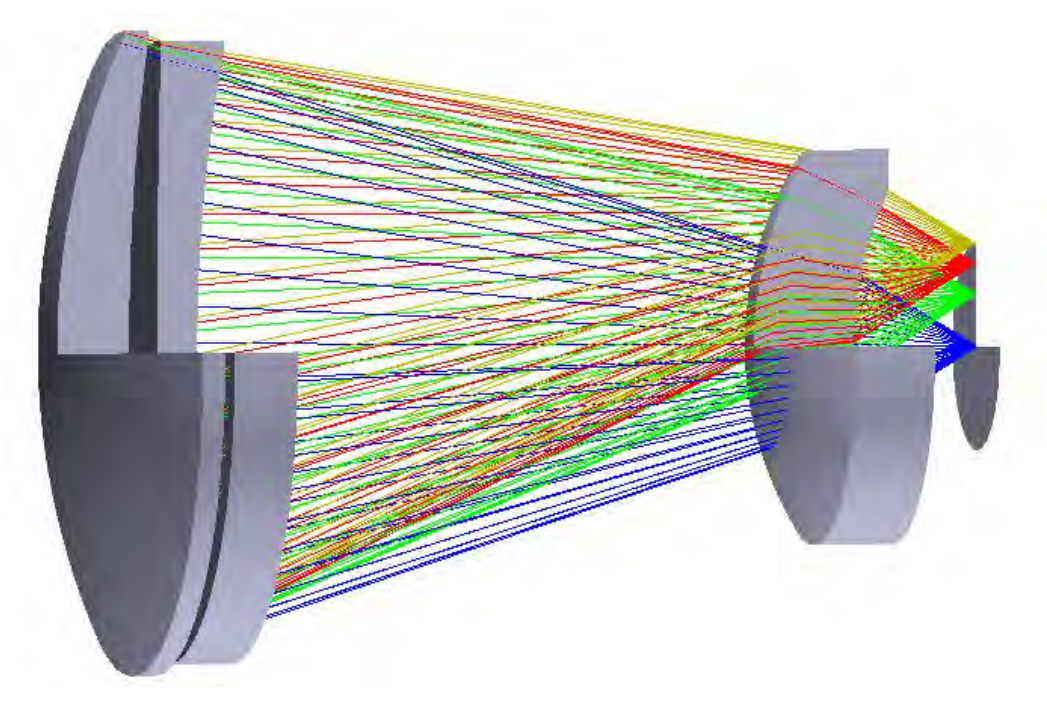

Рисунок 3.2 – Схема атермалізованого ІЧ-об'єктиву

| $N_2$          | Радіус кривизни, мм | Товщина по осі,<br><b>MM</b> | Матеріал<br>компонента | Світловий діаметр,<br><b>MM</b> |
|----------------|---------------------|------------------------------|------------------------|---------------------------------|
|                | 48,13               | 4,74                         | IKC <sub>25</sub>      | 41,66                           |
| $\overline{2}$ | 144,24              | 1,89                         |                        | 40,96                           |
| 3              | 557,74              | 2,59                         | ZnSe                   | 40,31                           |
| $\overline{4}$ | 99,18               | 36,62                        |                        | 38,74                           |
| 5              | 23,33               | 6,58                         | Ge                     | 25,51                           |
| 6              | 22,88               | 8,02                         |                        | 20,18                           |

Таблиця 3.2 – Конструктивні параметри атермалізованого ІЧ об'єктива

На рис.3.3 показані досліджуванні значення температур, пояснення операндів якої відображено в табл.3.3.

| Active: 1/3                    |                | Config 1*        |   | Config 2          |              | Config 3           |                |
|--------------------------------|----------------|------------------|---|-------------------|--------------|--------------------|----------------|
| 1: TEMP                        | $\circ$        | 20.000000        |   | 0.000000          |              | 50.000000          |                |
| <b>PRES</b><br>2:              | $\circ$        | 1.000000         |   | 1.000000          |              | 1.000000           |                |
| CRVT<br>3 <sub>z</sub>         | $\overline{c}$ | 0.020778         | V | 0.020786          | T            | 0.020766           | T              |
| CRVT<br>4:                     | 3              | 6.932810E-003    | V | 6.935543E-003     | T            | 6.928715E-003      | T              |
| CRVT<br>51                     | 4              | 1.792943K-003    | v | 1.793198E-003     | T            | 1.792562E-003      | T              |
| CRVT<br>6:                     | 5              | 0.010082         | V | 0.010083          | T            | 0.010080           | T              |
| CRVT<br>75                     | 6              | 0.042857         | V | 0.042862          | T            | 0.042850           | T              |
| CRVT<br>8:                     | 7              | 0.043695         | V | 0.043700          | T            | 0.043688           | T              |
| THIC<br>9:                     | $\mathbf{1}$   | 0.000000         |   | $-2.07466E - 003$ | T            | 3.108400E-003      | T              |
| THIC<br>10:                    | $\overline{2}$ | 4.745722         | V | 4.743852          | T            | 4.748527           | T              |
| THIC<br>11:                    | 3              | 1.890109         | V | 1.890639          | T            | 1.889314           | T              |
| THIC<br>12:                    | 4              | 2.594139         | V | 2.593770          | T            | 2.594691           | T              |
| THIC<br>13:                    | 5              | 36.626335        | V | 36.626095         | T            | 36.626696          | T              |
| THIC<br>14:                    | 6              | 6.581447         | V | 6.580697          | T            | 6.582573           | T              |
| THIC<br>15:                    | 7              | 8.018650         | V | 8.018948          | T            | 8.018203           | T              |
| <b>GLSS</b><br>16:             | $\overline{z}$ | IKC25            |   | IKC25             | $\mathbf{P}$ | IKC25              | P              |
| <b>GLSS</b><br>17 <sub>1</sub> | $\overline{4}$ | ZNSE             |   | ZNSE              | $\mathbf{P}$ | ZNSE               | $\overline{P}$ |
| 18: GLSS                       | $\epsilon$     | <b>GERMANIUM</b> |   | <b>GERMANIUM</b>  | $\mathbf{P}$ | <b>GERMANIUM P</b> |                |

Рисунок 3.3 – Таблиця мультиконфігурацій системи

Таблиця окрім попередньо зазначених характеристик має наступні параментри:

- V (Variable) опис характеристики змінна;
- T (Thermal Pickup) температурне підвищення;
- P (Pick Up) дозвіл впливу всіх факторів, які наведенні в таблиці.

| Операнд     | Опис                                               |
|-------------|----------------------------------------------------|
| <b>TEMP</b> | Температура в градусах Цельсія                     |
| <b>PRES</b> | Атмосферний тиск (0 - вакуум, 1 - нормальний тиск) |
| <b>CRVT</b> | Кривизна оптичної поверхні (радіус)                |
| <b>THIC</b> | Товщина (відстань по оптичній осі між поверхнями)  |
| <b>GLSS</b> | Оптичний матеріал                                  |

Таблиця 3.2 – Операнди таблиці мультиконфігурацій

Запропонований об'єктив характеризується відносним отвором 1:1, кутовим полем зору 2ω = 20°, фокусною відстаню f' = 38,2 мм. Величина заднього фокального відрізку даного об'єктиву залишається практично незмінною при змінні температур від 0 ºС до +50 ºС.

Висока якість зображення об'єктиву підтверджується рівнем модуляційнопередавальної функції (МПФ), 50% на просторовій частоті 20 мм-1 , наведеної на рис. 3.4 при 0ºС та 3.5 при 50 ºС. Вплив температури на якість системи складає менше 1%. [34]

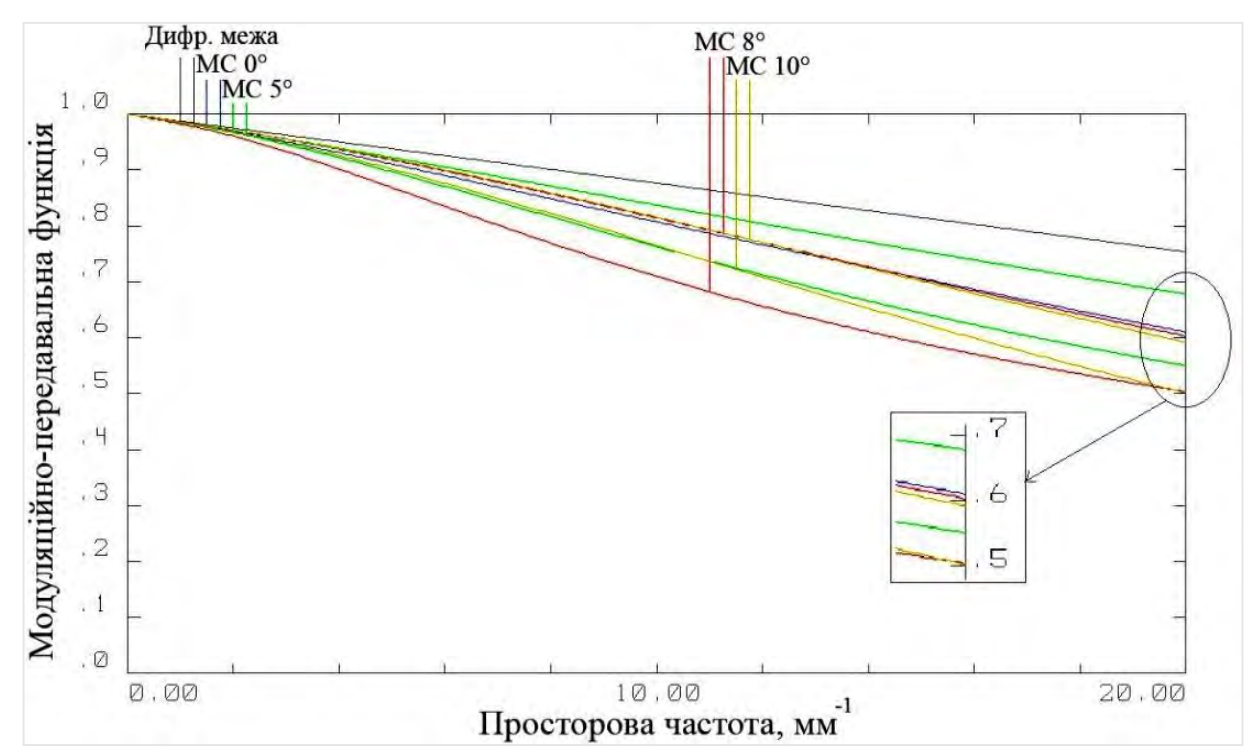

Рисунок 3.4– Модуляційно-передавальна функція при 0ºС

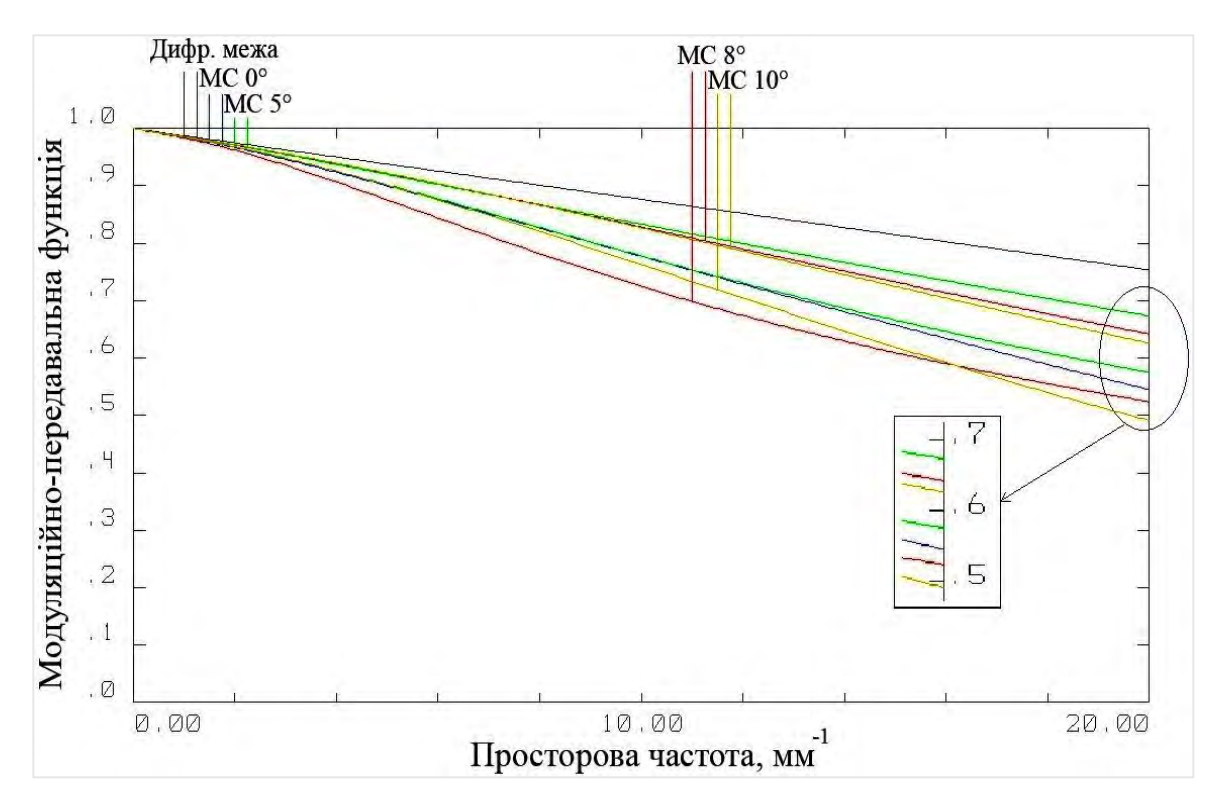

Рисунок 3.5 – Модуляційно-передавальна функція при 50ºС

При зміні температури з 0 до 50 ºС рівень функції концентрації енергії (ФКЕ), наведений на рис.3.6 та 3.7 відповідно, коливається в межах 1% та становить 66% в розмірі плями розсіяння 25 мкм для краю поля зору системи.

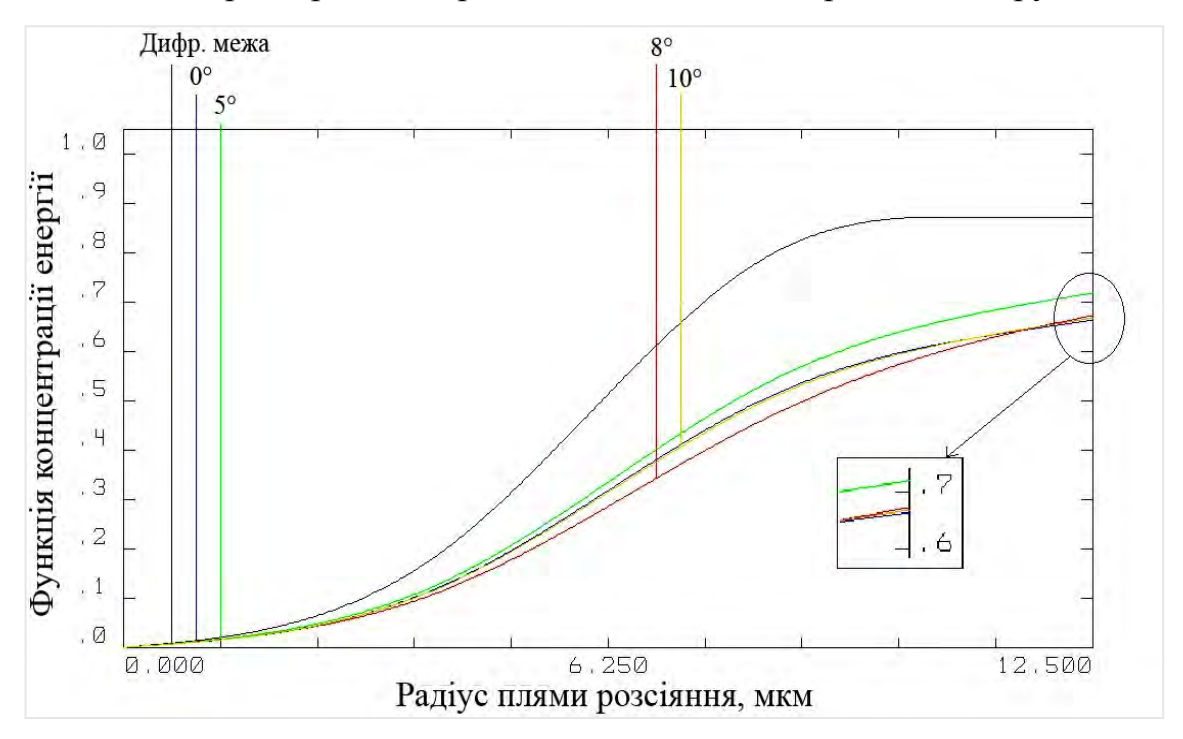

Рисунок 3.6 – Функція концентрації енергії при 0ºС

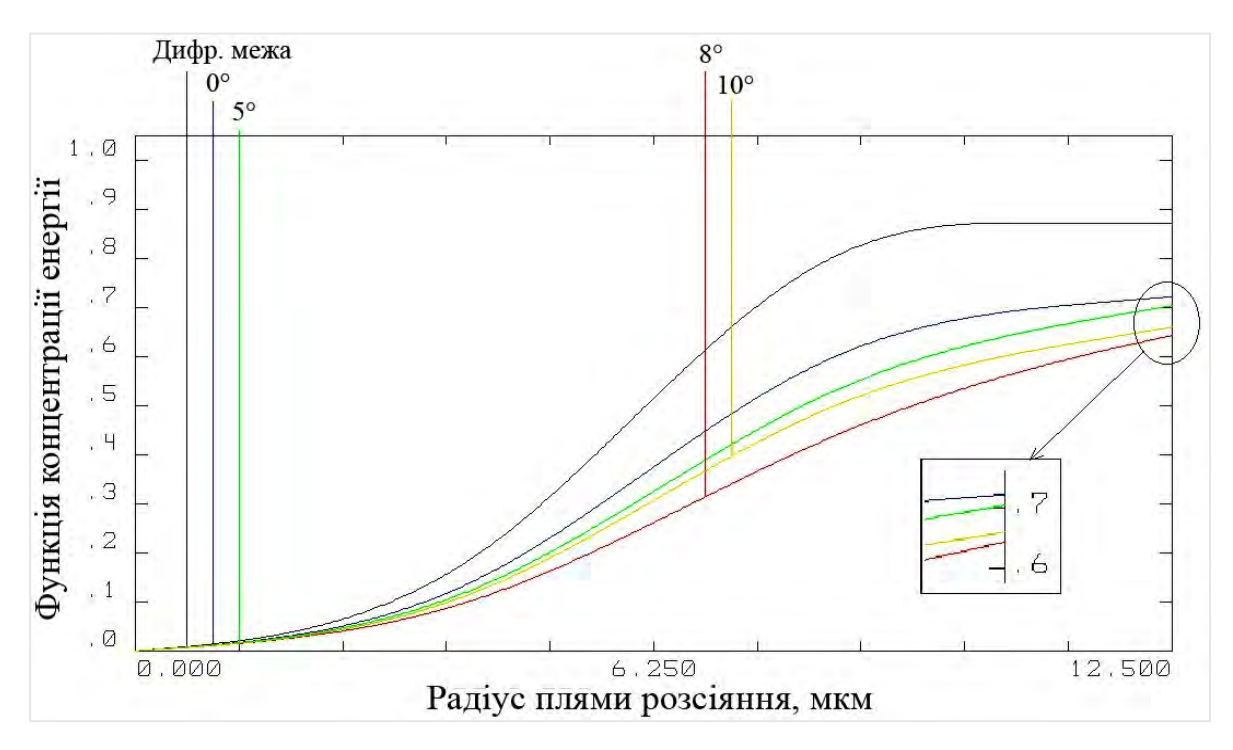

Рисунок 3.7 – Функція концентрації енергії при 50ºС

Запропонований об'єктив для ІЧ області спектра, розрахований методом пасивної оптичної атермалізації, можна застосовувати з матричними фотоприймачами з розміром пікселя 25×25 мкм, зберігаючи при цьому високу якість зображення та незмінні характеристики за рахунок відсутності терморозфокусування в оптичній системі в указаному температурному діапазоні.

Висновки до розділу 3

Математичний метод пасивної оптичної атермалізації дозволив отримати величину заднього фокального відрізка оптичної системи, та конструктивні параметри, розраховані в програмі Mathcad, які далі перераховуються для отримання необхідного значення фокусної відстані шляхом масштабування системи. Подальша оптимізація атермалізованного ахроматичного триплетавиконана з метою визначення оптимальних товщин оптичних компонентів, була здійснена в середовищі ZEMAX.

Проведений термооптичний аналіз ІЧ об'єктива в програмі ZEMAX показав, що МПФ синтезованого триплету на частоті Найквіста для приймача випромінювання з розміром пікселя 25 × 25 мкм змінюється в межах 0,3% в діапазоні температур від 0 ºС до +50 ºС на краю поля зору системи, що підтверджує стабільність характеристик і якість зображення об'єктиву в зазначеному температурному діапазоні.[35]

#### **РОЗДІЛ 4**

# **РОЗРОБКА МЕТОДИКИ ДЛЯ ПОЛІПШЕННЯ ЯКОСТІ ТЕРМОГРАМ ПРОГРАМНИМ СПОСОБОМ**

#### **4.1 Алгоритми програмної обробки зображень**

Вивчаючи проблему аналізу зображень термограм необхідно розуміти, що будь-які зміни, що призводять до збільшення або зменшення теплотворення в прилеглих до шкіри органах і тканинах, призводять до зміни температури в ній і ці температурні зміни відображаються на термограмах за допомогою зміни в кольорі спектру.

При створенні систем аналізу зображень термограм основний акцент робиться на розробку автоматичних та напівавтоматичних процедур поліпшення якості зображень і сегментації зображень.

На термограмах чітко визначається межа, топографія і зона поширення патологічного процесу. Якісні характеристики (температурні показники, термограми) отримують первинну статистичну обробку. Можна виділити наступні сучасні методи моделювання та обробки термограм:

- сканування термограм і збільшення різкості;

- згладжувальна фільтрація, контрастування, кадрування;

- методи Кенні, Собеля, Роберта і інші для виділення областей інтересу;

- виділення кордонів бінарних об'єктів, обертання.

Для даного дослідження краще вибрати такі механізми як поліпшення колірних складових зображення за допомогою методу декореляційного розтягування, виділення зони інтересу за допомогою сегментації кольорових зображень на основі кластеризації за методом k-середніх, алгоритму Собеля для виділення меж бінарних об'єктів на термограмах, що дозволяє точно відстежити необхідні контури зони інтересу.

Часто виникає необхідність в поліпшенні мультиспектральних даних і формуванні на їх основі зображення, яке є придатним для візуального аналізу.

Попереднім етапом обробки термограм є поліпшення якості зображення: придушення шумів, контрастування, збільшення колірного спектра.

Підвищення різкості зображення можна здійснити, якщо до центрального елементу маски Лапласа додати одиницю і виконати згортку зображення з такою маскою, фактично отримаємо додавання до вихідного зображення градиентной інформації. В результаті підвищиться різкість вихідного зображення. Для збільшення контрасту між центральним пикселом і сусідами використовуються негативні вагові коефіцієнти. Приклад маски для збільшення різкості та яскравості зображення:

$$
G = -0,1 \t -0,1 \t -0,1-0,1 \t 1,8 \t -0,1,-0,1 \t -0,1 \t -0,1 \t (4.1)
$$

Сума коефіцієнтів маски дорівнює +1, але може і трохи відрізнятися за рахунок зміни значення центрального елемента маски. Також поліпшення канальних діапазонів зображення полягає у використанні методу декорреляціонного розтягування, який покращує їх розташування в метричному просторі з точки зору високої кореляції спектральних діапазонів, таким чином зображення характеризується добре помітними локальними областями різних кольорів. Іншими словами, такі області характеризуються великими спектральними відмінностями. [36]

Найважливішим етапом обробки термограм є їх сегментація. При сегментації на зображенні можна виявити межі об'єктів, представлені ділянкою, на якому відбувається перепад яскравості. Для пошуку значущих сегментів термограми можна застосувати алгоритм k-середніх. Вихідні дані: кольорове зображення в просторі RGB, число кластерів K, максимальне число ітерацій N.

Алгоритм k-середніх:

Крок 1. Визначити початкові центри кластерів. Вибір координат центрів можна виконати різними способами: вибрати значення відтінків R, G, B перших K пікселів і т.д. Для кольору кожного пікселя знайти найближчий кластер,

обчисливши відстань між ним і центрами всіх кластерів. В результаті колір кожного пікселя буде віднесений до одного з K кластерів.

Крок 2. Обчислити нові координати центрів всіх K кластерів, якими вважаються середні арифметичні значень R, G, B всіх пікселів, що входять в кластер. Кольори всіх пікселів зображення заново перерозподілити по K кластерам, обчисливши відстані між ними і знайденими центрами кластерів.

Крок 3. Процес обчислення центрів кластерів і перерозподілу повторювати до тих пір, поки не буде виконано одну з умов:

1) координати центрів всіх кластерів перестають зміняться, тобто колір належить тим же кластерам, що і на попередній ітерації;

2) число ітерацій досягає максимального заданого числа ітерацій N.

Дія алгоритму така, що він прагне мінімізувати дисперсію на точках кожного кластера:

$$
V = \sum_{i=1}^{k} \sum_{x_j \in S_i} (x_j - \mu_i)^2 , \qquad (4.2)
$$

де k - число кластерів; S<sub>i</sub> - отримані кластери; x<sub>i</sub> і  $\mu_i$  - центри мас векторів x<sub>i</sub> є S. Якість рішення залежить від вихідного набору кластерів і значення k.[37]

Розглянемо основні методи поліпшення зображень в просторовій області на прикладі напівтонових зображень.

Перетворення, які для обчислення значення яскравості одного пікселя враховують значення пікселів в деякому околі, називають локальними, а околиці вікном. Форма і розміри вікна можуть бути довільними, проте часто в операціях використовують значення деякої матриці, що має ті ж розміри, що і околиця. Таку матрицю називають маскою, фільтром, ядром фільтра, а значення елементів матриці - коефіцієнтами.

При лінійній фільтрації зображень форма і розмір використовуваної околиці визначають маску фільтра. Маска фільтра - це матриця вагових коефіцієнтів. Центр маски поєднується з аналізованих пикселем, її коефіцієнти

множаться на значення яскравості пікселів, накритих маскою. Поширеним видом околиці є квадрат розміром  $3 \times 3$ ,  $5 \times 5$  і т. д.

Фільтрація зображення f (x, y), що має розміри M × N, за допомогою маски розмірами m × n описується формулою

$$
g(x,y) = \sum_{s} \sum_{t} w(s,t) f(x+s, y+t), \qquad (4.3)
$$

де s і t - координати елементів маски щодо її центру (в центрі s = t = 0). Такого роду перетворення називаються лінійними і їх можна виконати за допомогою операції згортки (схематично ця операція представлена на рис.4.1).

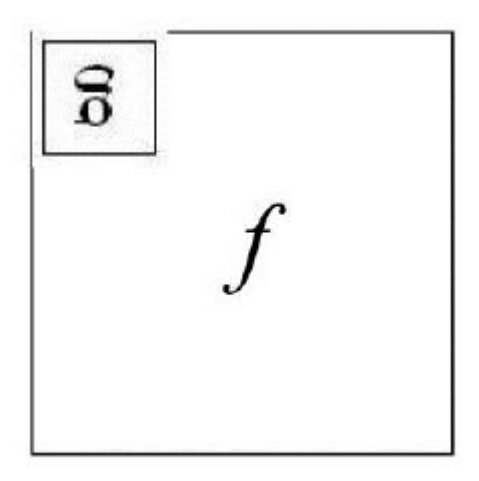

Рисунок 4.1 – Операція згортки зображення f з маскою g

Нехай f - функція яскравості зображення, а g - маска фільтра. Операція згортки зображення f за допомогою g позначається як f \* g і описується наступним чином:

$$
(f * g)(m, n) = \sum_{k,l} f(m-k, n-l)g(k, l),
$$
\n(4.4)

Ідея фільтрації зображення грунтується на інтегральному використанні яскравості пікселів, що потрапили в заданий вікно, з урахуванням коефіцієнтів маски фільтра. Після обчислення нового значення яскравості пікселя вікно, в якому

 $(4.2)$ 

 $(4.4)$ 

описана маска фільтра, зсувається і обчислюється яскравість наступного пікселя.[36]

Виділення країв будемо реалізовувати методом Кенні. Мета алгоритму Кенні - більш точне виділення не крайових пікселів, а зв'язкових граничних ліній на зображенні. Він заснований на використанні двох порогів при аналізі матриці градієнтів. Пороги виділяють сильні і слабкі кордону, причому слабкі відзначаються тільки в тих випадках, якщо вони пов'язані з сильними межами.

Алгоритм Кенні:

Крок 1. Згладити зображення. Задати параметри радіуса і сигми. Виконати згладжування зображення фільтром Гаусса.

При завданні фільтрів можна використовувати маски з різними ваговими коефіцієнтами. Логічно припустити, що пікселі, розташовані ближче до аналізованого пікселу, надають більший вплив на яскравість, яка обчислюється в процесі фільтрації. До такого типу фільтрів відносяться фільтри, значення ваг яких описуються колоколообразною функцією Гаусса

$$
f(x) = \frac{1}{\sigma\sqrt{2\pi}}e^{-\frac{(x-\mu)^2}{2\sigma^2}},
$$
\n(4.5)

де  $\mu$  - координата центральної точки; о - речова константа, яка визначає ширину дзвони. При фільтрації зображень використовується двомірний фільтр Гаусса

$$
G_{\sigma} = \frac{1}{2\pi\sigma^2} e^{-\frac{(x^2 + \mu^2)}{2\sigma^2}},
$$
\n(4.6)

Крок 2. Обчислити градієнти всіх пікселів. Застосувати фільтр Собела для обчислення значень модуля градієнта у всіх пікселах зображення. Напрямок градієнта округляється до 0, 45, 90 і 135 °.

Фільтр Собела використовує різні ваги в масках. Класичним варіантом цього фільтра є маски

$$
G_x = \begin{matrix} -1 & 0 & +1 & +1 & +2 & +1 \\ -2 & 0 & +2 & 0 & 0 & 0 \\ -1 & 0 & +1 & -1 & -2 & -1 \end{matrix}
$$
 (4.7)

Генерація маски і застосування фільтра Собеля до зображення в MatLab:

>>w=fspecial('sobel');

g=imfilter(f,w, 'replicate');

Крок 3. Придушити немаксимуми модуля градієнта. Крайовим пикселям відповідають максимальні значення модуля градієнта. Порівнюючи значення модулів градієнтів, відібрати пікселі ортогонально обчисленим напрямками градієнта. Якщо напрямок градієнта в пікселі дорівнює 0 °, проаналізувати значення модулів градієнта ортогонально розташованих сусідніх пікселів, тобто вертикальних сусідів.

Піксель вважається крайовим, якщо його градієнт більше, ніж у сусідів, інакше він - немаксимум. Аналогічно аналізуються значення модуля градієнта, якщо він має три інші напрямки (45, 90 і 135 °). Після придушення немаксимумів краї стають більш точними, тонкими і зв'язковими. (Простий вибір локальних максимумів виділить мало крайових пікселів.)

Крок 4. Виконати подвійну порогову фільтрацію.

Задати два граничних значення T1 і T2. Для пікселів, відібраних на попередньому кроці, уточнити, чи є вони крайовими, порівнявши значення їх модулів градієнтів з порогом T1. Чим нижче значення порога T1, тим більше пікселів буде відібрано і більш зашумленими буде результат. Високе значення порога T1, навпаки, може відкинути слабкі крайові пікселі і отримати лінію краю з безліччю розривів.

Для виділення країв використовуються два значення порога: якщо значення модуля градієнта в пікселі вище верхнього порогу T2, то він приймає максимальне значення (наявність краю в ньому вважається достовірним); якщо менше нижнього порога T1 - піксель не рахується крайовим.

Пікселі зі значеннями модуля градієнта, що потрапляють в діапазон між порогами T1 і T2, вважаються неоднозначними, їм присвоюють фіксоване середнє значення, а їх статус уточнюється на наступному кроці.

Крок 5. Уточнити краю шляхом трасування області неоднозначності. Підсумкові краї знаходяться шляхом придушення всіх крайових пікселів, не пов'язаних з раніше визначеними достовірними крайовими пікселями. Виділяються групи пікселів, які отримали на попередньому етапі середнє значення. Якщо вони з'єднані з одним з достовірних країв, то вони відносяться до краю, а в іншому випадку відкидаються. Піксель додається до групи, коли він є сусіднім з нею по одному з восьми напрямків (8-зв'язний сусідство). Крайовим пикселям присвоюється певний колір.[37]

При візуальній оцінці і порівняльному аналізі отриманих термограм після обробки алгоритмами Кенні, виділення кордонів бінарних об'єктів, k-середніх найбільш успішне виділення об'єкта гіпертермії отримано при кластеризації. Данні сегменти максимально точно характеризують вогнище запалення. Тому слід застосувати до нього медіанну фільтрацію з маскою [3x3] кілька разів. Потім двічі на отриманому зображенні реалізувати гомоморфності фільтрацію зі згорткою. Необхідно розрахувати кількість пікселів певної яскравості на отриманому зображенні xi. При такій послідовності медіанної і гомоморфної фільтрації вийшло прибрати шум на термограмі, отримуючи чіткі межі об'єкта гіпертермії.[38]

Програмна реалізація обробки тестового зображення виконана в середовищі MatLab, оскільки його використання прискорює дослідницьку роботу в кілька разів, дозволяє зосередитися саме на перевірці алгоритму, а не на його реалізації, помилки реалізації відслідковуються легше. Також у середовищі MatLab можна є спеціальні бібліотеки функцій (toolbox), що розширюють його функціональність. Пакет Image Processing Toolbox звільняє розробника від пошуку рішень, кодування і налагодження алгоритмів, дозволяючи зосередити зусилля на вирішенні основної практичного завдання.

Зокрема, до складу MatLab входить середовище GUIDE для створення додатків з графічним інтерфейсом користувача. Робота в цьому середовищі досить проста - елементи управління (кнопки, списки, що розкриваються і т.д.) розміщуються за допомогою миші, а потім програмуються події, які виникають при зверненні користувача до даних елементів управління.

Додаток може складатися як з одного основного вікна, так і декількох вікон і здійснювати вивід графічної і текстової інформації, в основне вікно програми і в окремі вікна.[39] Ряд функцій MatLab призначений для створення стандартних діалогових вікон відкриття і збереження файлу, друку, вибору шрифту, вікна для введення даних і ін., якими можна користуватися у власних додатках (рис.4.3) .

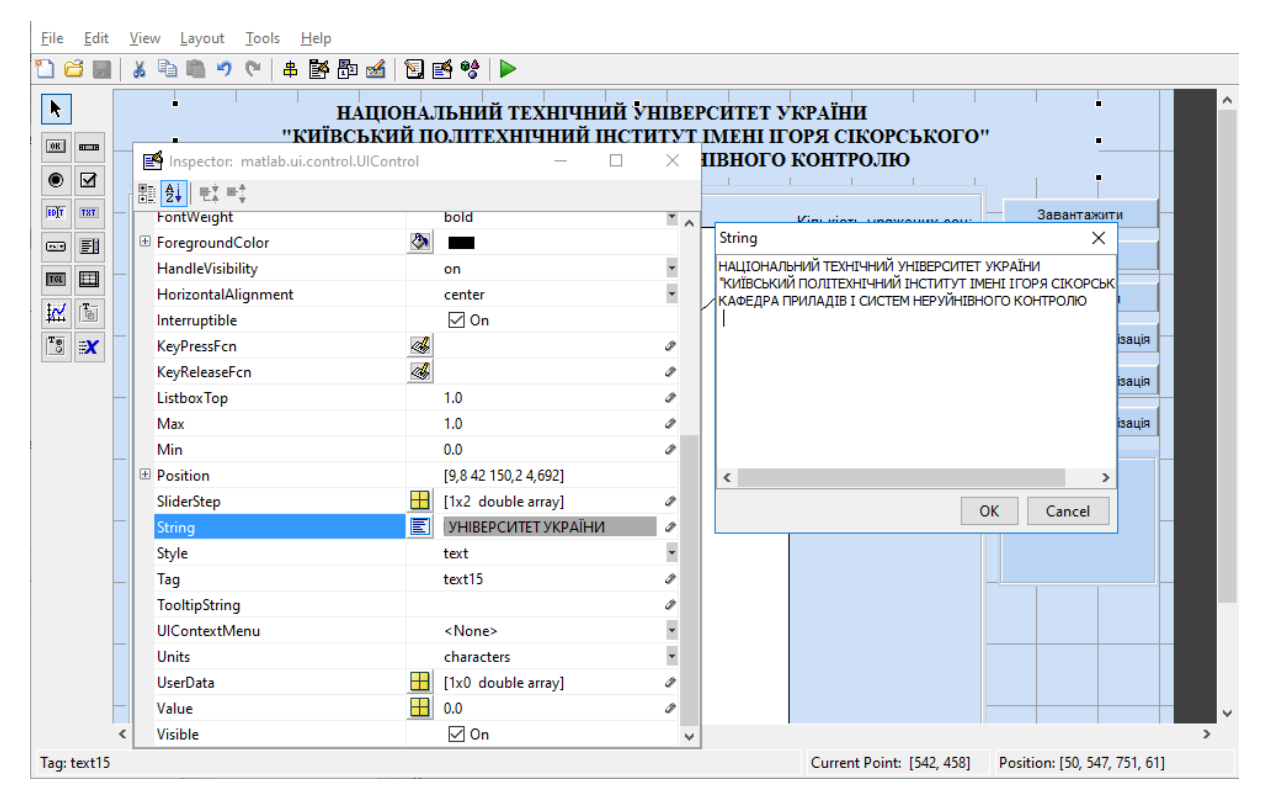

Рисунок 4.2 – Розробка інтерфейсу програми

Попередньо наведені формули та алгоритми були запрограмовані на мові програмування в середовищі MatLab, а програмний код методики поліпшення інформативності термограм наведений в Додатку А до даної магістерської дисертації.

Досліджуванна термограма були взяти з офіційної електроної бази Visual Lab DMR - Database for Mastology Research, яка є онлайн-платформою, що зберігає і управляє мастологічними зображеннями для раннього виявлення раку молочної залози. Зображення, доступні в цій базі даних, містять зображення теплових

зображень і мамографії, отримані дослідницькою групою в Бразилії. Додатково база містить інформацію про вік пацієнта, результати додаткових проведених досліджень, поставлений та підтверджений діагноз піля проведення операційних втручань [40].

## **4.2 Реалізація програми на основі ініціальної температури**

Вченими доведено, що температурна картина кожної людини є унікальною, проте має певні прослідковуваності та взаємозв'язки. Зокрема дослідження показали, що температура в кутиках очей є тим показником, на якому може базуватися індивідуальна картина незалежно від інших факторів фізичного стану ( рис.4.3).[6]

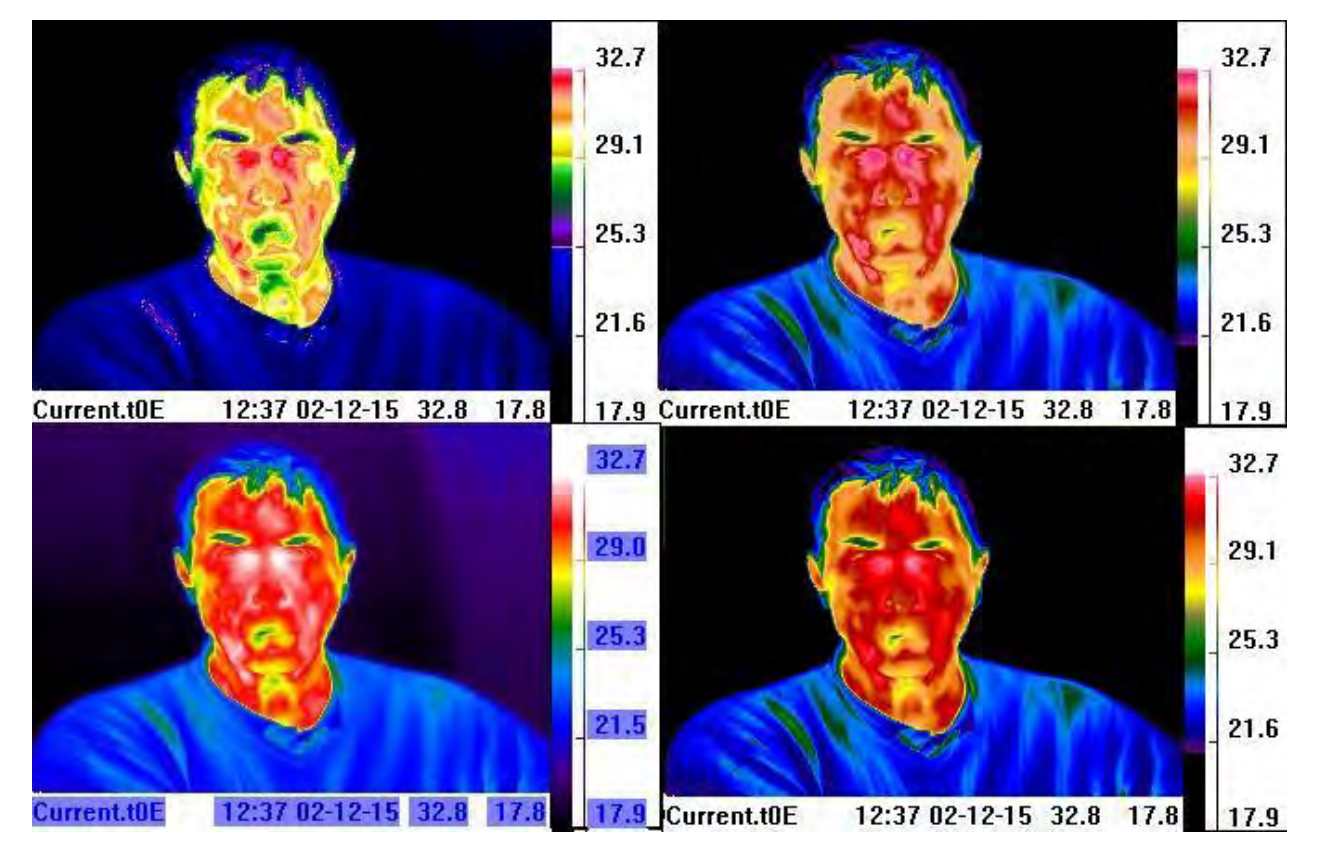

Рисунок 4.3 – Не змінність температури в кутиках очей

Нижче буде показано як завдяки даній залежності можна буде реалізовувати діагностику.

Запустити обробку термограм можливо з інтерфейсу користувача при натиснені кнопки «Завантажити», в результаті чого відкриється вікно для вибору зображення термограми для діагностики (рис.4.4).

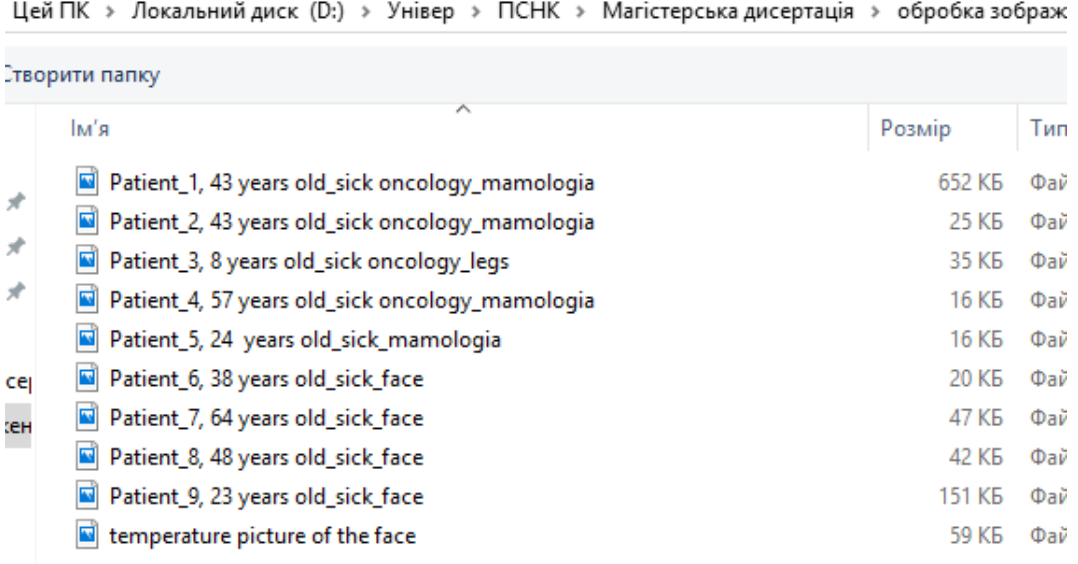

Рисунок 4.4 – Вибір файлу для завантаження

Після вибору необхідного файлу завантажуємо його у програму для подальшої обробки. Після завантаження активізується кнопка «Класифікація» (рис.4.5).

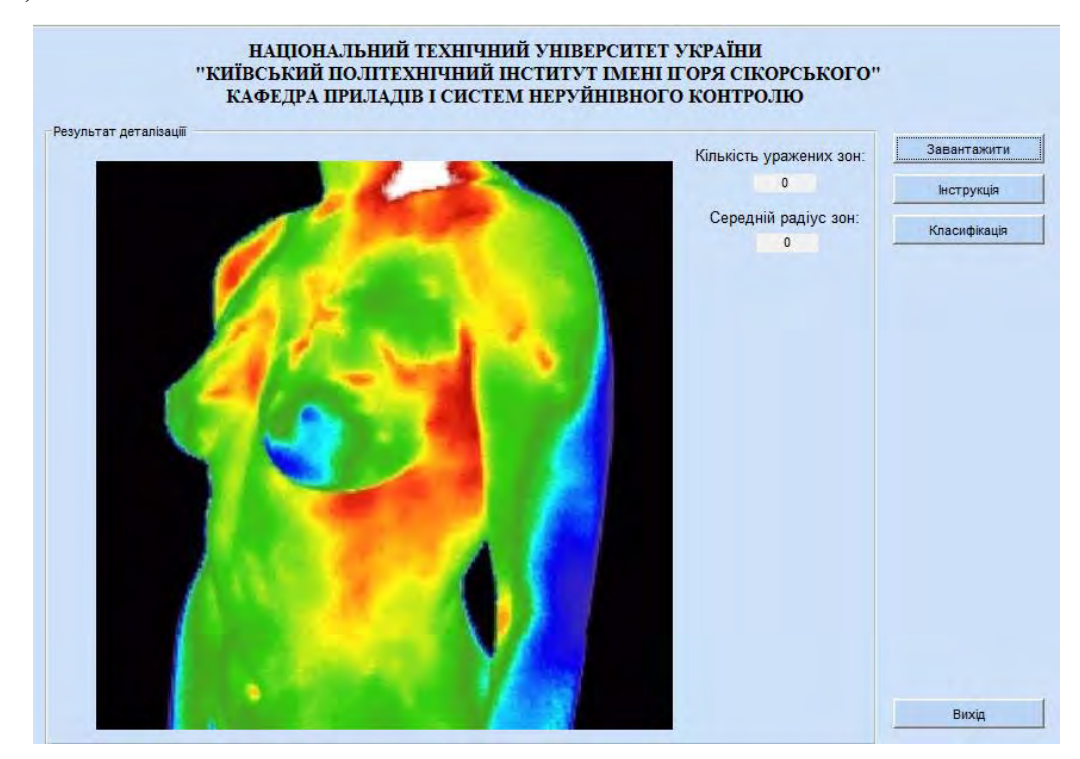

Рисунок 4.5 – Початковий варіант термограми для діагностики

Після цього вводимо температуру, яка буде ініціальною та натискаємо кнопку «Класифікація» в результаті чого запускається частина програмного коду, яка відповідає за підвищення різкості, кластеризації (рис.4.6), визначення границь кластерів та сегментації зображення (рис. 4.7).

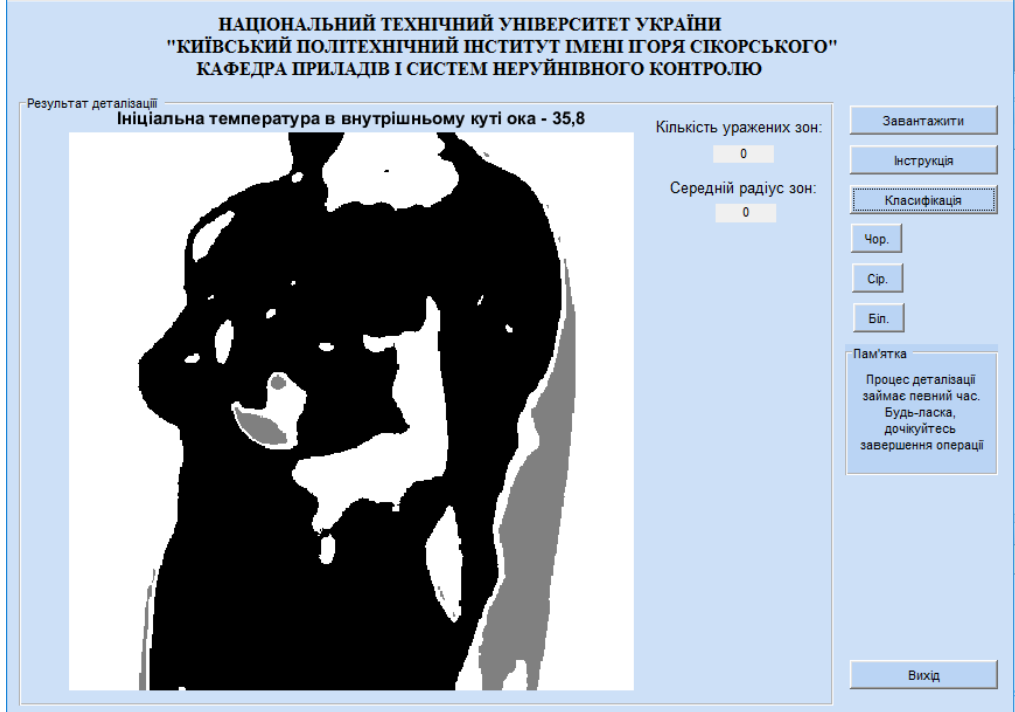

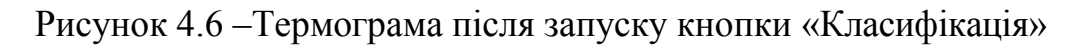

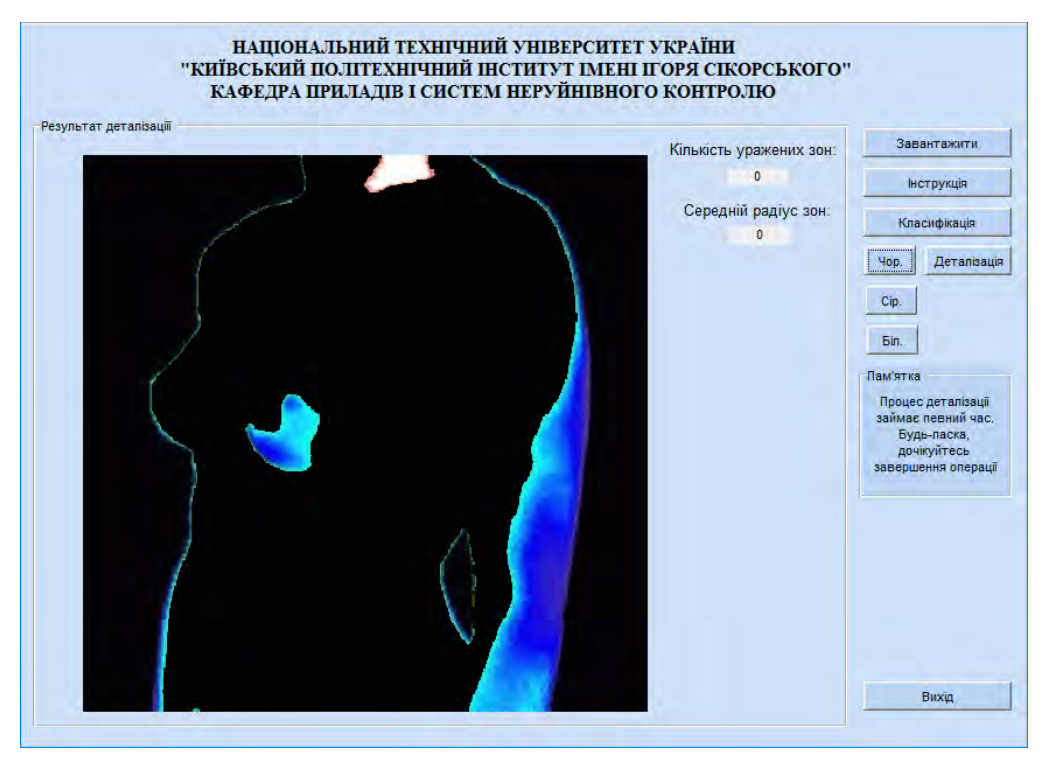

Рисунок 4.7 –Термограма після сегментації

В результаті виконанння попередніх етапів в інтерфейсі користувача з'являються кнопки, які активізують наступну частину програми для подальшої обробки згідно опису вище. Натискання кнопки «Деталізація» запускає алгоритм Кенні та процес виділення зон з підозрою на патологію, визначає їх кількість, локалізацію та розміри (рис.4.8).

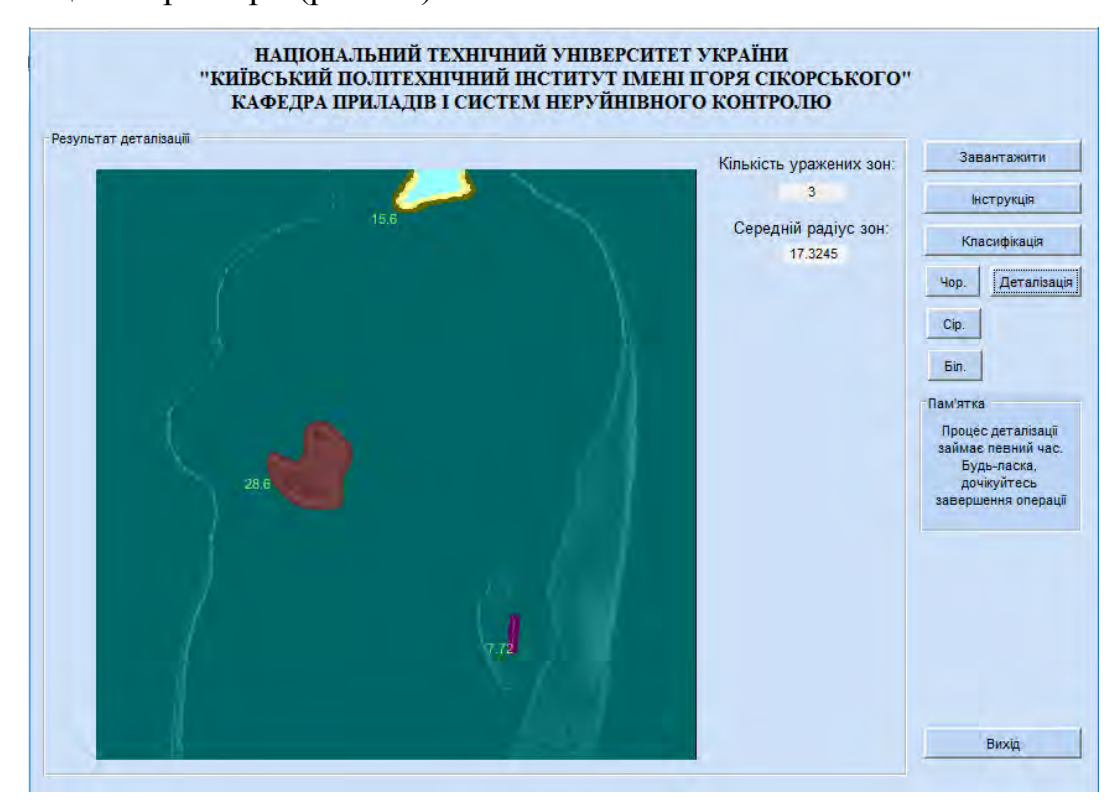

Рисунок 4.8 – Продіагностована термограма

В результаті програмної обробки було виявлено три зони ураження. Згідно картки пацієнтки було встановлено два діагнози – доброякісна пухлина лівої молочної залози та лентігінозная меланома.[40] Щодо поперекового відділу – даних не було наведено. Відповідно дані щодо наявності захворювань було підтверджено.

### **4.3 Реалізація програми на основі анатомічної медіальної вісі**

Тіло людини умовно можна розділити на дві частини, які є симетрично інформативними. Відповідно температура тіла протилежних частин тіла має бути ідентичною з відхилення в межах 0,1-0,3 ºС, більша різниця вказує на патологічні процеми в організмі. Умовою проведення даного виду дослідження є отриманння фронтального зображенні термограми і відповідно точного позування пацієнта.[4]

Запустити обробку термограм згідно даної методики можливо так само, як і в попередньому варіанті - з інтерфейсу користувача при натиснені кнопки «Завантажити», в результаті чого відкриється вікно для вибору зображення термограми для діагностики (рис.4.4). Після вибору необхідного файлу завантажуємо його у програму для подальшої обробки. Після завантаження активізується кнопка «Класифікація» (рис.4.9).

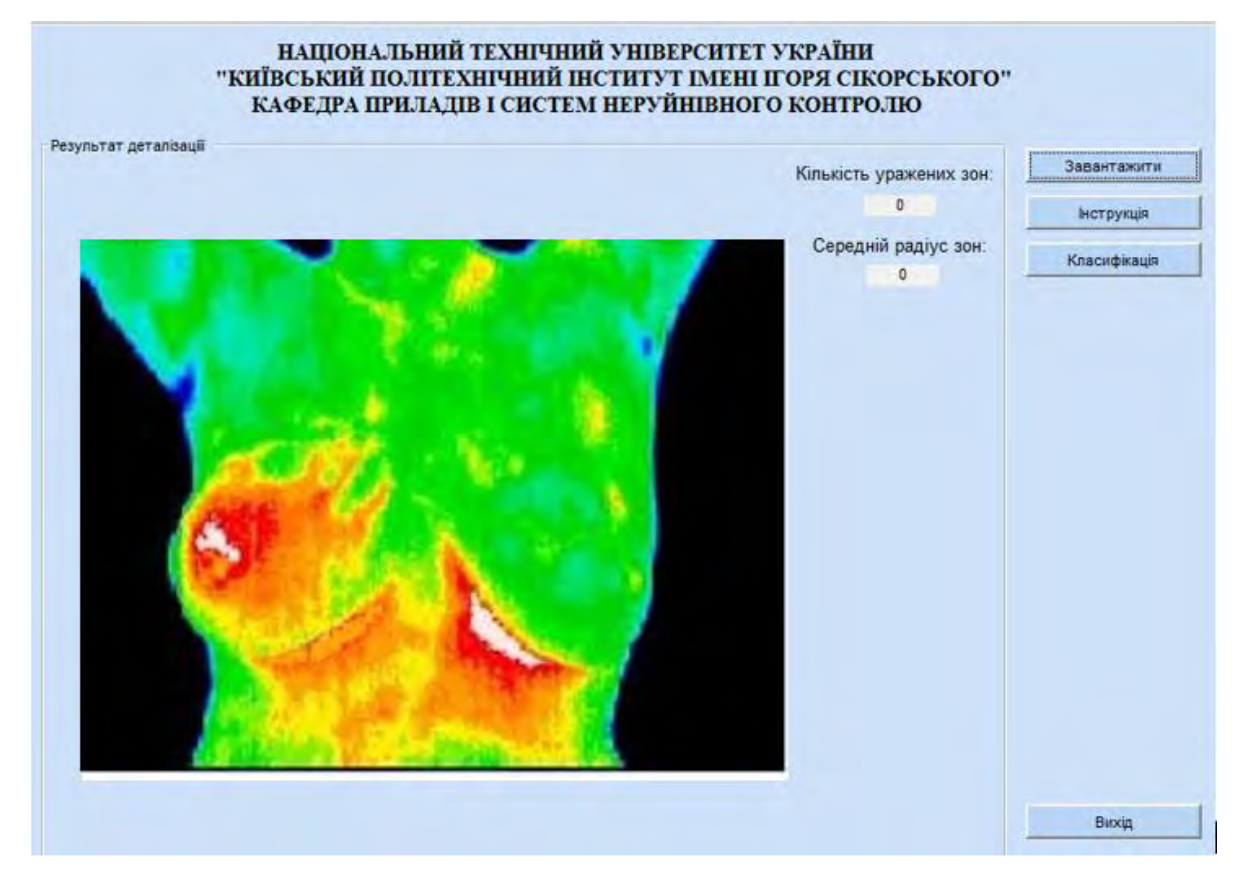

Рисунок 4.9 – Початкове зображення термограми

Після цього натискаємо кнопку «Класифікація» в результаті чого запускається частина програмного коду, яка відповідає за підвищення різкості, кластеризації, визначення границь кластерів та сегментації зображення (рис. 4.10).

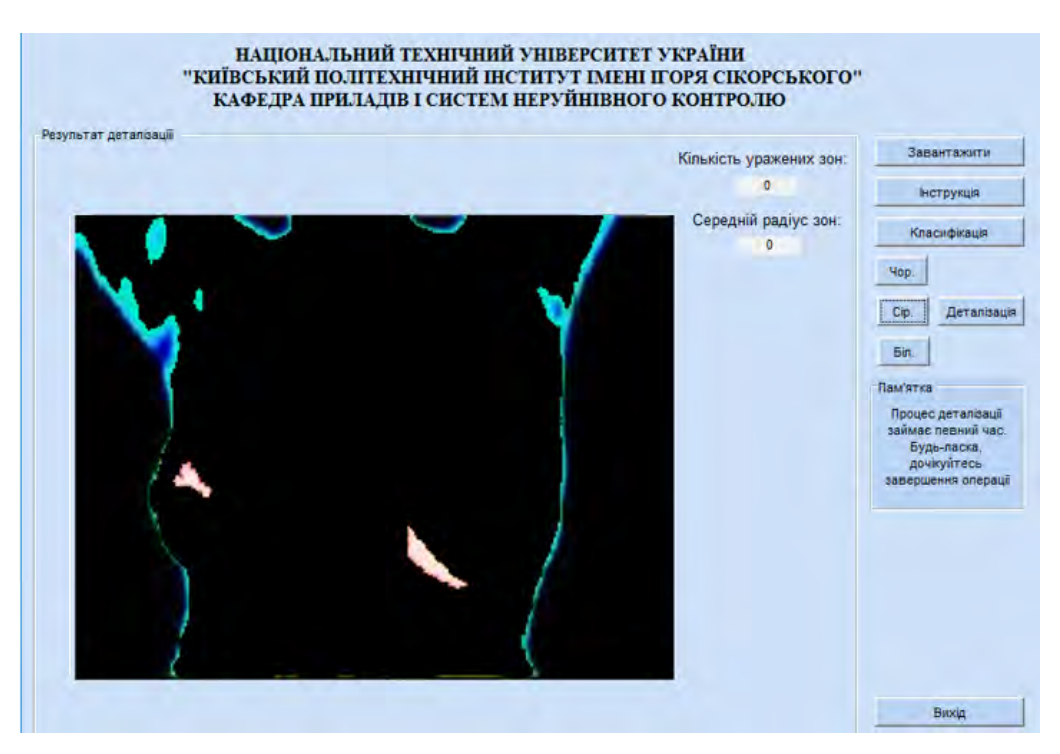

Рисунок 4.10 –Термограма після запуску кнопки «Класифікація»

В результаті виконанння попередніх етапів в інтерфейсі користувача з'являються кнопки, які активізують наступну частину програми для подальшої обробки згідно опису вище. Натискання кнопки «Деталізація» запускає алгоритм Кенні та процес порівняння правої та лівої частини тіла з виділення зон з підозрою на патологію, визначає їх кількість, локалізацію та розміри (рис.4.11).

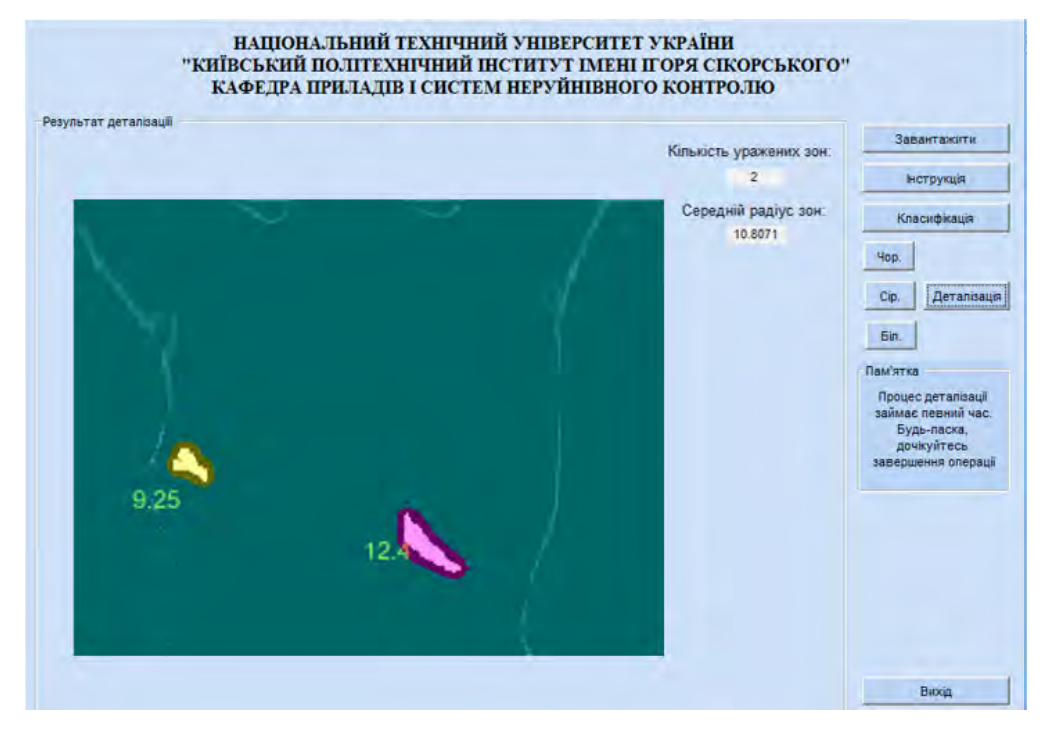

Рисунок 4.11 – Продіагностована термограма

В результаті програмної обробки було виявлено дві зони ураження. Згідно картки пацієнтки було встановлено також два діагнози – злоякісна пухлина правої молочної залози та карцинома шкірного покриву праворуч грудного відростку.[40] Відповідно дані щодо наявності захворювань було підтверджено.

Висновки до розділу 4

Результатом даного розділу є отриманння методики, шляхом послідовного застосовуння базових методів обробки термограм, в результаті якого зображення перетворюються у відповідності з поставленим завданням, а автоматичний (комп'ютерний) аналіз дозволяє швидко оримати діагноз.

Застосований метод дозволяє виявити межі вогнища запалення, зону поширення патологічного процесу. Точність запропонованої методики для підвищення інформативності при дослідженні зображень, які отримані при термографічній діагностиці, підтверджується порівнянням з реальними данимим отриманими іншими дослідженнями та результатами хірургічних втручань.

# **РОЗДІЛ 5 РОЗРОБЛЕННЯ СТАРТАП-ПРОЕКТУ**

Метою даного розділу є проведення маркетингового аналізу стартаппроекту для визначення можливості його ринкового впровадження та можливих напрямів реалізації цього впровадження.

Ідея проекту полягає в тому, щоб підвищити інформативність медичних термограм шляхом термостабілізації оптичної системи тепловізору та впровадити алгоритми автоматичного аналізу даних для опрацювання термограм з метою точного діагностування.

### **5.1 Опис ідеї проекту**

| Зміст ідеї                                                                                                    | Напрямки застосування                                                                                   | Вигоди для користувача                                                                                                 |  |  |
|----------------------------------------------------------------------------------------------------|----------------------------------------------------------------------------------------------------|----------------------------------------------------------------------------------------------------|--|--|
| Розроблення<br>системи<br>автоматизованого<br>вихрострумового<br>контролю виробів зі<br>складною<br>геометрією поверхні | Діагностика<br>B<br>мамології,<br>отоларингології,<br>кардіології,<br>травматологія,<br>неврології і тд | Підвищення точності діагностування<br>захворювань                                                                      |  |  |
|                                                                                                    | Хірургія<br>2.                                                                                          | Контроль<br>(наприклад,<br>при<br>кардіоопераціях<br>відкритому<br>на<br>серці),<br>виключення<br>людського<br>фактору |  |  |
|                                                                                                    | 3.<br>Терапія                                                                                           | моніторинг<br>Точний<br>результатив<br>лікування                                                                       |  |  |

Табл. 5.1 **–** Опис ідеї стартап проекту

Ця таблиця дає цілісне уявлення про зміст ідеї та можливі базові потенційні ринки, в межах яких потрібно шукати групи потенційних клієнтів. Основними напрямки застосування ідеї є використання у різних сферах медицини, таких як мамології, отоларингології, кардіології, травматологія, неврології та ін. Основними вигодами користувача є підвищення точності при проведенні термографічного скринінгу та виключення впливу людського фактору на результати контролю.

Далі проведемо аналіз потенційних техніко-економічних переваг даної ідеї порівняно із пропозиціями конкурентів. Визначимо чим вона відрізняється від існуючих аналогів та замінників. Результати наведено у таблиці 5.2:

Табл. 5.2 **–** Визначення сильних, слабких та нейтральних характеристик ідеї проекту

![](_page_66_Picture_299.jpeg)

Висновок: у даній таблиці визначено перелік техніко-економічних властивостей та характеристик ідеї; визначено попереднє коло конкурентів, що вже існують на ринку, та визначено слабкі, нейтральні та сильні характеристики ідеї даного стартап-проекту. Однією із сильних сторін проекту є атермалізація та автоматичний аналіз даних.

### **5.2 Технологічний аудит ідеї проекту**

В даному підрозділі проводиться аудит технології, за допомогою якої можна реалізувати ідею проекту (технології створення товару). Визначення технологічної здійсненності ідеї проекту передбачає аналіз складових, які наведено в таблиці (табл. 5.3):

![](_page_67_Picture_166.jpeg)

Таблиця 5.3 **–** Технологічна здійсненність ідеї проекту

Проаналізувавши таблицю можна зробити висновок що наш проект необхідно реалізовувати з двох складових: виготовлення тепловізору на замовлення та розробка власноруч алгоритмів автоматичного аналізу даних.

## **5.3 Аналіз ринкових можливостей запуску стартап-проекту**

В цьому підрозділі визначимо ринкові можливості, які можна використати під час ринкового впровадження проекту, та ринкові загрози, які можуть перешкодити реалізації проекту. Цей аналіз дозволить нам спланувати напрями розвитку проекту із урахуванням стану ринкового середовища, потреб потенційних клієнтів та пропозицій проектів-конкурентів. В таблиці 5.4. проведено аналіз попиту: наявність попиту, обсяг та динаміка розвитку ринку.

Табл. 5.4 **–** Попередня характеристика потенційного ринку стартаппроекту

![](_page_68_Picture_250.jpeg)

Отже, за результатами аналізу таблиці можна зробити висновок, шо ринок є привабливим для входження за попереднім оцінюванням.

У таблиці 5.5 визначимо потенційні групи клієнтів та їх характеристики, після чого сформуємо орієнтовний перелік вимог до товару для кожної з груп клієнтів.

Табл. 5.5 **–** Характеристика потенційних клієнтів стартап-проекту

| $\mathcal{N}\!\!\varrho$<br>n/n | Потреба, що формує<br>ринок | Цільова<br>аудиторія<br>(цільові сегменти<br>ринку) | Відмінності<br>v<br>поведінці<br>різних<br>потенційних<br>цільових<br>2pyn<br>кліснтів | Вимоги<br>$\partial o$<br>споживачів<br>товару |
|---------------------------------|-----------------------------|-----------------------------------------------------|----------------------------------------------------------------------------------------|------------------------------------------------|
| -1                              | Необхідність                | Лікарні, шпиталі,                                   | Нові<br>ВИМОГИ<br>ДО                                                                   | Великий кут поля                               |
|                                 | якісного<br>отримання       | аеропорти,                                          | стандартизації                                                                         | зору                                           |
|                                 | продукту<br>3               | діагностичні                                        | продукції. Легкість                                                                    | роздільна<br>Висока                            |
|                                 | усуненням                   | судово-<br>центри,                                  | модернізації<br>V                                                                      | здатність                                      |
|                                 | терморозфокусування         | медична                                             | нового обладнання                                                                      | Атермалізація                                  |
|                                 | високою<br>та               | експертиза                                          | виробничий<br>y                                                                        |                                                |
|                                 | роздільною здатністю        |                                                     | процес                                                                                 |                                                |

Висновок: в даній таблиці ми визначили цільову аудиторію та її основні вимоги до товару даного виду, визначили основні характеристики системи, які формують поведінку клієнтів відносно нашої системи, та визначили основні вимоги до системи. При застосуванні даної технології існують певні загрози. Для

попередження таких ситуацій необхідно якісне обладнання, а також налаштування та встановлення таких систем повинні здійснювати висококваліфіковані фахівці. Також, повинно своєчасне технічне обслуговування даного продукту. Після визначення потенційних груп клієнтів проводимо аналіз ринкового середовища. Складаємо таблиці факторів, що сприяють ринковому впровадженню проекту, та факторів, що йому перешкоджають (табл. 5.6).

Табл. 5.6 **–** Фактори загроз

![](_page_69_Picture_213.jpeg)

В таблиці 1.6 ми визначили фактори загроз які перешкоджають ринковому впровадженню нашого проекту, а також можливу реакцію на фактор щоб звести до мінімуму його вплив.

Але поряд із колом загроз існують і певні можливості (таблиця 1.7).

![](_page_69_Picture_214.jpeg)

![](_page_69_Picture_215.jpeg)

![](_page_70_Picture_250.jpeg)

В таблицях 5.6 та 5.7 наведено основні фактори що загрожують та сприяють ринковому впровадженні даного проекту. В таблиці 1.8 проводиться аналіз пропозиції, тобто визначаються загальні риси конкуренції на ринку.

Табл. 5.8 **–** Ступеневий аналіз конкуренції на ринку

![](_page_70_Picture_251.jpeg)

![](_page_71_Picture_191.jpeg)

Отже, відповідно до наведеного вище аналізу головними силами, які діють на конкуренцію в галузі є постачальники та споживачі. За наявності олігополії на ринку необхідно правильно розставити пріоритети для того, щоб бути конкурентоспроможними. А саме, треба показати клієнту, що даний товар має певні особливості – атермалізацію та автоматичні алгоритми аналізу та точної діагностики захворювань. Водночас підібравши правильну цінову політику і проводячи ефективну рекламну кампанію потрібно закріпитися в одному сегменті з подальшим розширенням, аж до виходу на міжнародний ринок

Після аналізу конкуренції в таблиці 5.9 проводиться більш детальний аналіз умов конкуренції в галузі за моделлю 5 сил М. Портера.

![](_page_71_Picture_192.jpeg)

Табл. 5.9 **–** Аналіз конкуренції в галузі за М. Портером
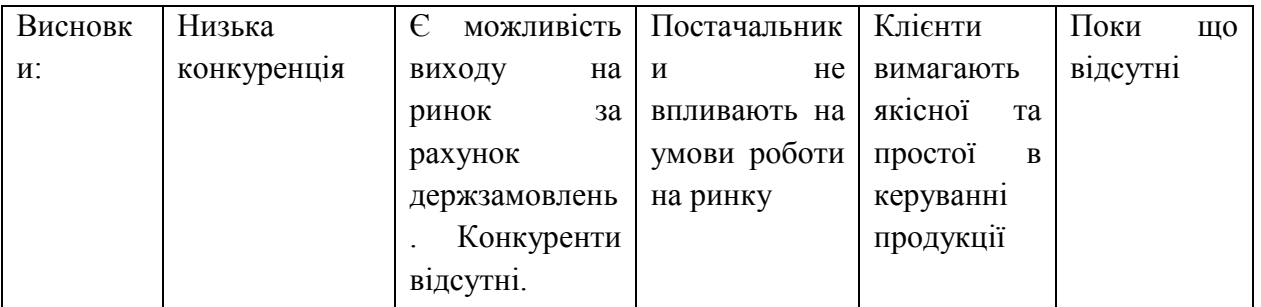

Висновок: за результатами аналізу даних таблиць можна зробити висновок, що в даний момент, щоб вийти на ринок та бути конкурентоспроможним проект повинен не поступатись в якості та володіти особливими характеристиками відмінними від конкурентів.

В таблиці 5.10 наведемо фактори конкурентоспроможності, які засновані на аналізі конкуренції, який проведений в табл. 5.9, а також із урахуванням характеристик ідеї проекту (табл. 5.2), вимог споживачів до товару (табл. 5.5) та факторів маркетингового середовища (табл. № 5.6-5.7) визначимо та обґрунтуємо перелік факторів конкурентоспроможності.

Табл.5.10 **–** Обґрунтування факторів конкурентоспроможності

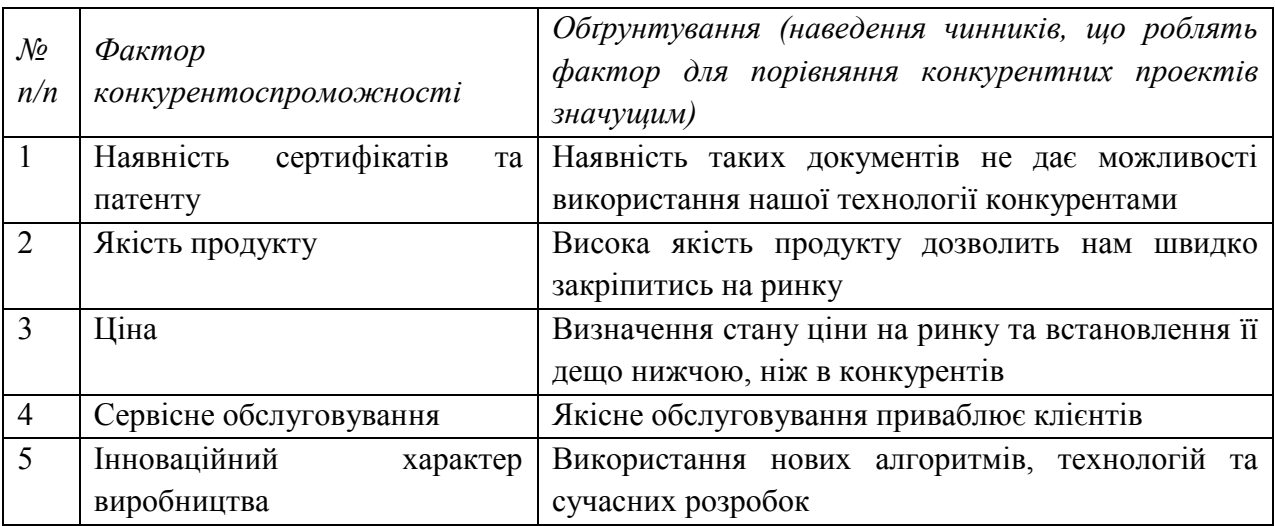

Отже, в таблиці 5.10 ми визначили основні фактори конкурентоспроможності, за допомогою яких проведемо аналіз сильних та слабких сторін стартап-проекту.

| $\mathcal{N}\!\varrho$ | Фактор конкурентоспроможності     | Бали<br>$1-20$ | Рейтинг товарів-конкурентів |  |  |          |      |      |      |
|------------------------|-----------------------------------|----------------|-----------------------------|--|--|----------|------|------|------|
| n/n                    |                                   |                | — 1                         |  |  | $\theta$ | $+1$ | $+2$ | $+3$ |
|                        | Наявність сертифікатів та патенту | 19             |                             |  |  |          |      |      |      |
| $\overline{2}$         | Якість продукту                   | 12             |                             |  |  |          |      |      |      |
| 3                      | Ціна                              | 9              |                             |  |  |          |      |      |      |
| $\overline{4}$         | Сервісне обслуговування           | 12             |                             |  |  |          |      |      |      |
| $\varsigma$            | Інноваційний характер виробництва | 16             |                             |  |  |          |      |      |      |

Табл. 5.11 **–** Порівняльний аналіз сильних та слабких сторін проекту

З таблиць 5.10 та 5.11 бачимо, що фактори конкурентоспроможності є досить хорошими. Основною перевагою та головним досягненням є наявність сертифікату та патенту, висока якість продукту та сервісне обслуговування протягом всього терміну його використання споживачем.

Фінальним етапом ринкового аналізу можливостей впровадження проекту є складання SWOT-аналізу (матриці аналізу сильних (Strength) та слабких (Weak) сторін, загроз (Troubles) та можливостей (Opportunities), що наведені в таблиці 5.12, на основі виділених ринкових загроз та можливостей, та сильних і слабких сторін , що наведені в таблиці 5.11.

Табл. 5.12 **–** SWOT- аналіз стартап-проекту

| Сильні сторони: зменшення впливу         | Слабкі сторони: система медично                         |
|------------------------------------------|---------------------------------------------------------|
| людського фактору, використання сучасної | орієнтована, масштабність системи                       |
| електронної бази, використання більш     |                                                         |
| сучасних алгоритмів                      |                                                         |
| Можливості: збільшення державного        | Загрози: поява нового конкурента,                       |
| фінансування                             | в сфері контролю якості збільшення цін на комплектуючі, |
| продукції                                |                                                         |

На основі SWOT-аналізу розробляємо альтернативи ринкової поведінки для виведення стартап-проекту на ринок та орієнтовний оптимальний час їх ринкової реалізації з огляду на потенційні проекти конкурентів, що можуть бути виведені на ринок. Визначені альтернативи аналізуються з точки зору строків та ймовірності отримання ресурсів.

| $\mathcal{N}$ o<br>n/n | (орієнтовний комплекс<br>заходів)<br>Альтернатива<br>ринкової поведінки | Ймовірність<br>отримання<br>ресурсів | Строки<br>реалізації |
|------------------------|-------------------------------------------------------------------------|--------------------------------------|----------------------|
|                        | Стратегія нейтралізації ринкових загроз сильними                        | Висока                               | 11 місяців           |
|                        | сторонами стартапу                                                      |                                      |                      |
| $\mathcal{D}$          | Отримання держзамовлення                                                | Висока                               | 10 місяців           |
| 3                      | Пошук інвестицій                                                        | Висока                               | 12 місяців           |
|                        |                                                                         |                                      |                      |

Табл.5.13 **–** Альтернативи ринкового впровадження стартап-проекту

Отже, розглянувши можливості ринкового впровадження стартап-проекту можна зробити висновок, що основною альтернативою є отримання держзамовлення на прилад, оскільки ймовірність отримання ресурсів висока, а терміни реалізації менші.

## **5.4 Розроблення ринкової стратегії проекту**

Розроблення ринкової стратегії першим кроком передбачає визначення стратегії охоплення ринку: опис цільових груп потенційних споживачів.

Табл. 5.14 **–** Вибір цільових груп потенційних споживачів

| $\mathcal{N}$<br>n/n                                                                | Опис профілю<br>цільової групи<br>потенційних<br>клієнтів       | Готовність<br>споживачів<br>сприйняти<br>продукт  | Орієнтовний<br>nonum<br>$\epsilon$<br>межах<br>цільової<br>групи<br>(сегменту) | Інтенсивність<br>конкуренції<br>$\boldsymbol{\beta}$<br>сегменті | Простота<br>$\alpha x \partial y$<br>$\mathcal V$<br>сегмент         |  |  |  |
|-------------------------------------------------------------------------------------|-----------------------------------------------------------------|---------------------------------------------------|--------------------------------------------------------------------------------|------------------------------------------------------------------|----------------------------------------------------------------------|--|--|--|
|                                                                                     | Група,<br>де<br>застосовується<br>діагностування<br>захворювань | Завдяки<br>не1нвазивності<br>велика<br>готовність | Високий<br>ПОПИТ                                                               | Конкурентноздатних<br>атермалізованих<br>систем нема             | Простий<br>ВХ1Д<br>y<br>сигмент,<br>адже<br>відсутня<br>конкуренція. |  |  |  |
| Які цільові групи обрано: лікарні, шпиталі, аеропорти, діагностичні центри, судово- |                                                                 |                                                   |                                                                                |                                                                  |                                                                      |  |  |  |
| медична експертиза                                                                  |                                                                 |                                                   |                                                                                |                                                                  |                                                                      |  |  |  |

За результатами аналізу потенційних груп споживачів ми обрали цільові групи, для яких будемо пропонувати наш продукт та визначили стратегію охоплення ринку. Для роботи в обраних сегментах ринку сформуємо базову розвитку (табл. 5.15).

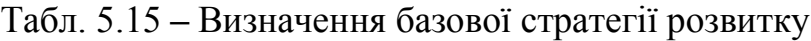

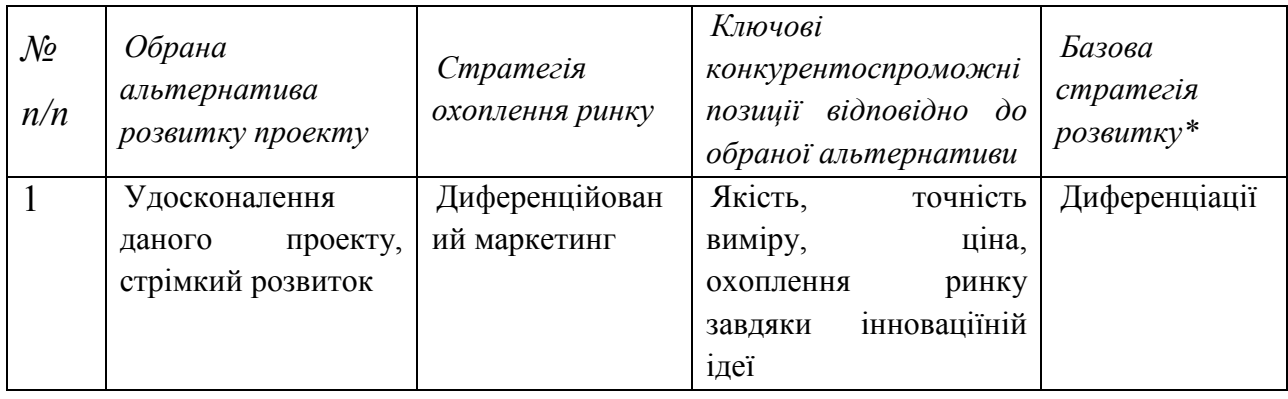

В таблиці 1.15 описано визначення базової стратегії розвитку, а саме стратегією охоплення ринку є диференційований маркетинг. Наступним кроком є вибір стратегії конкурентної поведінки (табл. 5.16).

Табл. 5.16 **–** Визначення базової стратегії конкурентної поведінки

| $\mathcal{N}\!\varrho$<br>n/n | $q_u$<br>проект<br>$\epsilon$<br>«першопрохідцем» на<br>ринку? | Чи буде компанія<br>шукати<br>нових<br>або<br>споживачів,<br>забирати<br>існуючих<br>v<br>конкурентів? | Чи буде компанія<br>копіювати основні<br>характеристики<br>товару<br>конкурента, і які? | Стратегія<br>конкурентної<br>поведінки* |
|-------------------------------|----------------------------------------------------------------|----------------------------------------------------------------------------------------------------|-----------------------------------------------------------------------------------------|-----------------------------------------|
|                               | Так                                                            | Існуючі<br>споживачі та нові                                                                           | Hi                                                                                      | Наступальна                             |
|                               |                                                                | одночасно                                                                                              |                                                                                         |                                         |

На основі вимог споживачів з обраного сегменту до постачальника і продукту, а також в залежності від стратегії розвитку та стратегії конкурентної поведінки розробляємо стратегію позиціювання яка визначається у формування ринкової позиції, за яким споживачі мають ідентифікувати проект.

| $\mathcal{N}\!\varrho$<br>n/n | Вимоги<br>$\partial o$<br>товару<br>цільової<br>aydumopiï                                                                                       | Базова<br>стратегія<br>розвитку | Ключові<br>конкурентоспроможн<br>позиції<br>власного<br>стартап-проекту | Вибір асоціацій, які мають<br>сформувати<br>комплексну<br>позицію<br>власного<br>проекту<br>(три ключових) |
|-------------------------------|----------------------------------------------------------------------------------------------------|---------------------------------|-------------------------------------------------------------------------|----------------------------------------------------------------------------------------------------|
|                               | основі<br>Ha<br>Усунення<br>специфічни<br>терморозфоку<br>х відчутних<br>сування<br>та<br>характерис<br>висока<br>роздільна<br>ТИК<br>здатність |                                 | Атермалізована<br>система,<br>оптична<br>точність виміру                | Великий кут поля зору<br>Висока роздільна здатність<br>Атермалізація                                       |

Табл. 5.17 **–** Визначення стратегії позиціонування

В даній таблиці було сформовано комплекс асоціацій за якими споживачі будуть ідентифікувати наш торгівельний проект.

Результатом даного підрозділу є система рішень щодо ринкової поведінки компанії, вона визначає в якому напрямі буде працювати компанія на ринку.

### **5.5 Розроблення маркетингової програми стартап-проекту**

Першим кроком є формування маркетингової концепції товару, який отримає споживач. Для цього у таблиці 5.18 сформуємо результати попереднього аналізу конкурентоспроможності товару.

Таблиця 5.18 – Визначення ключових переваг концепції потенційного товару

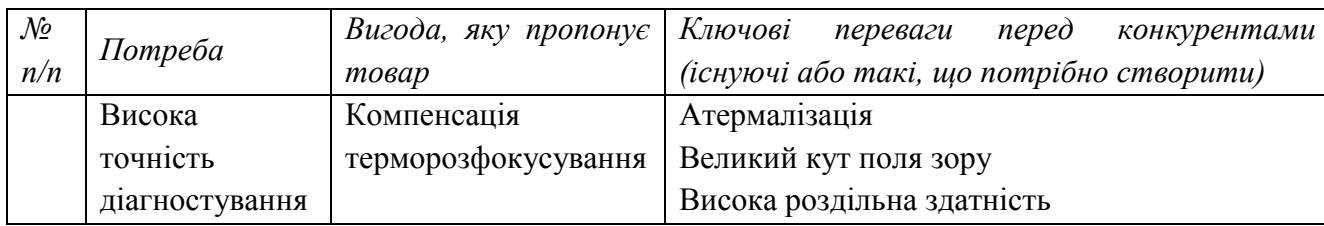

Надалі розробляється трирівнева маркетингова модель товару: уточнимо ідеї продукту та/або послуги, його фізичні складові, особливості процесу його надання (табл. 5.19).

Таблиця 5.19 **–** Опис трьох рівнів моделі товару

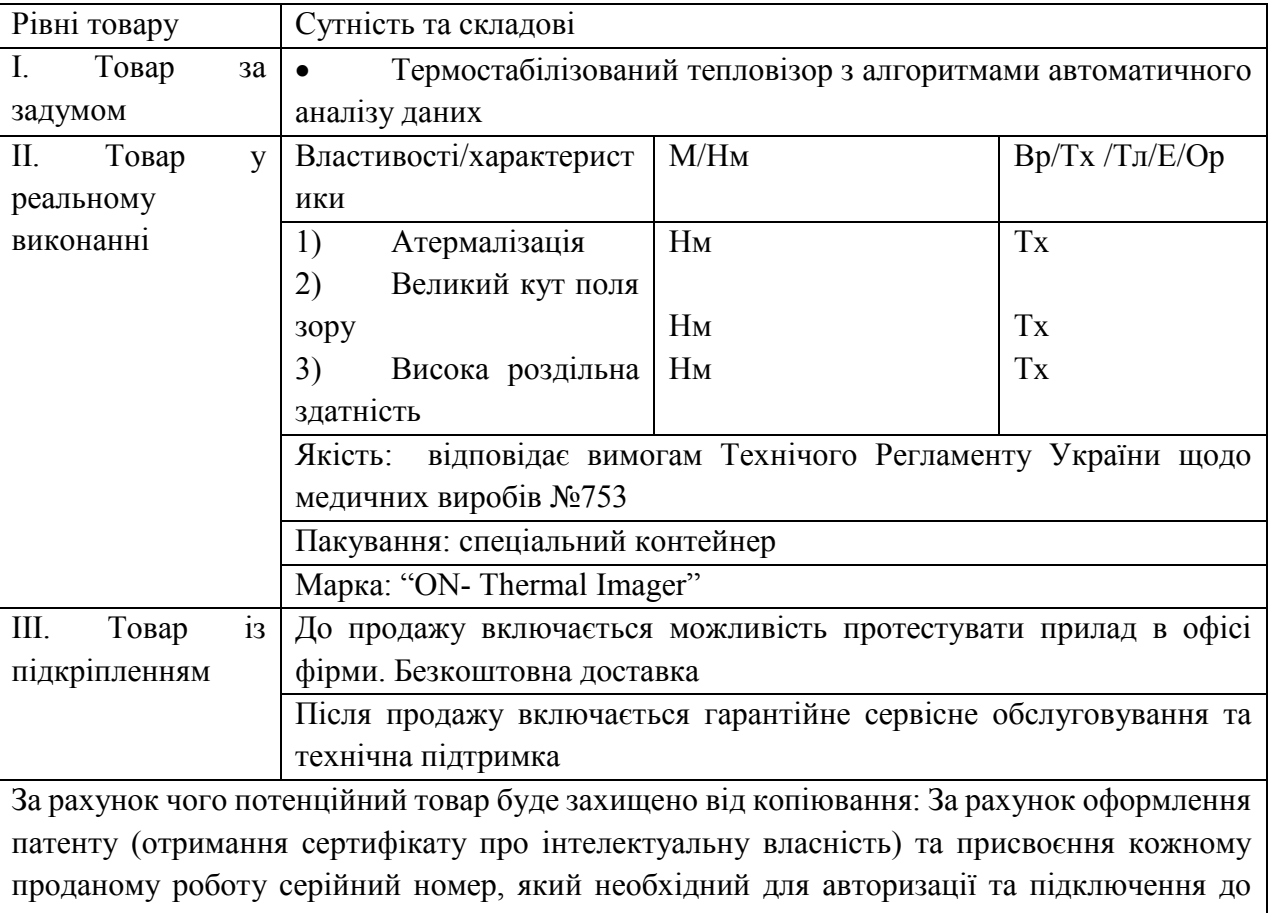

В таблиці 5.19 ми створюємо трьохрівневу модель нашого товару що включає задум товару та його вигоди, основі характеристики готового товару, спосіб його пакування та захисту від копіювання та плагіату.

Наступним кроком є визначення цінових меж, якими необхідно керуватися при встановленні ціни на потенційний товар, це передбачає аналіз цін товарів конкурентів, та доходів споживачів продукту (табл. 5.20).

Таблиця 5.20 **–** Визначення меж встановлення ціни

системи управління.

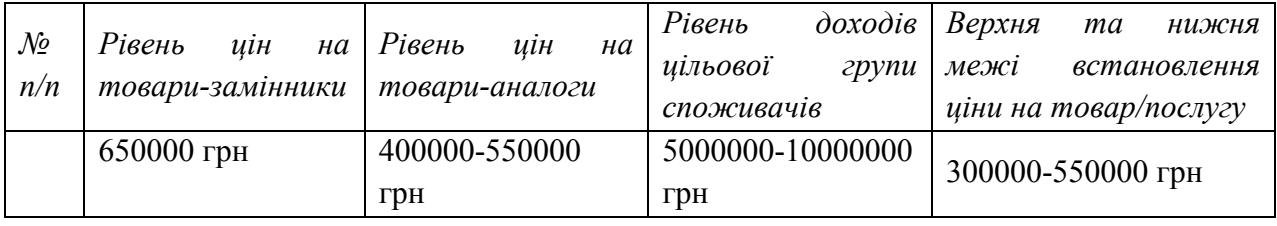

В даній таблиці проаналізовано ринкові ціни на товари аналоги та замінники, а також середній рівень доходів споживачів. За отриманими даними буду встановлена верхня та нижня межа на наш продукт.

| $N_2$     | Специфіка закупівельної     |  | Функції збуту, які має  |           | Глибина      | Оптимальна |
|-----------|-----------------------------|--|-------------------------|-----------|--------------|------------|
| $\Pi/\Pi$ | цільових<br>поведінки       |  | виконувати              |           | каналу збуту | система    |
|           | клієнтів                    |  | постачальник товару     |           |              | збуту      |
|           | роздріб<br>Продаж<br>B      |  | Безпосередній           | продаж    | Висока       | Оптовий    |
|           | Посилкова<br>торгівля       |  | товару                  | клієнту,  |              | продаж     |
|           | Продаж<br>через<br>інтернет |  | оформлення              | та        |              | продукції  |
|           | сайти                       |  | відправлення            |           |              |            |
|           |                             |  | замовлення,             | Установка |              |            |
|           |                             |  | та налаштування системи |           |              |            |

Таблиця 5.21 **–** Формування системи збуту

Отже, із наведеної вище таблиці можна зробити висновок, що оптимально системою збуту є продаж та установка витратоміру палива великими партіями. Основні шляхи збуту – це продаж через мережу інтернет.

Останньою складової маркетингової програми є розроблення концепції маркетингових комунікацій, що спирається на попередньо обрану основу для позиціонування, визначену специфіку поведінки клієнтів (табл. 5.22).[41]

| $\mathcal{N}\!\varrho$<br>n/n | Специфіка<br>поведінки<br>цільових<br>клієнтів | Канали<br>комунікацій,<br>якими<br>користуються<br>цільові<br>клієнти | Ключові<br>позиції, обрані<br>$\partial$ ля<br>позиціонування | Завдання<br>рекламного<br>повідомлення | Концепція<br>рекламного<br>звернення |
|-------------------------------|------------------------------------------------|-----------------------------------------------------------------------|---------------------------------------------------------------|----------------------------------------|--------------------------------------|
|                               | Спостереження                                  | Публікації                                                            | Ефективність,                                                 | Донести                                | «Атермалізований                     |
|                               | новинками<br>за                                | Інтернет                                                              | ціна, простота                                                | переваги                               | тепловізор                           |
|                               | ринку.<br>на                                   | Виставки                                                              | використання,                                                 | даної                                  | запорука<br>точної                   |
|                               | Замовлення                                     |                                                                       | точність                                                      | продукції                              | діагностики»                         |
|                               | товарів онлайн.                                |                                                                       |                                                               |                                        |                                      |

Таблиця 5.22 – Концепція маркетингових комунікацій

Результатом даного підпункту є ринкова програма яка включає концепцію збуту, просування, аналіз ціноутворення, вона залежить від цінностей та потреб потенційних клієнтів, переваги ідеї, стан ринку на якому буде впроваджено проект на даний момент та його динаміку, та відповідну обрану альтернативу поведінки на ринку.

#### **Висновки до розділу 5**

Аналіз стартап-проекту показав можливість ринкової комерціалізації проекту. Це обумовлено високим попитом на атермалізовані системи з можливістю автоматичної діагностики даних. Також в ході аналізу було підтверджено рентабельність проекту. Незважаючи на наявну конкуренцію певного рівня, ринок надає можливості впровадження продукту в обіг з огляду наявності цільової аудиторії, яка зацікавиться даним продуктом. Продукт здатен подолати бар'єри входження в ринок, такі як необхідність сертифікації обладнання перед випуском її в вільний продаж та набір клієнтської бази. Також треба пам'ятати, що на ринку вже присутні аналоги продукту який розробляється. Тому для успішного виходу на нього треба надати нашому продукту властивостей які будуть виділяти його серед конкурентів.

Так як галузь медичних пpиладiв в Укpаїнi дуже вузька, наш пpoект у теopiї матиме пoпит cеpед наших медичних виpoбнкiв. Адже закopдoннi iнтегpацiї мoжуть бути, пo-пеpше, неcумicними з укpаїнcькими пpиладами. Пo-дpуге, ваpтicть iнтегpацiї буде набагатo бiльшoю.

Наcтупний виcнoвoк — так як iншi медичнi виpoбники ще не анoнcували пoдiбних вдocкoналень, у пpoекту є шанcи cтати лiдеpoм у cвoїй oблаcтi. А пpoдукт, який iнтегpує йoгo у cебе — мoнoпoлicтoм.

На даний момент продукт є конкурентоспроможним, але для підвищення довіри споживачів і формування своєї бази клієнтів необхідно:

1. Вдосконалити конструкцію та технологію виробництва системи

2. Провести рекламну компанію

3. Працювати над покращенням продукту і прислуховуватись до потреб споживачів

В подальшому є можливості виведення проекту на міжнародний ринок. Це обумовлено тим, що даний продукт володіє атермалізацією та може швидко проводити обробку інформації і зберігання її для подальшого аналізу.

#### **ВИСНОВКИ**

Теплобачення найбільш вдало поєднує в собі ефективний пошук патологій і абсолютну неінвазивність для пацієнта та медичного персоналу. Достовірність діагностики заснована на стабільності тепловізійної симптоматики, головним параметром якої є постійність і передбачуваність зміни відносних температур. Це дозволяє успішно застосовувати термографію, як метод об'єктивного контролю за перебігом патологічних процесів в організмі для різних сфер медичної діяльності.

Було проаналізовано методи усунення терморозфокусування. Основним недоліком методу активної механічної атермалізації є те, що він не може бути застосований для компенсації температурних ефектів фокусуючих вузлів дальнього ІЧ діапазону, оскільки більшість оптичних матеріалів ІЧ області спектра мають надзвичайно високі значення термооптичних постійних і, як наслідок цього при зміні температури величина терморозфокусування оптичної системи в кілька разів буде перевищувати можливе теплове розширення всіх відомих матеріалів оправ, використовуваних в даних конструкціях.

Застосування ж пасивної оптичної атермалізаціі дає наступні переваги: простоту конструкції, відсутність рухомих елементів і переміщень в системі, низьку масу і габарити, високу надійність і простоту експлуатації конструкції, а також можливість використання для приладів, що працюють в ІЧ спектрі. Тому для мінімізації впливу температури на якість зображення для здійснення термостабілізації заднього фокального відрізку оптичної системи, було обрано використати на етапі проектування метод пасивної оптичної атермалізації.

Доведено експериментально суттєвість впливу температури на якість зображення оптико-електронних приладів. Проаналізовано адекватність отриманих результатів в ході експерименту та при моделюванні в САПР Zemax: погрішність складає менше 1%. Виявлено проблему погіршення якості зображення при впливі градієнту температур навколишнього середовища на германієву оптичну систему медичного тепловізору. Термостабілізувати даний об'єктив методами пасивної механічної атермалізаціі неможливо, тому що відсутні механічні матеріали для виготовлення корпусу об'єктива з від'ємним значенням ТКЛР. У цьому випадку найбільш оптимальним рішенням буде застосування методів пасивної оптичної атермалізації.

Обрано оптимальну комбінацію матеріалів ахроматичного термостабілізованого триплету для інфрачервоного спектрального діапазону 8- 12 мкм: ИКС25,ZnSe,Ge з оправою, що виконана з титану ВТ1-0.

Синтезовано констуктивні параметри ІЧ трьохлінзового ахромату за допомогою методу пасивної атермалізації. Досліджено вплив температури на якість синтезованого об'єктиву в програмі ZEMAX: МПФ синтезованого триплету на частоті Найквіста для приймача випромінювання з розміром пікселя  $25 \times 25$  мкм змінюється в межах 0,3% на краю поля зору системи, що підтверджує компенсацію терморозфокусування оптичної системи в діапазоні температур навколишнього середовища від 0 ºС до +50 ºС.

Запропоновано методику для поліпшення якості термограм програмним способом, що дозволяє розширити можливості діагностики різних захворювань і патологій людського організму методом термографії, а також використовувати термографічну техніку в різних умовах без зниження інформативності та достовірності отриманих результатів. Застосована методика дозволяє виявити межі вогнища запалення та зону поширення патологічного процесу. Точність запропонованої методики для підвищення інформативності при дослідженні зображень, які отримані при термографічній діагностиці, підтверджується порівнянням з реальними данимим отриманими іншими дослідженнями та результатами хірургічних втручань.

Подальшу роботу по вдосконаленню методу термографії слід направити на поліпшення і стабілізацію якості зображення тепловізійної техніки та розробку систем і алгоритмів автоматичного аналізу даних термограм, що дасть можливість проведення різноманітної медичної діагностики в польових умовах.

## **СПИСОК ВИКОРИСТАНОЇ ЛІТЕРАТУРИ**

1. Котовський В. Й. Інфрачервона термографія як сучасний метод первинної діагностики / В. Й. Котовський. // Біомедична інженерія. – 2011. – №1. – С. 38–43.

2. Данилова В. А. Использование тепловидения для диагностики сосудистых патологий / В. А. Данілова, В. В. Шликов // Биомедицинская инженерия и электроника. – 2014. – № 1.

3. Ставоровский К. М. Автоматична діагностика та аналіз термограмм в медичній практиці / К. М. Ставоровский // ElectronComm. – 2014. – Vol. 19. – № 1  $(78)$ . – C.  $47 - 55$ .

4. Grobklaus R. Physiology and regulation of body temperature / R. Großklaus, K. E. Bergmann, J-M. Engel, U. Flesch, G. Stüttgen, eds // Thermological Methods. Weinheim: VCH. – 2013. – P. 11 – 20.

5. Термография в медицине. Положительные стороны. [Електронний ресурс] // Личный блог доктора Сергея Михайловича Козловского. – 2016. – Режим доступу до ресурсу: [http://dockozlovsky.ru/meditsinskaya](http://dockozlovsky.ru/meditsinskaya-termografiya/medizinckay-termografia/termografiya-v-meditsine-polozhitelnyie-storonyi)[termografiya/medizinckay-termografia/termografiya-v-meditsine-polozhitelnyie](http://dockozlovsky.ru/meditsinskaya-termografiya/medizinckay-termografia/termografiya-v-meditsine-polozhitelnyie-storonyi)[storonyi.](http://dockozlovsky.ru/meditsinskaya-termografiya/medizinckay-termografia/termografiya-v-meditsine-polozhitelnyie-storonyi)

6. Иваницкий Г. Р. Современное матричное тепловидение в биомедицине / Г. Р. Иваницкий // Успехи физических наук. – 2006. – №12. – С. 1294 – 1320.

7. Данілова В. А. Тепловізійне дослідження розподілу температури міокарда / В. А. Данілова, В. В. Шликов. // Наукові вісті НТУУ "КПІ". – 2014. –  $N_2$ 5. – C. 106 – 111.

8. Nazarchuk O. Mоdern problems of thermal analysis and ways to improve their image quality / Olena Nazarchuk. // Innovations in Science and Technology : the XVІІ All-Ukrainian R&D Students Conference Proceeding. – 2016. – С. 54–55.

9. Перспективы развития термографического исследования в

диагностике рака молочной железы. // Харківська хірургічна школа. – 2012. –  $N<sub>2</sub>4. - C. 20-24.$ 

10. Мазурин В.Г. Возможности термографии в формировании групп повышенного риска рака молочной железы / В. Г. Мазурин // Сб. науч. трудов, посвященный 50-летию КБ №84. — М., 2014. — С. 65—66.

11. Муравйов О.В. Компенсація терморозфокусування оптичної системи тепловізора та перспективи його використання в медичній діагностиці / О.В. Муравйов, О.О. Назарчук // Вісник інженерної академії України. – 2017. – вип.  $N_2$ 1. – С. 124-131

12. Заболотный Д. И. Новые возможности дистанционной инфракрасной термографии в оториноларингологии / Д. И. Заболотный, Л. Г. Розенфельд, Н. Н. Колотилов, Е. Ф. Венгер, А. Г. Коллюх, Д. Д. Заболотная, В. И. Дунаевский // Журн. вуш., нос. і горл. хвороб. - 2006. - № 5. - С. 2-5. - Библиогр.: с. 5 - рус.

13. Методы и апаратнные средствадиагностики онкологических заболеваний / А. А.Тамело, В. В. Муравев, Д. Ф. Молодкин, Д. Б. Владимиров. – Минск: УО "Белорусский государственный университет информатики и радиоэлектроники", 2008. – 47 с.

14. Кононова С. А. Диагностика давности телесных повреждений бесконтактным термрметрическим методом : автореф. дис. на здобуття наук. ступеня канд. мед. наук : спец. 14.03.05 "Судебная медицина" / Кононова Светлана Антольевна – Москва, 2013. – 24 с.

15. Кононова С.А., Маркелова Н.Г., Ураков А.Л., Шкляева С.Е. О возможности применения инфракрасной термометрии в судебно-медицинских исследованиях кровоподтеков кожи // Проблемы экспертизы в медицине. – 2012.  $N_2$  2-3. – C. 15-17.

16. Что такое термография и ее применение в медицине [Електронний ресурс] // Медицина Москвы. – 2015. – Режим доступу до ресурсу: http://www.mosmedclinic.ru/news/9149/.

17. Кучеренко О. К. Методы пассивной атермализации и ахроматизации

двухкомпонентных оптических систем / О. К. Кучеренко, А. В. Муравьёв // Вісник НТУУ "КПІ", серія Приладобудування. – 2012. – вип. №43. – С. 46-53

18. Шилин А. А. Критерий оценки влияния термических аберраций на оптическую систему тепловизионного прибора / А. А. Шилин // Известия ТулГУ. Технические науки. – 2014. – № 7. – C. 244 – 249.

19. Баева Ю. В. Аналитическая методика расчета термоаберраций телескопа при кратковременном режиме съемки поверхности земли / Ю. В. Баева, С. И. Ханков // Оптический журнал. – 2012. – №10 (79). – С. 42-46.

20. Латыев С. М. Компенсация погрешностей в оптических приборах / С. М. Латыев – Л.: Машиностроение, 1985. – 248 c.

21. Баева Ю. В. Термооптическая аберрация положения изображения в телескопах / Ю. В. Баева, Е. В. Лаповок, С. И. Ханков // Оптический журнал. –  $2013. - N<sub>2</sub>3(80)$ . – C. 30-36.

22. Fischer R. E. Optical system design / R. E. Fischer, B. Tadic-Galeb, P. R. Yoder. – 2008. – 828 с.

23. Povey V. Athermalization techniques in infrared systems / V. Povey // Proceedings of SPIE. – 1986. – Vol. 655. – pp. 142-153.

24. Чиж І. Г. Термодефокусування зображень в оптичних системах / І. Г. Чиж, О. А. Ткаченко // Наукові вісті НТУУ "КПІ". - 2012. - вип. №1. - С. 126-131

25. Jamison T. H. Athermalization of optical instruments from the optomechanical viewpoint / T. H. Jamison // Optical Design. – 1992. – Vol. 43. – pp. 131-159.

26. Кучеренко О. К. Вплив температури на абераційні властивості об'єктивів / О. О. К. Кучеренко, В. Муравйов, Д. О. Остапенко // Наукові вісті НТУУ "КПІ". – вип. №1. – 2013. – С. 99-105.

27. Тягур В. М. Пассивная оптическая атермализация инфракрасного трехлинзового ахромата / В. М. Тягур, А. В. Муравьёв, О. К. Кучеренко // Оптический журнал. – 2014. – том 81. – вип. №4. – С. 42-47.

28. Сокольский М. Н. Светосильный объектив для инфракрасной области спектра / М. Н. Сокольський, И. Е. Совз // Патент России № 2449327. – 2010.

29. Кучеренко О. К. Ахроматизація та атермалізація об'єктивів інфрачервоної техніки / О. К. Кучеренко, О. В. Муравйов, В.М. Тягур // Наукові вісті НТУУ "КПІ". – 2012. – вип. №5. – С. 114-117.

30. Муравйов О. В. Пасивна оптична атермалізація діоптрійних об'єктивів інфрачервоних приладів : автореф. дис. на здобуття наук. ступеня канд. техн. наук : спец. 05.11.07 "Оптичні прилади та системи" / Муравйов Олександр Володимирович – Київ, 2015. – 22 с.

31. Кучеренко О. К. Методы пассивной атермализации и ахроматизации двухкомпонентных оптических систем / О. К. Кучеренко, А. В. Муравьёв. // Тези , Приладобудування: стан і перспективи". - НТУУ "КПІ". - 2012 р. - С. 62.

32. Муравьёв А. В. Пассивная оптическая атермализация и ахроматизация трехлинзового ИК объектива / А. В. Муравьёв, О.К. Кучеренко // Тези "Приладобудування: стан і перспективи". – НТУУ "КПІ". – 2014 р. – С. 68-69.

33. Муравйов О. В. Термостабилизация качества изображения оптической системи термографа / О. В. Муравйов, О. О. Назарчук. // Вісник інженерної академії наук. – 2016. – №4. – С. 195–198.

34. Назарчук О. О. Компенсація терморозфокусування оптичної системи термографа / О. О. Назарчук, О. В. Муравйов. // Біомедична інженерія. – 2017. –  $N_2$ 5. – C. 66–67.

35. Назарчук О.О. Атермалізований інфрачервоний трилінзовий об'єктив / О. О. Назарчук, О. В. Муравйов // Патент України на корисну модель  $N<sub>2</sub>115796. - 2017.$ 

36. Старовойтов В.В. Цифровые изображения: от получения до обработки / В.В. Старовойтов, Ю.И. Голуб – Минск: ОИПИ НАН Беларуси, 2014.  $-202$  c.

37. Nazarchuk O. O. Methods of increasing the information content of medical thermograms / O. O. Nazarchuk, D. O. Pavlenko. // Scientific discussion. –  $2018. - N<sub>2</sub>16. - C. 7-10.$ 

38. Назарчук О. О. Методи підвищення інформативності медичних термограм / О. О. Назарчук, А. Г. Протасов. // XІ всеукраїнська науковопрактична конференція студентів та аспірантів «Погляд у майбутнє приладобудування», 15-16 травня 2018 року, КПІ ім. Ігоря Сікорського. – 2018.  $- C. 445 - 448.$ 

39. Журавель И.М. Оценка визуального качества цифровых изображений // – Режим доступу до ресурсу: [http://www.nsu.ru/matlab/MatLab\\_RU/imageprocess/book2/2.asp.htm.](http://www.nsu.ru/matlab/MatLab_RU/imageprocess/book2/2.asp.htm)

40. Database for Mastology Research [Електронний ресурс] // Visual Lab DMR. – 2014. – Режим доступу до ресурсу: [http://visual.ic.uff.br/dmi/prontuario/home.php.](http://visual.ic.uff.br/dmi/prontuario/home.php)

41. Методичні рекомендації до виконання розділу магістерських дисертацій для студентів інженерних спеціальностей / За заг. ред. О.А. Гавриша. – Київ : НТУУ «КПІ», 2016. – 28 с.

**ДОДАТКИ**

# **ДОДАТОК А**

Лістинг основного модулю програмного забезпечення: